**INSTITUTO TECNOLÓGICO SUDAMERICANO**

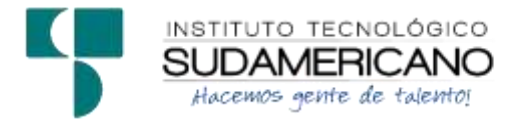

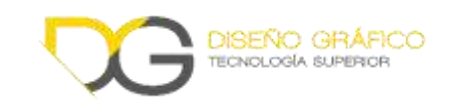

# **TECNOLOGÍA SUPERIOR EN DISEÑO GRÁFICO PROYECTO DE INVESTIGACIÓN DE FIN DE CARRERA**

# **TEMA**

"DISEÑO, DESARROLLO E IMPLEMENTACIÓN DE UNA PLATAFORMA WEB PARA LA CONTRATACIÓN DE PROFESIONALES FREELANCERS DEL ÁREA DE LA COMUNICACIÓN VISUAL EN LA CIUDAD DE LOJA EN EL PERÍODO ABRIL - SEPTIEMBRE 2022".

# INFORME DEL ANTEPROYECTO DE INVESTIGACIÓN PREVIO A LA OBTENCIÓN DE TÍTULO DE TECNÓLOGO EN LA CARRERA DE DISEÑO GRÁFICO

**Autor:**

Frans José Godoy Álvarez

**Tutor:**

Tlgo. Pablo Andrés Duque Correa

# **FECHA:**

**Loja, 02 de Noviembre 2022**

Loja, 02 de Noviembre de 2022

# <span id="page-1-0"></span>Tlgo. Pablo Andrés Duque Correa **DIRECTOR DE INVESTIGACIÓN**

# **CERTIFICA:**

Que ha supervisado en el presente proyecto de investigación titulado: "Diseño, desarrollo e implementación de una plataforma web para la contratación de profesionales *freelance* del área de la comunicación visual para la ciudad de Loja en el período abril – septiembre 2022"; el mismo que cumple con lo establecido por el Instituto Tecnológico Sudamericano: por lo consiguiente, autorizo su presencia ante el tribunal respectivo.

Loja, 02 de noviembre de 2022

---------------------------------------------

Tlgo. Pablo Duque

# <span id="page-2-0"></span>**b) Declaración Juramentada**

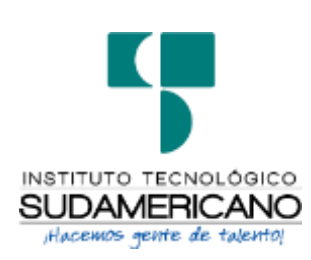

Loja, 02 de Noviembre del 2022

**Nombres:** Frans José Godoy Alvarez

**Cédula de identidad:** 1103868939

**Carrera:** Diseño Gráfico

# **Semestre de ejecución del proceso de titulación:** Abril – Septiembre 2022

Tema de proyecto de investigación de fin de carrera con fines de titulación: "Diseño, desarrollo e implementación de una plataforma web para la contratación de profesionales *freelance* del área de la comunicación visual para la ciudad de Loja en el período abril – septiembre 2022"

En calidad de estudiante del Instituto Superior Tecnológico Sudamericano de la ciudad de Loja;

Declaro bajo juramento que:

- 1. Soy el autor del trabajo intelectual y de investigación del proyecto de fin de carrera.
- 2. El trabajo de investigación de fin de carrera no ha sido plagiado ni total ni parcialmente, para la cual se ha respetado las normas internacionales de citas y referencias para fuentes consultadas.
- 3. El trabajo de investigación de fin de carrera presentada no atenta contra derechos de terceros.
- 4. El trabajo de investigación de fin de carrera no ha sido publicado no presentado anteriormente para obtener algún grado académico previo o título profesional.

5. Los datos presentados son reales, no han sido falsificados, ni duplicados, ni copiados. Las imágenes, tablas, graficas, fotografías y demás son de mi autoría; y en caso contrario aparecen con las correspondientes citas o fuentes.

Por lo expuesto; mediante la presente asumo frente al INSTITUTO cualquier responsabilidad que pudiera derivarse por la auditoria, originalidad y veracidad del contenido del trabajo de investigación de fin de carrera.

En consecuencia; me hago responsable frente al INSTITUTO y frente a terceros, de cualquier daño que pudiera ocasionar al INSTITUTO o a terceros, por el incumplimiento de lo declarado o que pudiera encontrar causa en el trabajo de investigación de fin de carrera presentada, asumiendo todas las cargas pecuniarias que pudieran derivarse de ello.

Así mismo por la presente me comprometo a asumir además todas las cargas pecuniarias que pudieran derivarse para el INSTITUTO en favor de terceros por motivo de acciones, reclamaciones, o conflictos derivados del incumplimiento de lo declarado o las que encontraren causa en el contenido del trabajo de investigación de fin de carrera.

De identificarse fraude, piratería, plagio, falsificación o que el trabajo de investigación haya sido publicado anteriormente; asumo las consecuencias y sanciones que de mi acción se derive, sometiéndome a la normatividad vigente dispuesta por la LOES y sus respectivos reglamentos y del Instituto Superior Tecnológico Sudamericano de la ciudad de Loja.

………………….....................

Frans José Godoy Alvarez

1103868939

# **c) Dedicatoria**

<span id="page-4-0"></span>El presente trabajo de investigación lo dedico con mucho amor a Dios y a mi familia.

Con cariño

Frans José Godoy Alvarez

# **d) Agradecimiento**

<span id="page-5-0"></span>Doy gracias a Dios por haberme puesto en este maravilloso camino, a mis padres y hermanas por ser mi fortaleza y guía cotidianas.

De manera muy especial a Ilanit Abad, por ser mi eterno apoyo y compañera.

Agradezco infinitamente al Instituto Tecnológico Sudamericano, a mis queridos profesores y amigos. De manera específica, expreso mi agradecimiento a mi tutor de tesis Tlgo. Pablo Andrés Duque Correa

*El autor*

## **e) Acta de cesión de derechos**

# <span id="page-6-0"></span>**ACTA DE CESIÓN DE DERECHOS DE PROYECTO DE INVESTIGACIÓN DE FIN DE CARRERA**

**Conste por el presente documento la Cesión de los Derechos de proyecto de investigación de fin de carrera, de conformidad con las siguientes cláusulas:** 

**PRIMERA. –** El Tlgo. Pablo Andrés Duque Correa, por sus propios derechos, en calidad de Director del proyecto de investigación de fin de carrera; Frans José Godoy Alvarez; mayor de edad, por su propio derecho en calidad de autora del proyecto de investigación de fin de carrera; emite la presente acta de cesión de derechos

**SEGUNDA. -** Declaratoria de autoría y política institucional.

**UNO. –** Frans José Godoy Alvarez; realizó la investigación titulada: "Diseño, desarrollo e implementación de una plataforma web para la contratación de profesionales *freelance* del área de la comunicación visual para la ciudad de Loja en el período abril – septiembre 2022", para optar por el título de Tecnólogo en Diseño Gráfico, en el Instituto Superior Tecnológico Sudamericano de Loja, bajo la dirección del Tlgo. Pablo Andrés Duque Correa.

**DOS. -** Es política del Instituto que los proyectos de investigación de fin de carrera se apliquen y materialicen en beneficio de la comunidad.

**TERCERA. -** Los comparecientes Tlgo. Pablo Andrés Duque Correa, en calidad de Director del proyecto de investigación de fin de carrera y Frans José Godoy Alvarez como autor, por medio del presente instrumento, tiene a bien ceder en forma gratuita sus derechos en proyecto de investigación de fin de carrera titulado "Diseño, desarrollo e implementación de una plataforma web para la contratación de profesionales *freelance* del área de la comunicación visual para la ciudad de Loja en el período abril – septiembre 2022" a favor del Instituto Superior Tecnológico Sudamericano de Loja; y, concede autorización para que el Instituto pueda utilizar esta investigación en su beneficio y/o de la comunidad, sin reserva alguna.

**CUARTA. -** Aceptación. - Las partes declaran que aceptan expresamente todo lo estipulado en la presente cesión de derechos.

Para constancia suscriben la presente cesión de derechos, en la ciudad de Loja, en el mes de Noviembre del año 2022.

**………………………………………………………**

Tlgo. Pablo Andrés Duque Correa

# **DIRECTOR**

C.I. 1104166879

**………………………………………**

Frans José Godoy Alvarez

**AUTOR**

C.I. 1103868939

# 1. Índice de contenidos

# <span id="page-8-1"></span><span id="page-8-0"></span>1.1 Índice de contenidos

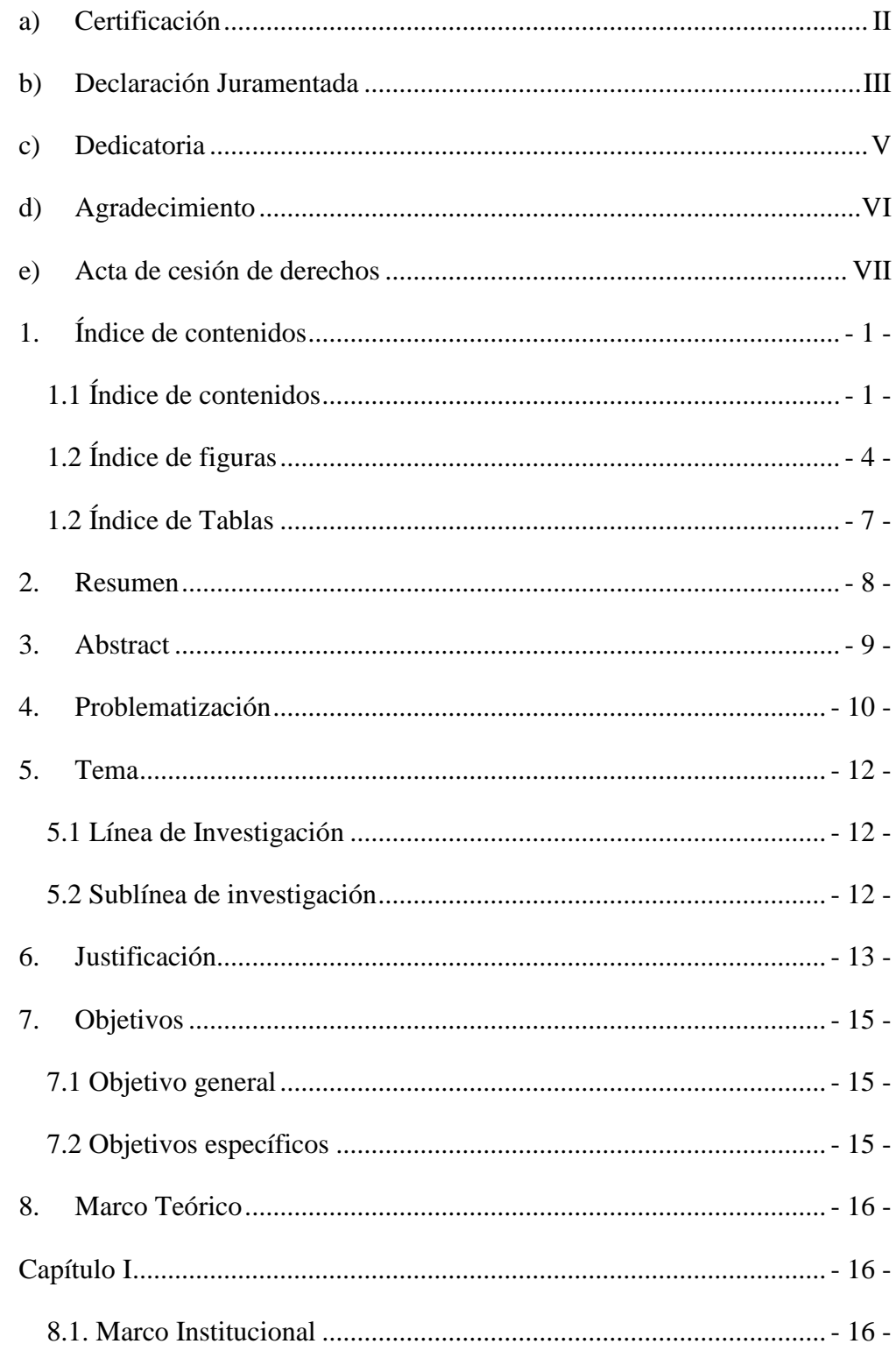

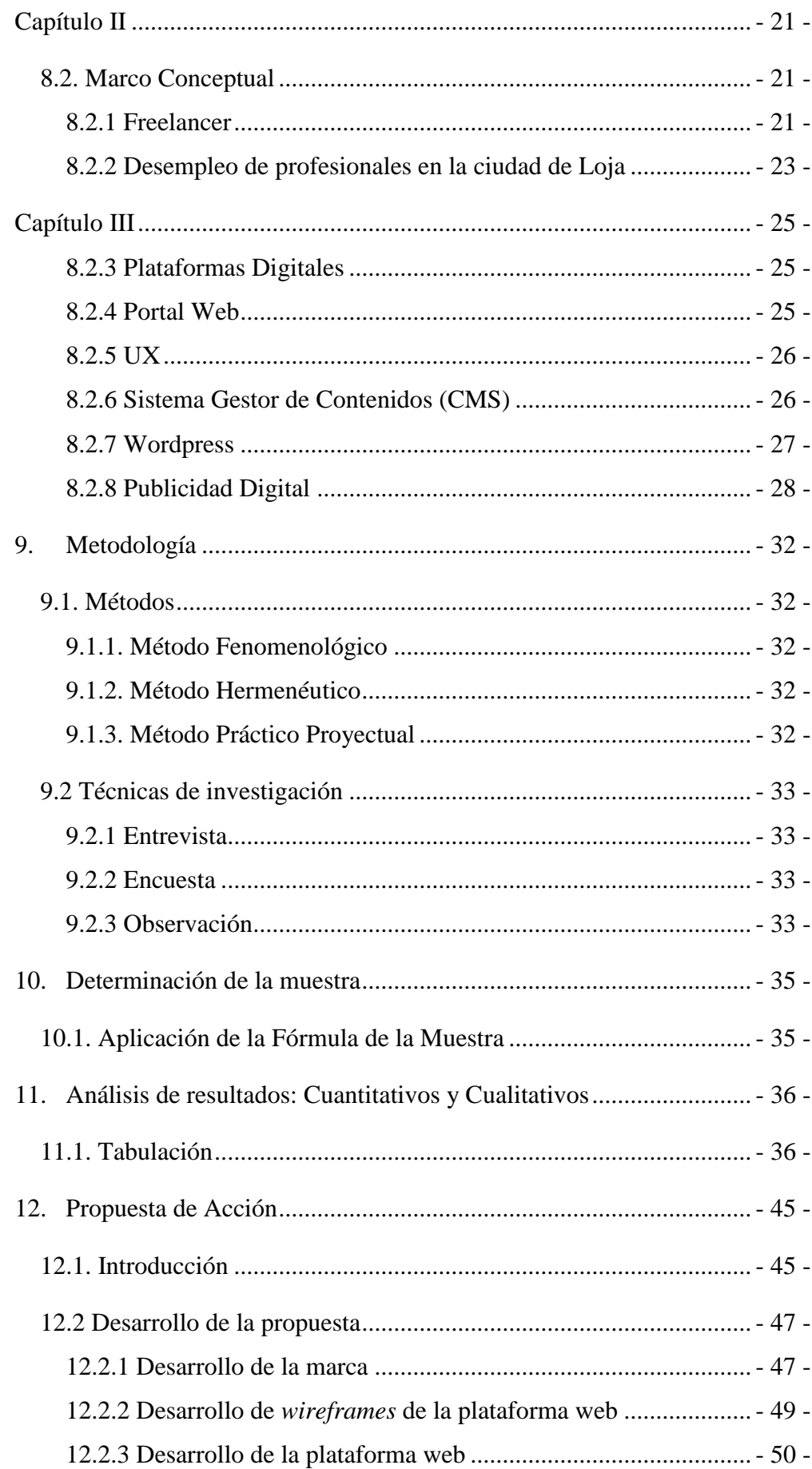

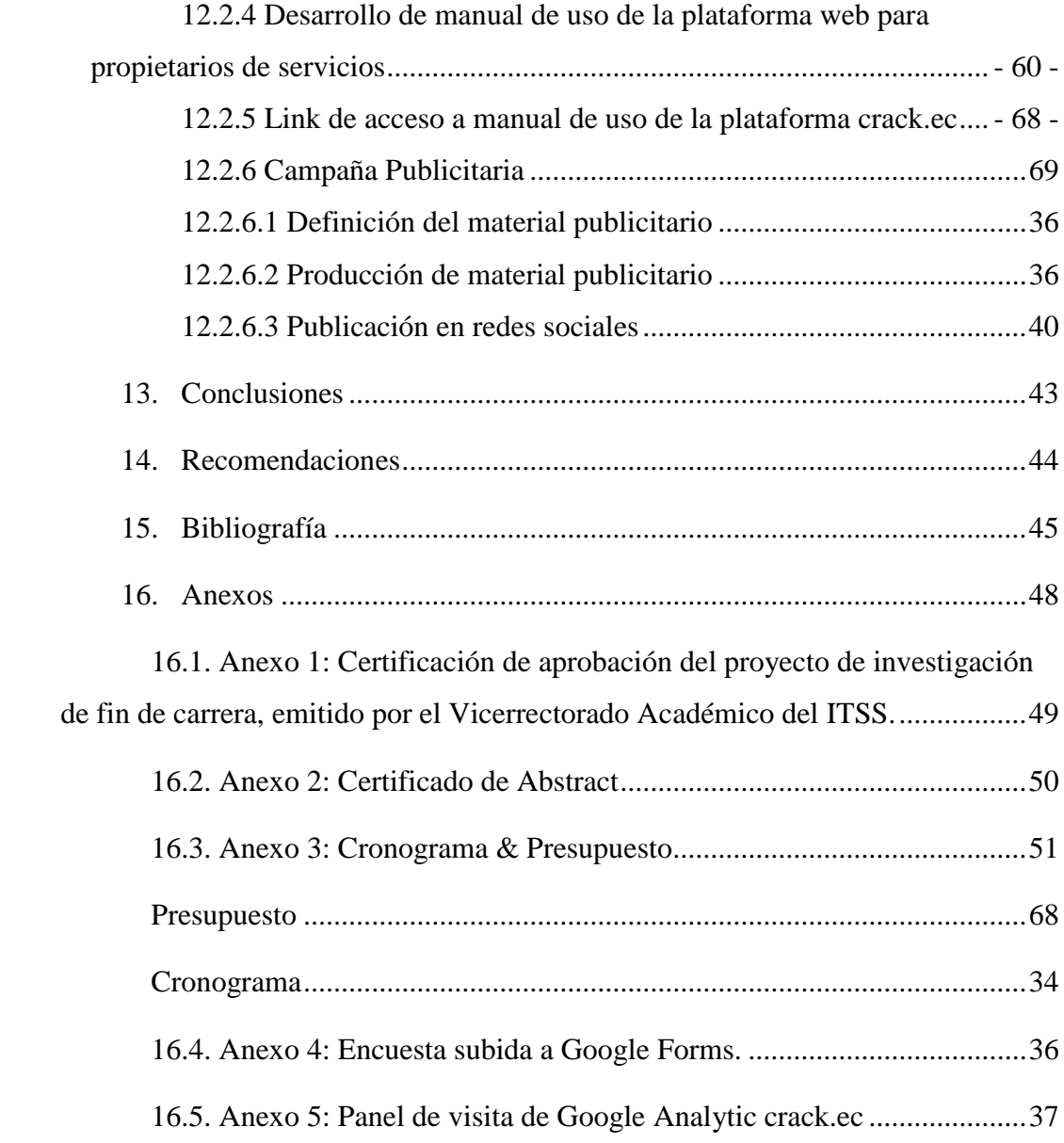

# <span id="page-11-0"></span>**1.2 Índice de figuras**

52 -

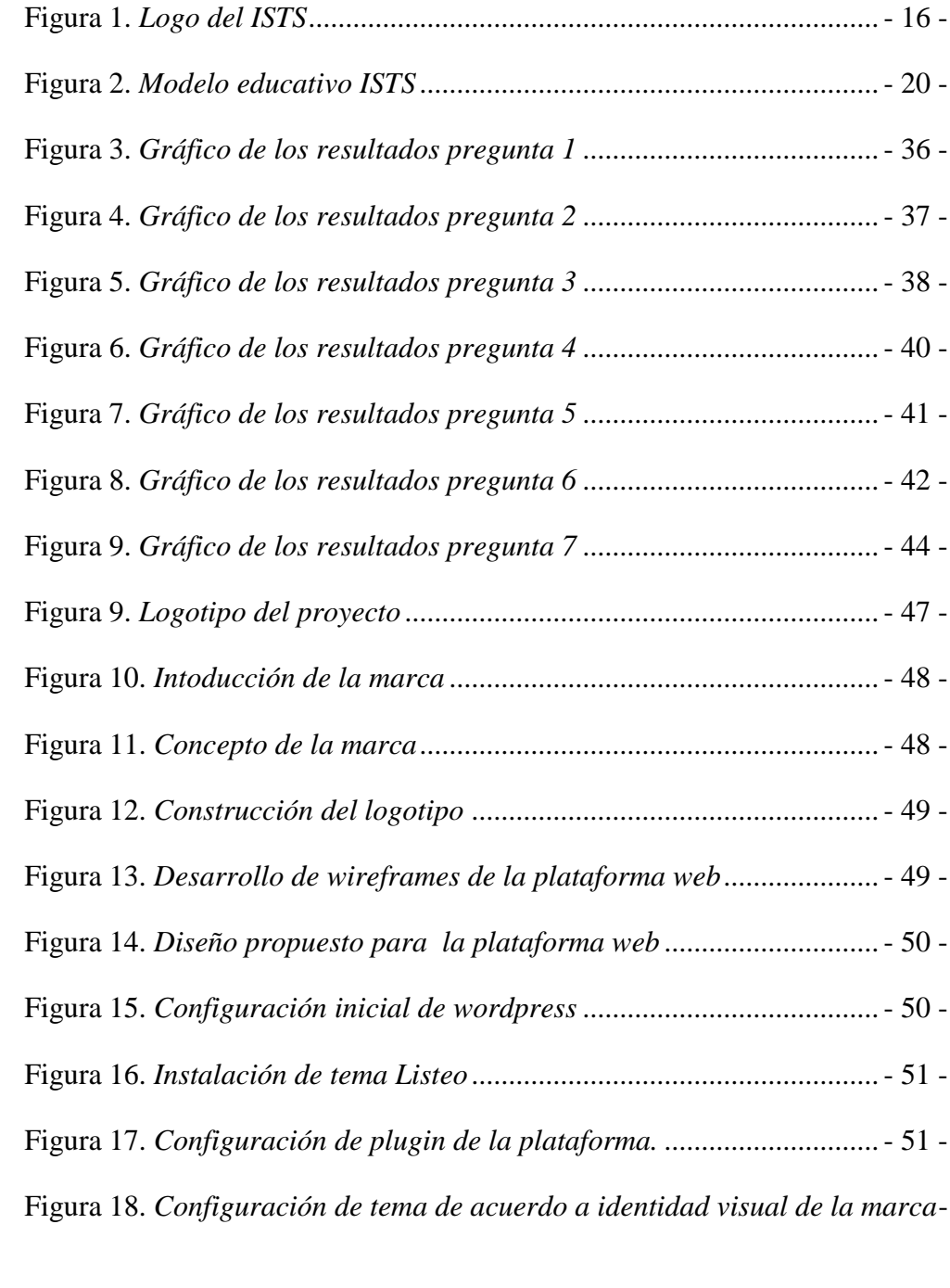

Figura 19. *[Configuración de tema de acuerdo a identidad visual de la marca](#page-59-1)*-52 -

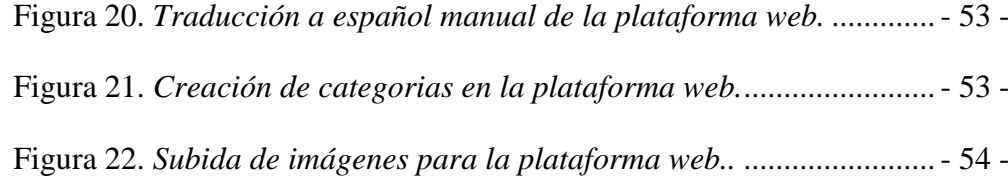

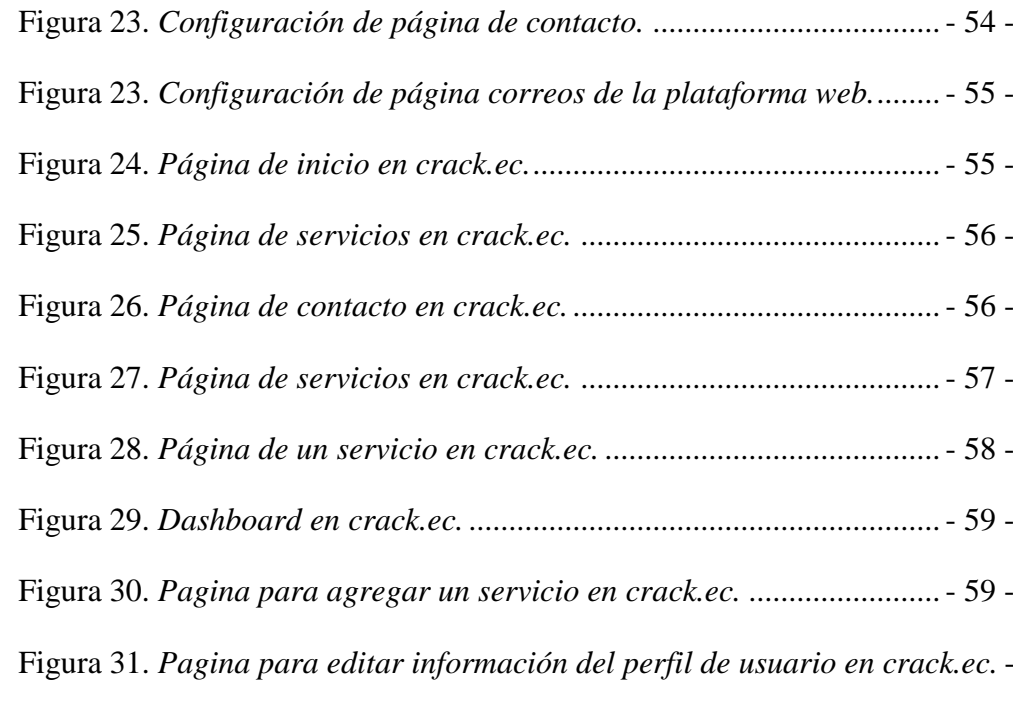

60 -

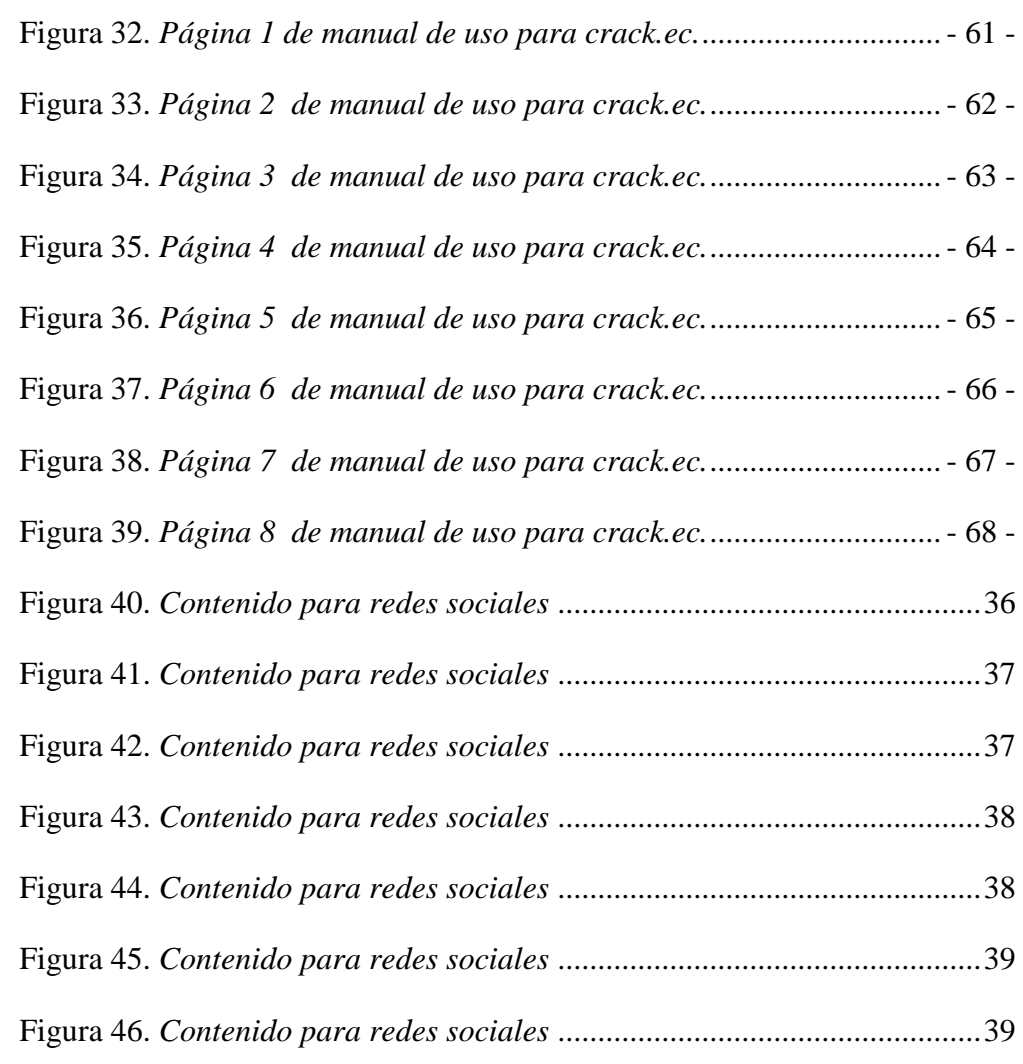

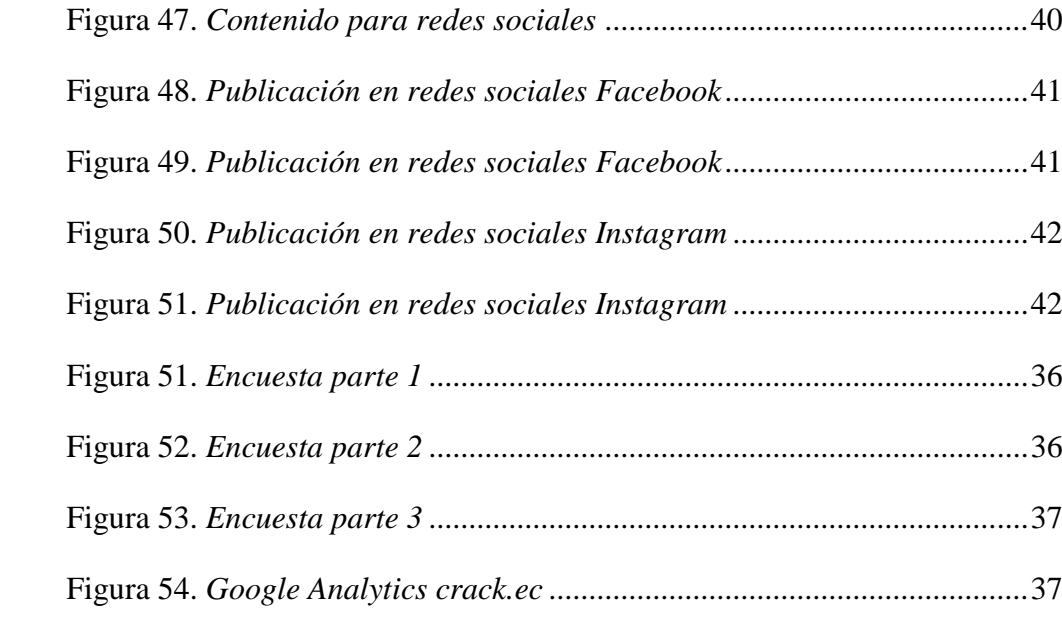

# <span id="page-14-0"></span>1.2 Índice de Tablas

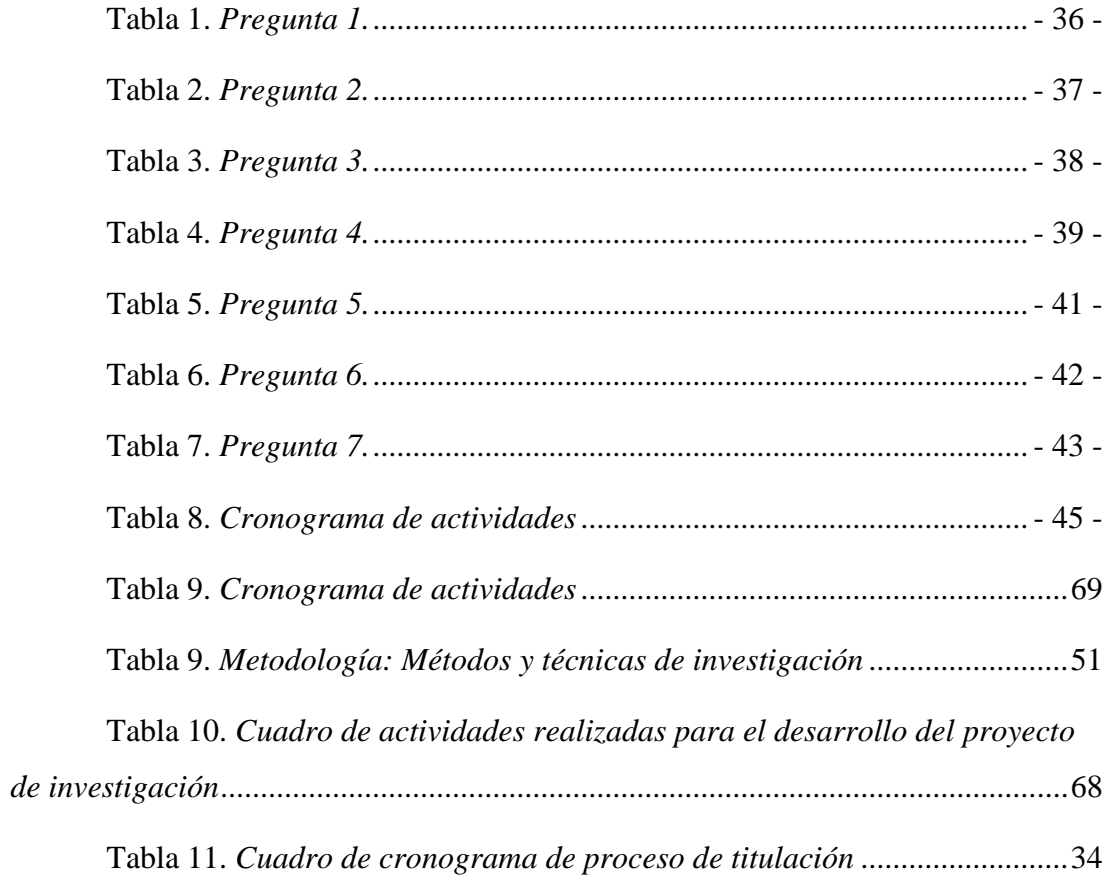

# <span id="page-15-0"></span>**2. Resumen**

El término freelancer es utilizado para describir a personas autónomas o independientes laboralmente. En los últimos años los trabajadores freelancer han aumentado en grandes cantidades y seguirá creciendo debido a las necesidades de ser más autónomos e independientes en un ámbito laboral.

El presente trabajo de investigación fue realizado con el objetivo de diseñar, desarrollar e implementar una plataforma web mediante el uso de conocimientos y softwares de diseño gráfico para la contratación de profesionales freelancers del área de la comunicación visual en la ciudad de Loja.

Para el diseño y desarrollo del sistema se creó la marca "CRACK" acompañado de un manual de marca de identidad visual. Las herramientas utilizadas para la elaboración de la plataforma web fueron FIGMA, Adobe Ilustrator y CMS Wordpress. En la fase de implementación se desarrolló una campana en medio digitales para la promoción y captación de profesionales freelancers del área de la comunicación visual, al igual que la difusión de la plataforma web.

Los resultados obtenidos muestran que la mayoría de los profesionales freelance de la ciudad de Loja, no conocen plataformas web para promocionar sus servicios. Este proyecto de investigación permitió que los profesionales freelance en la ciudad de Loja, puedan utilizar una plataforma para promocionar sus servicios y generen mayores ingresos.

## <span id="page-16-0"></span>**3. Abstract**

The term freelancer is used to describe self-employed or independent workers. In recent years freelancers have increased in large numbers and will continue to grow due to the need to be more autonomous and independent in a work environment.

The present research work was carried out with the objective of designing, developing, and implementing a web platform through the use of knowledge and graphic design software for the recruitment of freelance professionals in the area of visual communication in the city of Loja.

For the design and development of the system, "CRACK" brand was created along with a visual identity brand manual. The tools used for the development of the web platform were FIGMA, Adobe Illustrator and CMS Wordpress. In the implementation phase, a campaign was developed in digital media for the promotion and recruitment of freelancers in the area of visual communication, as well as the dissemination of the web platform.

The results obtained show that most freelance professionals in the city of Loja, do not know web platforms to promote their services. This research project allowed freelance professionals in the city of Loja to use a platform to promote their services and generate more income.

#### **4. Problematización**

<span id="page-17-0"></span>Una de las principales transformaciones experimentadas en el mundo en la última década ha sido el surgimiento de las plataformas digitales de trabajo en línea. Esta nueva forma de trabajo no solo cambió los modelos de negocios existentes, sino también la modalidad de empleo en la que tales modelos de negocios se basan. Las plataformas digitales brindan soluciones como comodidades en cualquier momento que el *freelancer* lo decida. Sin embargo, dedicarse a este tipo de actividad también conlleva algunos riesgos en relación con la situación de empleo, ingresos inadecuados, protección social y otros beneficios que trabajos en oficina ofrecerían.

En la actualidad existen varias plataformas web internacionales para la contratación de *freelancer*, una de las más conocidas a nivel mundial es *Fiverr* la cual nos permite contratar freelance en cualquier parte del mundo y encontrar los mejores profesionales en distintas áreas y servicios. *Fiverr* además, es una plataforma especializada para la compra y venta de productos y servicios digitales, es decir, solo es posible vender servicios o productos que se pueda entregar en formato online, nada físico. Uno de los portales web más populares para ganar dinero online con trabajos puntuales. Esto se debe gracias a su facilidad de uso, la cantidad de servicios y productos que se pueden ofrecer, el gran número de usuarios activos que contratan servicios de freelance, así como la posibilidad de crecer en la plataforma ya que cuenta con un sistema de puntuación para generar buena reputación entre los profesionales que participan en ella (*Fiverr* International Ltd, 2020).

Otra de las plataformas más conocidas de *freelancer* es *Workana.* Es una plataforma de trabajo *freelancer* online más importante en Latinoamérica. Actualmente cuenta con casi 2 millones de *freelances* registrados, y más de 1000 oportunidades de trabajo *freelance* publicadas cada día. Fundada en 2012, es una de las primeras plataformas *freelance* surgidas en la región. Y, lo que la diferencia de otras plataformas es su enfoque en el mercado Latinoamericano. Además, su sistema de posiciones, que permite rankear tanto a los *freelancer* como a los clientes, con base en su reputación dentro de la plataforma. Esto promueve un entorno permanente de confianza y buenas prácticas (*Workana* LLC, 2012).

En Latinoamérica, el desempleo aumentó a lo largo de la década pasada esto afectó mayormente a los países sudamericanos. En Argentina, Brasil y Colombia, el desempleo creció persistentemente. También mostró una tendencia al alza en Bolivia, Chile, Paraguay, Uruguay, Venezuela y Ecuador. La tasa de desempleo en Ecuador en el 2018 se ubicaba en el 4,4% de la Población Económicamente Activa (PEA) y a comparación del año del 2017 no hubo alguna variación significativa, según información del Instituto Nacional de Estadísticas y Censos (INEC) (Granda & Feijoó, 2018).

Ecuador tiene una población aproximada de 12 millones de personas en edad para trabajar, de las cuales cerca de 8 millones pertenecen a la PEA. Sin embargo, apenas un 38.75% de dicha población tiene un empleo adecuado. Mientras que, el restante está en condición de subempleo: el 44.60% de los subempleados son asalariados y el 55,4% son independientes. Dentro de la PEA se encuentran personas desde los 15 años en adelante (inclúyase empleados y desempleados), estos últimos a pesar de no tener empleo están listos para laborar. En el grupo se incluyen a los trabajadores independientes que en algunos casos no poseen un trabajo fijo y otros tienen trabajos adicionales para obtener ingresos extras (Vásquez & Barrera, 2019).

En la ciudad de Loja, gran cantidad de personas no cuentan con un trabajo fijo, y si lo tienen, estos no reciben remuneraciones dignas, obligándose a adquirir ingresos extras. Los motivos varían según la situación, oportunidades o porque prefieren desempeñarse de manera independiente. En cualquiera de los casos, en la ciudad de Loja no se cuenta con una plataforma Web para la contratación de profesionales *freelancer* del área de la comunicación visual de la ciudad de Loja para exponer su experiencia, trayectoria, portafolios, así como también su información de contacto en caso de requerir los servicios por parte de empresas, personas naturales que demanden algún trabajo en particular, que en la mayoría de los casos no involucre una relación de dependencia.

# **5. Tema**

<span id="page-19-0"></span>Diseño, desarrollo e implementación de una plataforma web para la contratación de profesionales *freelancer* del área de la comunicación visual en la ciudad de Loja en el período abril - septiembre 2022.

# <span id="page-19-1"></span>**5.1 Línea de Investigación**

Desarrollo tecnológico, Internet de las cosas, big data e innovación en procesos de automatización y sistematización organizacional.

# <span id="page-19-2"></span>**5.2 Sublínea de investigación**

Mejora de condiciones laborales

# **6. Justificación**

<span id="page-20-0"></span>La presente investigación se justifica a nivel académico como uno de los requerimientos para adquirir el título de tecnólogo en la carrera de Diseño Gráfico en el Instituto Tecnológico Superior Sudamericano de la provincia de Loja. Es por ello por lo que el siguiente trabajo se enfocará en la creación de una plataforma web para la contratación de *freelancers* de la provincia de Loja.

La presente investigación también se justifica debido al desempleo que existe en la provincia de Loja. El auge de personas que laboran de manera independiente y las dificultades que estos presentan al ser contratados por; trabajos o actividades específicas, horas y un sinnúmero de motivos que los *freelances* presentan al momento de la contratación de servicios. Siendo así que, el autoempleo presenta grandes retos para los profesionales. La mayor parte de *freelances* se aventuran en el camino de prestar sus servicios de manera independiente, contactarse con clientes y poder destacar entre el mar de propuestas.

Frente a la tasa de desempleo y subempleo de ecuatorianos profesionales y no profesionales. Uno de los problemas, que tienen los independientes es la ausencia de un flujo constante para obtener clientes, meses con exceso de demanda, mientras que hay temporadas en que el trabajo es escaso.

A nivel tecnológico, la importancia de este proyecto es el éxito del sitio web, creando un motor de búsqueda fuertemente confiable, haciendo la navegación del usuario una experiencia sencilla, fácil y dinámica utilizando los conceptos de UX/UI. A su vez, el profesional *freelancer* tiene la oportunidad de subir a la plataforma web su hoja de vida, portafolio, experiencia laboral, entre otros atributos como sus datos personales, y así poder ser contratado. Con esto también se beneficiará a los usuarios y a los clientes puesto que en la era del internet y de las comunicaciones, los procesos ágiles y eficientes basados en estas tecnologías, permiten ahorrar tiempo y obtener grandes beneficios a bajo costo. A nivel social y con la situación laboral de ahora muchos jóvenes recién graduados, profesionales, se ven en la necesidad de contar con un empleo o trabajo digno y en muchos casos al no contar con ello quedan en la espera de alguna oportunidad que muchas veces no la obtienen. La forma de trabajo *freelance* ofrece a estos profesionales un medio de ingresos, aportando la facilidad de trabajar en proyectos particulares y especializados, incluso suelen ser mucho mejor pagados y con menos gasto de dedicación y tiempo que en un trabajo convencional.

# **7. Objetivos**

### <span id="page-22-1"></span><span id="page-22-0"></span>**7.1 Objetivo general**

Diseñar, desarrollar e implementar una plataforma web mediante el uso de conocimientos y softwares de diseño gráfico para la contratación de profesionales *freelancers* del área de la comunicación visual en la ciudad de Loja.

# <span id="page-22-2"></span>**7.2 Objetivos específicos**

Investigar las causas y consecuencias del desempleo de profesionales en la ciudad de Loja mediante la observación directa, entrevista, encuestas para conocer su situación actual.

Comprender la importancia de las plataformas web para la contratación de profesionales *freelancers* profesionales por medio de recursos bibliográficos como: libros, revistas, internet y bases de datos para el sustento de la investigación.

Diseñar y desarrollar la identidad e interfaz de la plataforma web a través de herramientas de diseño gráfico y cms para dar a conocer *freelancers* del área de la comunicación visual en la ciudad de Loja.

Implementar la plataforma digital mediante una campaña publicitaria para la promoción y captación de profesionales *freelancers* del área de la comunicación visual.

<span id="page-23-0"></span>**8. Marco Teórico**

# **Capítulo I**

# <span id="page-23-3"></span><span id="page-23-2"></span><span id="page-23-1"></span>**8.1. Marco Institucional**

**Figura 1.** *Logo del ISTS*

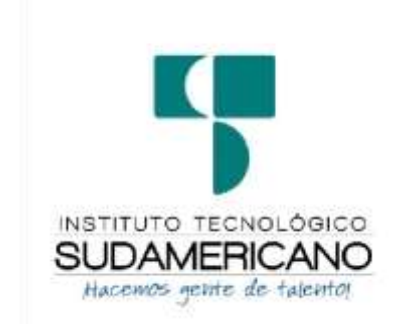

*Nota.* Logo que corresponde a la imagen de la institución de educación superior. Fuente: ISTS (s.f).

# RESEÑA HISTÓRICA

 El Señor Manuel Alfonso Manitio Conumba crea el Instituto Técnico Superior Particular Sudamericano para la formación de TÉCNICOS, por lo que se hace el trámite respectivo en el Ministerio de Educación y Cultura, el cual con fecha 4 de junio de 1996 autoriza, con resolución Nro. 2403, la CREACIÓN y el FUNCIONAMIENTO de este Instituto Superior, con las especialidades del ciclo post bachillerato de: Contabilidad Bancaria, Administración de Empresas y Análisis de Sistemas.

Posteriormente, con resolución Nro. 4624 del 28 de noviembre de 1997, el Ministerio de Educación y Cultura autoriza el funcionamiento del ciclo post bachillerato, en las especialidades de: Secretariado Ejecutivo Trilingüe y Administración Bancaria. Con resolución Nro. 971 del 21 de septiembre de 1999, resuelve el Ministerio de Educación y Cultura elevar a la categoría de INSTITUTO TECNOLÓGICO SUPERIOR PARTICULAR SUDAMERICANO, con las especialidades de: Administración Empresarial, Secretariado Ejecutivo Trilingüe, Finanzas y Banca, y Sistemas de Automatización.

 Con oficio circular nro. 002-DNPE-A del 3 de junio de 2000, la Dirección Provincial de Educación de Loja hace conocer la nueva Ley de Educación Superior, publicada en el Registro Oficial Nro. 77 del mes de junio de 2000, en el cual dispone que los Institutos Superiores Técnicos y Tecnológicos, que dependen del Ministerio de Educación y Cultura, forman parte directamente del "Sistema Nacional de Educación Superior" conforme lo determina en los artículos 23 y 24. Por lo tanto, en el mes de noviembre de 2000, el Instituto Tecnológico Sudamericano de la ciudad de Loja pasa a formar parte del Consejo Nacional De Educación Superior CONESUP, con registro institucional Nro. 11-009 del 29 de noviembre de 2000.

 A medida que avanza la demanda educativa el Instituto propone nuevas tecnologías, es así que de acuerdo con el Nro. 160 del 17 de noviembre de 2003, la Dirección Ejecutiva del CONESUP otorga licencia de funcionamiento en la carrera de: Diseño Gráfico y Publicidad, para que conceda títulos de técnico superior.

 Con acuerdo ministerial Nro. 351 del 23 de noviembre de 2006, el CONESUP acuerda otorgar licencia de funcionamiento para las tecnologías en las carreras de: Gastronomía, Gestión Ambiental Electrónica y Administración Turística.

 En circunstancias de que en el año 2008 asume la dirección de la academia en el país el CES (Consejo de Educación Superior), la SENESCYT (Secretaría Nacional de Educación Superior Ciencia y Tecnología) y el CEAACES (Consejo de Evaluación, Acreditación y Aseguramiento de la Calidad de la Educación Superior), el Tecnológico Sudamericano se une al planteamiento de la transformación de la educación superior tecnológica con miras a contribuir con los objetivos y metas planteadas en el Plan Nacional del Buen Vivir 2013-2017, para el consecuente cambio de la matriz productiva que nos conduzca a ser un país con un modelo de gestión y de emprendimiento ejemplo de la región.

 Esta transformación inicia su trabajo en el registro de carreras, metas que luego de grandes jornadas y del esfuerzo de todos los miembros de la familia sudamericana se consigue mediante Resolución RPC-SO-11-Nro.110-2014 con fecha

26 de marzo del 2015. Con dicha resolución, las ocho carreras que en aquel entonces ofertaba el Tecnológico Sudamericano demuestran pertinencia para la proyección laboral de sus futuros profesionales.

 En el año 2014 el CEAACES ejecuta los procesos de evaluación con fines de acreditación a los institutos tecnológicos públicos y particulares del Ecuador; para el Tecnológico Sudamericano, este ha sido uno de los momentos más importantes de su vida institucional en el cual debió rendir cuentas de su gestión. De esto resulta que la institución acredita con una calificación del 91% de eficiencia según resolución del CES y CEAACES, logrando estar entre las instituciones mejor puntuadas del Ecuador.

 Actualmente, ya para el año 2022 el Tecnológico Sudamericano ha dado grandes pasos, considerando inclusive el esfuerzo redoblado ejecutado durante cerca de dos años de pandemia sanitaria mundial generada por la Covid 19; los progresos se concluyen en:

- $\checkmark$  10 carreras de modalidad presencial
- $\checkmark$  7 carreras de modalidad online
- $\checkmark$  2 carreras de modalidad semipresencial
- $\checkmark$  1 centro de idiomas CIS, este último proyectado a la enseñanza aprendizaje de varios idiomas partiendo por el inglés. Actualmente Cambridge es la entidad externa que avala la calidad académica del centro.
- $\checkmark$  Proyecto presentado ante el CES para la transformación a Instituto Superior Universitario
- $\checkmark$  Proyecto integral para la construcción del campus educativo en Loja Sector Moraspamba.
- $\checkmark$  Proyecto de creación de la Sede del Instituto Superior Tecnológico Sudamericano en la ciudad de Machala
- $\checkmark$  Progreso hacia la transformación integral digital en todos los procesos académicos, financieros y de procesos.

 Nuestros estudiantes provienen especialmente del cantón Loja así como de la provincia; sin embargo, hay una importante población estudiantil que proviene de otras provincias como El Oro, Zamora Chinchipe, Azuay e incluso de la Región Insular Galápagos.

 Las formación de seres humanos y profesionales enfocados a laborar en el sector público como privado en la generación de ideas y solución de conflictos es una valiosa premisa, empero, el mayor de los restos es motivar a los profesionales de tercer nivel superior tecnológico para que pasen a ser parte del grupo de emprendedores; entendiéndose que esta actividad dinamiza en todo orden al sistema productivo, económico, laboral y por ende social de una ciudad o país.

 La misión, visión y valores constituyen su carta de presentación y su plan estratégico su brújula para caminar hacia un futuro prometedor en el cual los principios de calidad y pertinencia tengan su asidero.

### MODELO EDUCATIVO

 A través del modelo curricular, el modelo pedagógico y el modelo didáctico se fundamenta la formación tecnológica, profesional y humana que es responsabilidad y objetivo principal de la institución; cada uno de los modelos enfatiza en los objetivos y perfiles de salida estipulados para cada carrera, puesto que el fin mismo de la educación tecnológica que brinda el Instituto Sudamericano es el de generar producción de mano de obra calificada que permita el crecimiento laboral y económico de la región sur del país de forma prioritaria.

<span id="page-27-0"></span>**Figura 2.** *Modelo educativo ISTS*

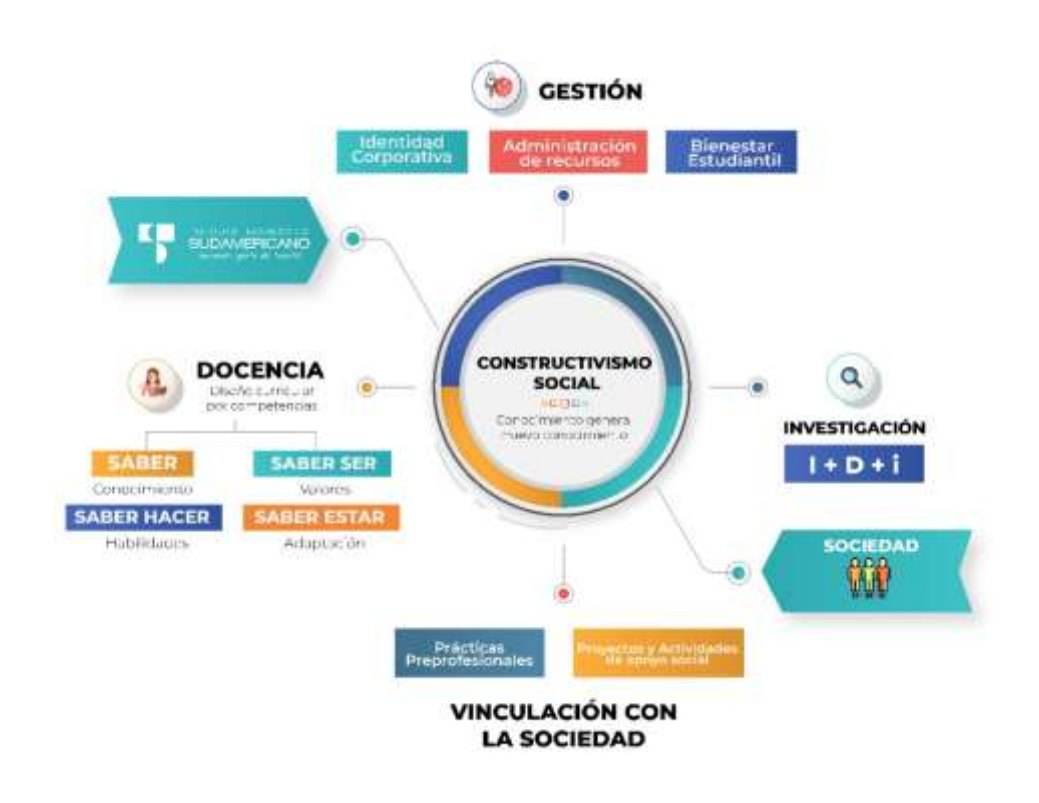

 El modelo en conjunto está sustentado en la Teoría del Constructivismo; el constructivismo percibe el aprendizaje como actividad personal enmarcada en contextos funcionales, significativos y auténticos. Todas estas ideas han sido tomadas de matices diferentes, se pueden destacar dos de los autores más importantes que han aportado más al constructivismo: Jean Piaget con el Constructivismo Psicológico y Lev Vygotsky con el Constructivismo Social.

 El modelo curricular basado en competencias pretende enfocar los problemas que abordarán los profesionales como eje para el diseño. Se caracteriza por: utilizar recursos que simulan la vida real, ofrecer una gran variedad de recursos para que los estudiantes analicen y resuelvan problemas, enfatizar el trabajo cooperativo apoyado por un tutor y abordar de manera integral un problema cada vez.

Ing. Ana Marcela Cordero, Mgs. **RECTORA ISTS**

#### **Capítulo II**

#### <span id="page-28-1"></span><span id="page-28-0"></span>**8.2. Marco Conceptual**

### <span id="page-28-2"></span>**8.2.1 Freelancer**

El profesional *freelancer* se caracteriza por ser un trabajo en el cual el empleado realiza su actividad de forma autónoma, o sea, el trabajador ofrece los servicios de su profesión a terceros los cuales se denominan sus clientes; tienen toda la libertad de organizar sus horarios y cobran por trabajo realizado, volumen o resultados. Los *freelancer* van de la mano con la era de la información ya que estos pueden ofrecer sus servicios a cualquier persona o empresa sin importar el país en el que se encuentren. Desde la antigüedad la palabra *freelancer* es conocida para darle nombre a los mercenarios, los cuales no tenían jefes ni una responsabilidad determinada. Actualmente este término es utilizado para describir a personas autónomas o independientes laboralmente (Esumer & Tendencias Futuro, 2018). En los últimos años los trabajadores *freelancer* han aumentado en grandes cantidades y seguirá creciendo debido a las necesidades de ser más autónomos e independientes en un ámbito laboral.

#### **8.2.1.1 Tipos de** *freelancer*

El trabajar en forma remota es una actividad cada vez más común, debido a la alta conectividad, pero también a cambios de paradigma en las empresas y en las formas de atraer el talento, como así también la forma en que conciben el trabajo las nuevas generaciones (Veliz, 2018).

El mundo *freelancer* cada vez gana más seguidores que están en la búsqueda de una forma más rápida y cómoda de trabajar, utilizando sus destrezas y habilidades y desde su propia comodidad. Por tal motivo, existen varios tipos de *freelancer*, entre ellos se encuentran:

1. Contratistas independientes: No tienen un empleador como tal y en su lugar hacen trabajos *freelancer* puntuales en proyectos.

2. Moonlighters: Son trabajadores por cuenta ajena que aprovechan sus horas libres para trabajos *freelancer.*

3. Diversificados: Cuentan con múltiples fuentes de ingresos, resultado de la combinación de trabajos de diversa índole, sean por cuenta ajena o propia.

4. Temporales: Aquellos que cuentan únicamente con un cliente y perciben esa situación como temporal.

5. Propietarios de negocios independientes: Dueños de negocios con entre uno y cinco empleados que se consideran profesionales independientes (Van den Born & Van Witteloostuijn, 2013).

#### **8.2.1.2 Característica de** *freelancer*

El término *freelancer* es el anglicismo usado para definir a las personas que trabajan de manera independiente, autónoma, habitualmente desde sus casas y sin cumplir con largas horas en la oficina. Esta alternativa laboral innovadora ha ganado mucha popularidad en los últimos años y para muchos es la mejor manera para alcanzar el éxito en sus carreras profesionales. Las características relevantes del elemento personal de un *freelancer* son:

- Es un trabajador independiente o autónomo, es decir no es subordinado.
- No existe dependencia continuada con el contratante.
- Se le contrata para una labor determinada, una vez terminada su labor el contrato termina automáticamente en forma norma.
- Se le paga una retribución pudiéndose denominar honorario.
- No está sujeto a cumplir órdenes inmediatas.
- No está sujeto a cumplir una jornada de trabajo.
- Su labor la ejecuta desde su cada u oficina propia.
- Recibe retribución no en función del tiempo empleado sino del resultado obtenido.
- Ofrece servicios de cualquier tipo u oficio (Matheu, 2015).

#### **8.2.1.3 Categorías más demandadas en** *freelancer*

El mundo *freelancer* ha crecido a escalas que jamás nos imaginamos, convirtiéndose así en una de las fuentes de ingresos mas estable para diferentes profesionales en todas las áreas existentes. A veces necesitamos ser expertos y contar con conocimientos profundos, mientras que en otras ocasiones solo necesitamos ser bueno en ello. Sin embargo, como en toda comunidad siempre habrá trabajos con mayor y menor demanda, es por ello que les resumiremos los más solicitados en esta era digital. Los mejores trabajos de *freelancer* según Nicolalde (2018).

- Tech: Programador web, desarrollador mobile, administrador de sistemas.
- Expertos en manejo de DATA: Analista, ingeniero etc.
- Project Management: Coach agile, product manager, mobile Project.
- Diseño web y diseño gráfico: Diseñador, ilustrador, director de arte.
- Imagen y sonido: Fotógrafo, animación 3D, realizador etc.
- Marketing: Consultor de Marketing Digital, Consultor SEO, etc
- Comunicación: Social media Manager, periodista

#### **8.2.2 Desempleo de profesionales en la ciudad de Loja**

<span id="page-30-0"></span>Las cifras de los profesionales en la ciudad de Loja revelan que las personas con estudios de nivel medio superior y superior se mantienen como el principal grupo entre los desempleados. Al finalizar 2014 representaron 48.22 por ciento del total de personas sin trabajo. Tal cantidad supera con nueve puntos el registro de julio pasado, cuando los desempleados universitarios o con estudios de bachillerato representaron 39.23 por ciento del total de gente sin empleo. Ello implica que tan sólo en un semestre, de julio a diciembre, el desempleo entre quienes tienen estudios universitarios y de educación media superior aumentó 22.9 por ciento." El índice de profesionales que se gradúan es cada vez más alto cada uno de ellos se gradúa con la esperanza de encontrar un buen trabajo y poner en práctica sus conocimientos adquiridos son cada menos las oportunidades que les oferta (Cango, 2018).

De acuerdo con los resultados antes mencionado vemos un desempleo de profesionales en la ciudad de Loja muy elevado, ya que en la actualidad existen pocas oportunidades laborales y con la inexistencia de una plataforma para promocionar nuestros trabajos y nuestras capacidades se nos dificultad encontrar un empleo o un trabajo como *freelancer.*

### **Capítulo III**

#### <span id="page-32-0"></span>**8.2.3 Plataformas Digitales**

<span id="page-32-1"></span>*Fiverr* Es una plataforma digital que ofrece servicios independientes publicados por profesionales freelance. Un servicio ofrecido de *Fiverr* se define como un "gig". El sitio web Fiverr.com ofrece una propuesta atractiva a los usuarios: comprar (o vender) servicio por \$ 5 el "gig", operando con la noción de que el vendedor tiene un talento que alguien más necesita. *Fiverr* es un mercado global donde estos proveedores y *freelancers* pueden hacer un trato. Fiverr.com permite a los *freelancers* conectarse y trabajar desde cualquier parte del mundo. Permite a los trabajadores ganar dinero fácilmente o encontrar un servicio que lo necesite desde casa (Green, 2018).

*Workana* Es una plataforma de trabajo *freelance* online más importante en Latinoamérica. Actualmente cuenta con casi 2 millones de freelances registrados, y más de 1000 oportunidades de trabajo *freelance* publicadas cada día. Fundada en 2012, es una de las primeras plataformas *freelance* surgidas en la región. Y, lo que la diferencia de otras plataformas es su enfoque en el mercado Latinoamericano. Además, su sistema de posiciones, que permite rankear tanto a los *freelances* como a los clientes, con base en su reputación dentro de la plataforma. Esto promueve un entorno permanente de confianza y buenas prácticas (Workana LLC, 2012).

#### **8.2.4 Portal Web**

<span id="page-32-2"></span>"Un portal de Internet es un sitio web cuya característica fundamental es la de servir de Puerta de entrada (única) para ofrecer al usuario, de forma fácil e integrada, el acceso a una serie de recursos y de servicios relacionados a un mismo tema. Incluye: enlaces, buscadores, foros, documentos, aplicaciones, compra electrónica, etc. Principalmente un portal en internet está dirigido a resolver necesidades de información específica de un tema en particular" (Sanchez, 2012).

El portal web que crearemos será una plataforma que ofrezca al usuario un servicio específico el cual será la contratación de profesionales *freelancer* de la provincia de Loja.

### **8.2.5 UX**

<span id="page-33-0"></span>Una definición técnica que nos indica International Standards Organisation (ISO) en su estándar número 9241-210:2010 [12]. El cuál fue creado a partir del ISO 13407:1999, con su propuesta en el año 2008 para la mejora y adaptación a la nueva situación y el cuál fue publicado en 2010. En el apartado 2.15 nos dice que la experiencia de usuario es todo aquello relacionado con "las percepciones y respuestas de la persona como resultado del uso y/o uso anticipado de un producto, sistema o servicio" (Torregrosa, 2017).

La experiencia de usuario juega un rol fundamental en la creación de una plataforma web ya que es la base principal para que nuestro usuario tenga una experiencia buena y consuma el contenido o servicio que estamos brindando.

Por lo cuál para qué nuestro usuario tenga una mejor experiencia con la plataforma web lo principal que debemos realizar es preguntar a nuestro potencial usuario ¿Qué es lo que busca y necesita de la plataforma?, con eso partimos con algo fundamental que es entender principalmente que es lo que necesita y quiere nuestro usuario y con ello podemos realizar en conjunto con las leyes de UX un diseño y una experiencia satisfactoria a nuestro usuario.

#### **8.2.6 Sistema Gestor de Contenidos (CMS)**

<span id="page-33-1"></span>Para realizar la plataforma web de contratación de *freelancer* y para tener un mejor manejo de esta es preciso utilizar un CMS, lo cual detallare más sobre este tema a continuación.

### **8.2.6.1 Definición**

Consiste en una interfaz que controla una o varias bases de datos donde se aloja el contenido del sitio. El sistema permite manejar de manera independiente el contenido y el diseño. Así, es posible manejar el contenido y darle en cualquier momento un diseño distinto al sitio sin tener que darle formato al contenido de nuevo, además de permitir la fácil y controlada publicación en el sitio a varios editores (Taringa, 2008).

El CMS nos permite manejar de una manera más sencilla la información, diseño y controlar todos los aspectos de nuestra plataforma web.

### **8.2.6.2 Algunos gestores de contenido (CMS)**

Actualmente existen varios gestores de contenidos también llamado CMS, a continuación, detallare algunos de los CMS más famosos y los más utilizados en la actualidad.

- Moodle
- Drupal
- Wordpress
- Typo3
- Oscommerce

De los gestores de contenido (CMS) nombrados anteriormente cada uno cumple con un objetivo mutuo el cuál es gestionar los contenidos de una manera sencilla y sin ocupar leguajes de programación, no obstante, en los gestores de contenido puedes realizar modificaciones en el código para tener un mayor control de los mismo.

#### **8.2.7 Wordpress**

<span id="page-34-0"></span>Para el diseño y desarrollo de nuestra plataforma web utilizaremos uno de los CMS más utilizados en la actualidad, Wordpress es una CMS de código abierto lo que significa que es gratuito.

Como cualquier producto de código abierto, Wordpress es extensible. Tras la instalación de WordPress, dispondrá de una herramienta de publicación Web bastante completa (Aubry, 2011). Pero se puede reforzar con varias características que puede incluir temas ya preestablecidos, extensiones para nuevas funcionalidades como una tienda virtual con la extensión de Woocommerce que es gratuita y es propia de Wordpress.

### **8.2.7.1 Temas de Wordpress**

"Cada sitio debe ser único: debe estar diseñado utilizando la imagen de la empresa y para sus lectores. Wordpress le permite elegir entre miles de apariencias, diseños y presentaciones diferentes. Todas estas plantillas de presentación reciben el nombre de "Temas" en WordPress" (Aubry, 2011).

Para el desarrollo de la plataforma web en wordpress se utilizará una de las funcionalidades más grandes de wordpress que son los temas ya preestablecidos, pero realizando algunos cambios en el tema como: colores, tipografías, imágenes, etc. Utilizando las técnicas de UX para que el usuario tenga una mejor experiencia dentro de la plataforma.

#### **8.2.8 Publicidad Digital**

<span id="page-35-0"></span>La publicidad digital es la nueva forma de transmitir un mensaje en el cuál integra plataformas y herramientas digitales.

Una de las herramientas para realizar publicidad digital puede ser SEM, redes sociales, páginas web, entre otros.

Según Tomas & Cyberclick (2015), la publicidad digital está ganando cada vez más terreno en las empresas. Hay sectores actualmente que funcionan netamente en el entorno digital como las series, hoteles, compra de boletos de avión. No cabe duda de que los diferentes formatos de publicidad digital son cada vez más los protagonistas de las estrategias de marketing.
#### **8.2.8.1 Ventajas de la Publicidad Digital**

**Cobertura:** La Publicidad Online está disponible las 24 horas del día los 365 días del año, lo que permite a cualquier empresa estar visible y ser accesible para millones de personas alrededor del mundo con sus ofertas y promociones.

**Ahorro de tiempo:** A menos que se tenga en mente trabajar en una campaña online millonaria, la realidad es que con herramientas gratuitas y mucha creatividad podemos tener disponibles nuestros anuncios publicitarios online en cuestión de minutos, algo imposible de lograr en anuncios de prensa, radio o televisión.

**Formatos Variados:** En Internet, a diferencia de cualquier otro medio, convergen infinidad de formatos. La inventiva que se puede explotar con la Publicidad Digital es hoy por hoy mucho más grande que la que podemos ver en la televisión, por ejemplo. Además, con el crecimiento de la tecnología y las plataformas digitales las barreras del desarrollo se seguirán derribando con lo que las posibilidades serán prácticamente ilimitadas.

**Flexibilidad:** Tan cierto como que podemos hacer nuestro anuncio online en cuestión de minutos, es el hecho de que podemos actualizarlo o modificarlo igualmente rápido si lo que requerimos es optimizar los resultados (Group, 2013).

**Bajos Costos:** Generar anuncios para Internet no es sólo más rápido y sencillo; es también mucho más económico que hacerlo para medios tradicionales.

**Segmentación:** La posibilidad de segmentar el mercado al cual queremos dirigirnos es crucial dentro de la Publicidad Online. Lo interesante es que en el caso de Internet y las Redes Sociales ésta va mucho más allá de la segmentación geográfica y demográfica, permitiendo que el anunciante pueda realizar segmentaciones pictográficas, que son aquellas que responden a estilos de vida, personalidad y variables de conducta y de compra.

**Comunicación bidireccional e Interactividad:** La posibilidad de que el receptor se pueda convertir en emisor y transmitir sus propias ideas es otra de las grandes ventajas de la Publicidad Online.

**Efectividad:** Con el advenimiento de las Redes Sociales la Publicidad Online ha llegado a niveles a los que ningún medio tradicional ha llegado. Y es que gracias a las Redes Sociales podemos amplificar nuestros mensajes publicitarios y alcanzar a personas a las que de otra manera nunca hubiéramos tocado con nuestra publicidad (Group, 2013).

**Confiabilidad:** El miedo y la incredulidad que reinó entre los cibernautas en los albores de la Publicidad Online, y sobre todo el sentimiento de impotencia y vulnerabilidad de los usuarios ante el acoso descontrolado de los mensajes de email son cosa del pasado. Hoy el internauta está cada vez más dispuesto a abrir correos promocionales y a hacer clics en banners y formatos de publicidad variados para conocer qué ofertas tienen para él las grandes marcas. Y mejor aún, en vitalizar esos contenidos cuando lo consideran beneficioso para su círculo de amigos.

**Medible:** Todo esto es posible bajo estrictos procesos de medición de resultados, algo que los medios tradicionales tampoco han podido garantizar con la inmediatez y confiabilidad que nos permiten plataformas gratuitas como Google Analíticas (Group, 2013).

#### **8.2.8.2 Riesgos de la Publicidad Digital**

Lo que tenemos que tomar en cuenta es que existen varias ventajas en torno a realizar publicidad digital acompañado de una campaña, eso no significa que es fácil o que vamos a tener resultados rápidos, al contrario, se requiere mayor genialidad para poder crear publicidad y campañas exitosas que cumplan con nuestras expectativas, las desventajas no son numerosas, pero debemos tomarlas en cuenta para tener resultados óptimos ya que este camino de publicidad digital lleva tiempo y constancia (Group, 2013).

**Saturación:** La efectividad comprobada de estas técnicas ha hecho que estemos cada vez más expuestos a mensajes publicitarios. Esta saturación nos lleva a ser más selectivos, por lo que las estrategias digitales nos exigen igualmente más inventiva.

**Limitada:** La Publicidad Online, sobra decirlo, sólo ha de llegar a aquellos consumidores que cuentan con Internet, lo que de alguna manera puede convertirla en elitista, aunque con la penetración de Internet en el mundo, y de manera especial, con el surgimiento de la web móvil, es un riesgo que cada día pesa menos.

**Lenta:** Quizá resulte relevante destacar que la Publicidad Online produce efectos más lentos en el consumidor, en parte porque está compitiendo con un número mucho mayor de mensajes publicitarios.

**Peligrosa:** Aunque los controles se han incrementado con el transcurrir del tiempo, acciones como el "phishing1" siguen siendo un riesgo innegable para muchos usuarios de Internet que deben tomar todas las precauciones posibles para no ser presa de los "hackers2" o delincuentes cibernéticos (Group, 2013).

#### **9. Metodología**

### **9.1. Métodos**

#### **9.1.1. Método Fenomenológico**

La fenomenología, como método, requiere del investigador que la asume el conocimiento de las bases y fundamentos que dan sentido a las acciones que él debe realizar para el abordaje de aquello que investiga (Leal, 2000).

Para realizar la primera parte del proyecto nos guiamos en un Método Fenomenológico que inician con la aproximación a investigar las causas y consecuencias del desempleo en la provincia de Loja continúa con el desarrollo de la observación directa, entrevistas, encuestas y se concluye con la recopilación de datos sobre la situación actual.

#### **9.1.2. Método Hermenéutico**

La hermenéutica ofrece una alternativa para investigaciones centradas en la interpretación de textos. La misma implica un proceso dialéctico en el cual el investigador navega entre las partes y el todo del texto para lograr una comprensión adecuada del mismo (Quintana & Hermida, 2019).

La segunda parte del proyecto se realiza mediante el Método Hermenéutico que inicia con la comprensión de la importancia de las plataformas digitales para la contratación de *freelancer*, continúa con la redacción de saberes encontrados en recursos bibliográficos como: libros, revistas, internet y bases de datos.

#### **9.1.3. Método Práctico Proyectual**

El método proyectual consiste en una serie de operaciones necesarias dispuestas en un orden lógico, y su finalidad es conseguir un máximo resultado con un mínimo esfuerzo (Munari, 2018).

La tercera parte se desarrolla con el Método Práctico – Proyectual que inicia con el diseño y desarrollo de la identidad e interfaz de la plataforma web a través de herramientas de diseño gráfico y de cms, continúa con la descripción de los beneficiarios, cronograma de actividades, recursos, formas de evaluación, y concluye con la defensa del proyecto: diseño, desarrollo e implementación de una plataforma web para la contratación de *freelancer* de la provincia de Loja.

### **9.2 Técnicas de investigación**

## **9.2.1 Entrevista**

"La entrevista pretende, a través de la recogida de un conjunto de saberes privados, la construcción del sentido social de la conducta individual o del grupo de referencia de ese individuo" (García, 2008).

Favorecerá para obtener información amplia, variada y personalizada acerca de la situación actual de los profesionales desempleados y como les beneficiaria la plataforma web para la contratación de profesionales *freelancer*.

#### **9.2.2 Encuesta**

"La técnica de la encuesta es ampliamente utilizada como procedimiento de investigación, ya que permite obtener y elaborar datos de modo rápido y eficaz" (Anguita, Labrador et. al., 2003).

Esta técnica me permitirá entender la situación actual de los profesionales *freelancer* de la provincia de Loja para conocer sus necesidades y recomendaciones para la plataforma web, recopilando la información necesaria para determinar los servicios y categorías que estarán en la plataforma web.

## **9.2.3 Observación**

"La observación es un proceso cuya función primera e inmediata es recoger información sobre el objeto que se toma en consideración. Esta recogida implica una actividad de codificación: la información bruta seleccionada se traduce mediante un código para ser transmitida a alguien (uno mismo u otros). Los numerosos sistemas de codificación que existen podrían agruparse en dos categorías: los sistemas de selección, en los que la información se codifica de un modo sistematizado mediante unas cuadrículas o parrillas preestablecidas, y los sistemas de producción, en los que el observador confecciona él mismo su sistema de codificación" (Fabbri, 1998).

La observación se aplicará para determinar los problemas que enfrentan actualmente los profesionales desempleados y como una plataforma web les podría beneficiar para que puedan realizar trabajos de *freelancer* y puedan ser contratados mediante una plataforma web

# **10. Determinación de la muestra**

Para obtener el tamaño de la muestra se tomó como universo a la población de la provincia de Loja en un rango de edad de 20 a 59 años teniendo un total de 187140 datos obtenidos del (INEC, 2017).

# **10.1. Aplicación de la Fórmula de la Muestra**

$$
n = \frac{187140 \times 1.962 \times 0.5 \times 0.5}{\{ [187149 - 1)0.052] + [1.962 \times 0.5 \times 0.5] \}}
$$

$$
n = \frac{84501.75}{(219.96 + 4.09)}
$$

 $n = 384$  encuestas

Por lo tanto, el número de encuestados en la ciudad de Loja será de 384**.**

## **11. Análisis de resultados: Cuantitativos y Cualitativos**

### **11.1. Tabulación**

#### **1. Datos generales: Rango de edad.**

#### **Tabla 1.** *Pregunta 1.*

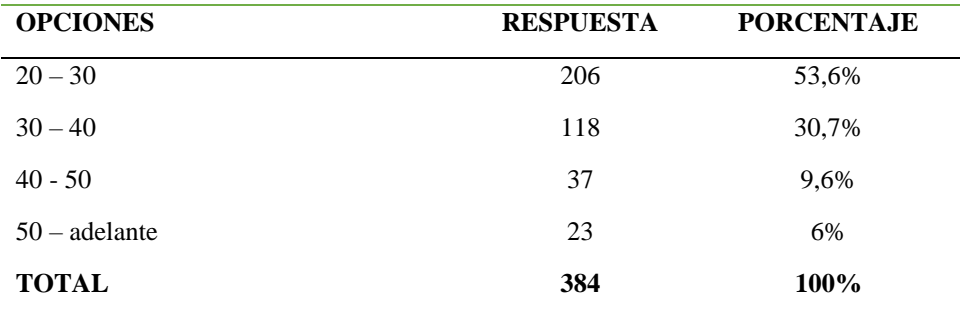

*Nota: Resultados de la encuesta elaborado por el autor*

#### **Figura 3.** *Gráfico de los resultados pregunta 1*

#### Datos Generales: Rango de edad

384 respuestas

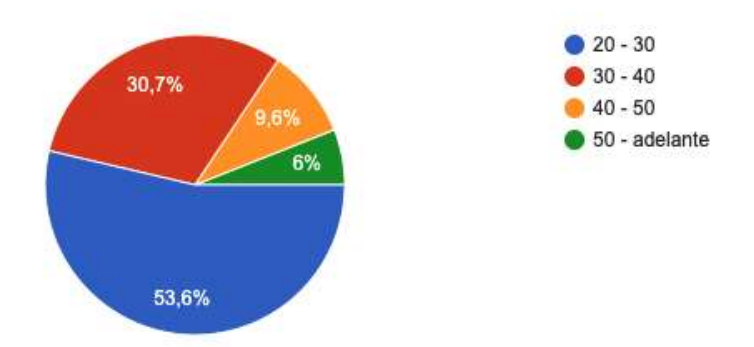

#### **Análisis cuantitativo**

Como se puede observar en la gráfica, del 100% de la población encuestada, que significan 384 habitantes, el 53,6% de la población, que representa a 106 encuestados, tiene un rango de edad de 20-30 años, el 30,7%, que representa a 118 encuestados, tiene un rango de edad de 30-40 años, el 9,6%, que representa 37 encuestados, tiene un rango de edad de 40- 50 años, el 6% que representa 23 encuestados, tiene un rango de edad de 50 – adelante.

#### **Análisis cualitativo**

Analizando los resultados encontramos que la mayoría de la población encuestada tiene un rango de edad entre 20 a 50 años..

## **2. ¿Cómo identifica su situación laboral actualmente?**

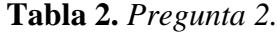

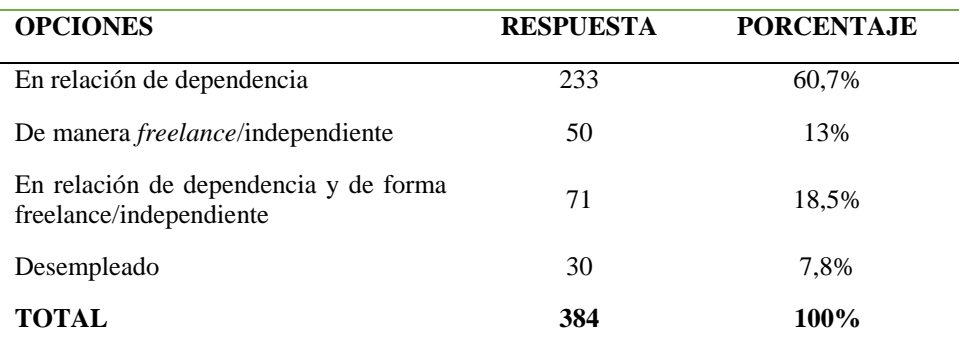

*Nota: Resultados de la encuesta elaborado por el autor*

## **Figura 4.** *Gráfico de los resultados pregunta 2*

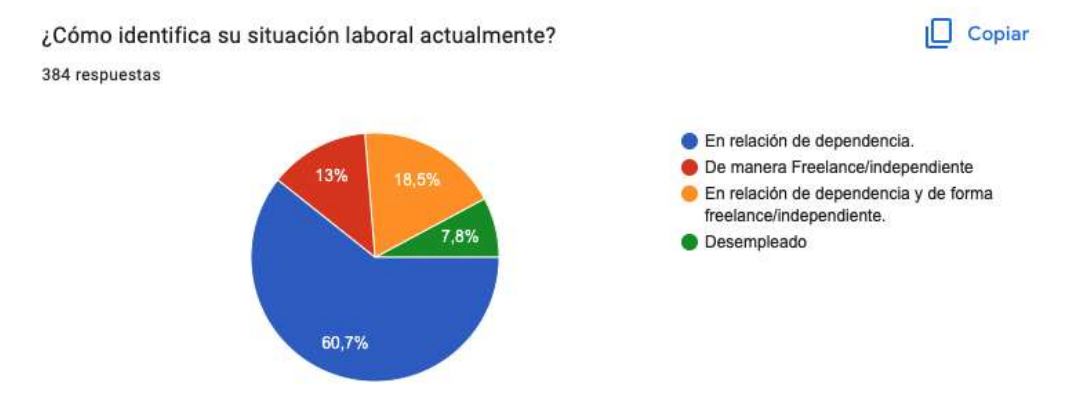

# **Análisis cuantitativo**

Como se puede observar en la gráfica, del 100% de la población encuestada, que significan 384 habitantes, el 60,7% de la población, que representa a 233 encuestados, trabaja en relación de dependencia, el 13%, que representa a 50 encuestados, trabaja de manera *freelance/*independiente, el 18,5%, que representa 71 encuestados, trabaja en relación de dependencia y de forma *freelance/*independiente, el 7,8% que representa 30 encuestados, se encuentra desempleado.

#### **Análisis cualitativo**

Considerando los resultados obtenidos, en su mayoría de encuestados mantiene un trabajo en relación de dependencia y se puede evidenciar en un porcentaje alto de personas que trabajan de forma *freelance* y de manera *freelance* y relación de dependencia.

#### **3. ¿Utiliza alguna plataforma web para promocionar su trabajo?**

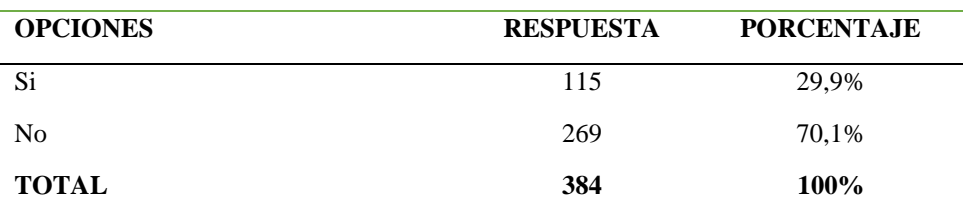

**Tabla 3.** *Pregunta 3.*

*Nota: Resultados de la encuesta elaborado por el autor*

#### **Figura 5.** *Gráfico de los resultados pregunta 3*

¿Utiliza alguna plataforma web para promocionar su trabajo? 384 respuestas

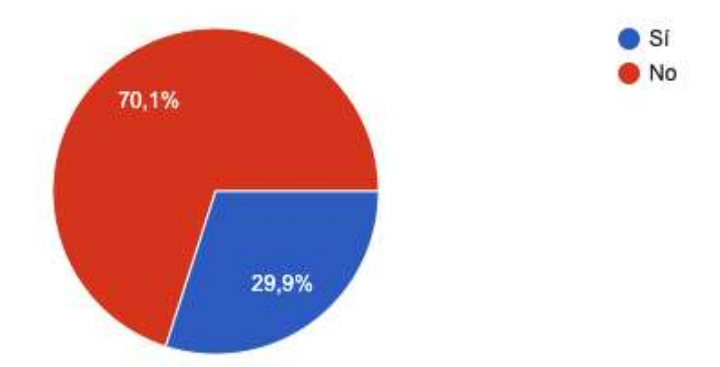

## **Análisis cuantitativo**

Como se puede observar en la gráfica, del 100% de la población encuestada, que significan 384 habitantes, el 70,1% de la población, que representa 269 encuestados, no utiliza una plataforma web para promocionar su trabajo, mientras que, el 29,9% de la población, que representa 115 encuestados, si utilizan una plataforma web para promocionar su trabajo.

#### **Análisis cualitativo**

Considerando los resultados obtenidos, en su mayoría de encuestados la mayoría no utilizan una plataforma web para promocionar su trabajo, con lo que evidenciamos que es un porcentaje alto de la población que no utiliza una plataforma para la promoción de su trabajo o servicio.

# **4. ¿Conoce usted que existen plataformas web en la que puede contratar servicios profesionales de** *freelance* **en el área de la comunicación visual?**

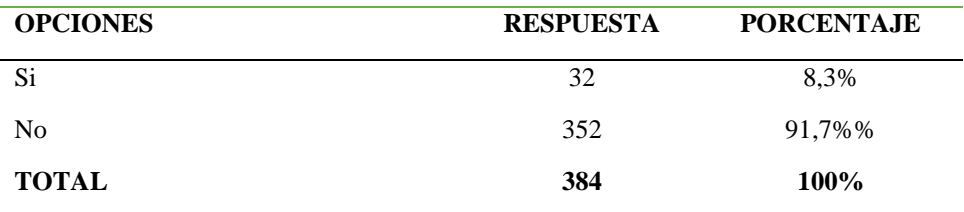

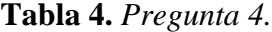

*Nota: Resultados de la encuesta elaborado por el autor*

#### **Figura 6.** *Gráfico de los resultados pregunta 4*

91,7%

¿Conoce usted que existen plataformas web en la que puede contratar servicios profesionales de Freelance en el área de la comunicación visual?

 $8,3%$ 

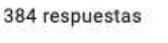

# **Análisis cuantitativo**

Como se puede observar en la gráfica, del 100% de la población encuestada, que significan 384 habitantes, el 91,7% de la población, que representa 352 encuestados, no conocen que existen plataformas web en la que pueden contratar servicios profesionales de *freelance* en el área de la comunicación visual, mientras que, el porcentaje restante 8,3%, es decir 32 encuestados, indican conocer sobre esto.

## **Análisis cualitativo**

Considerando los resultados obtenidos, en su mayoría no conocen que existen plataformas web en la que pueden contratar servicios profesionales de *freelance* en el área de la comunicación visual, con lo que evidenciamos que es un sector reducido el que conoce sobre estas plataformas.

**O** SI **O** No **5. ¿De las siguientes plataformas web cuales conoce o a utilizado para contratar servicios profesionales de** *freelance***, o promocionar su trabajo de** *freelance***?**

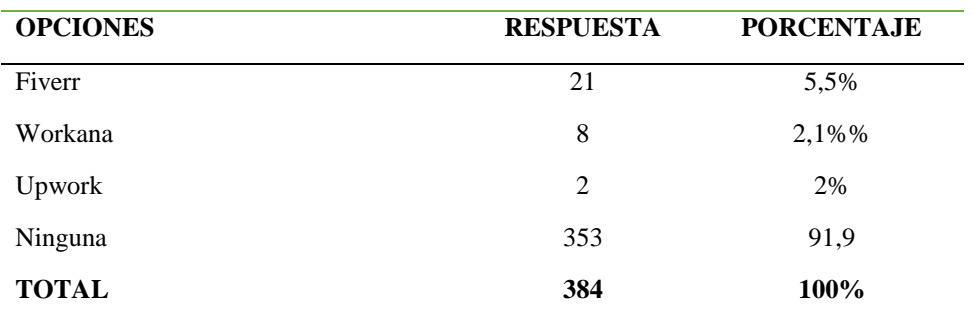

**Tabla 5.** *Pregunta 5.*

*Nota: Resultados de la encuesta elaborado por el autor*

## **Figura 7.** *Gráfico de los resultados pregunta 5*

¿De las siguientes plataformas web cuales conoce o a utilizado para contratar servicios profesionales de freelancer, o promocionar su trabajo de freelance? 384 respuestas

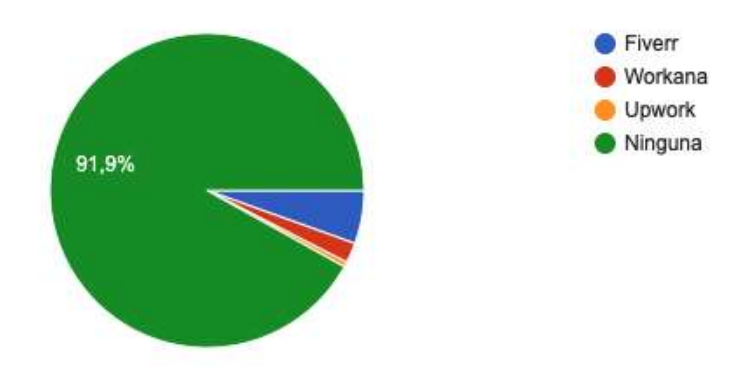

#### **Análisis cuantitativo**

Como se puede observar en la gráfica, del 100% de la población encuestada, que significan 384 habitantes, el 91,9% de la población, que representa 353 encuestados, no conocen o a utilizado una plataforma web para contratar profesionales de freelance o promocionar su trabajo freelance, mientras que, el 5,5% de la población, que representan 21 encuestados, conocen la plataforma Fiverr, el 2,1% de la población, que representan 8 encuestados, conocen la plataforma Workana, el 2% de la población, que representan 2 encuestados, conocen la plataforma Upwork.

## **Análisis cualitativo**

Considerando los resultados obtenidos, en su mayoría no utilizan y desconocen de las plataformas web más conocidas actualmente para la promoción y contratación de profesionales *freelance*, evidenciando la falta de conocimiento de la población encuestada sobre plataformas web para la contratación de profesionales *freelance*.

# **6. ¿Le interesaría que existiera una plataforma web para contratar profesionales freelance en el área de la comunicación visual, y para promocionar su trabajo?**

| <b>OPCIONES</b> | <b>RESPUESTA</b> | <b>PORCENTAJE</b> |
|-----------------|------------------|-------------------|
| Si              | 381              | 99.2%             |
| No              | 3                | 0.8%              |
| <b>TOTAL</b>    | 384              | 100%              |

**Tabla 6.** *Pregunta 6.*

*Nota: Resultados de la encuesta elaborado por el autor*

#### **Figura 8.** *Gráfico de los resultados pregunta 6*

¿Le interesaría que existiera una plataforma web para contratar profesionales FreeLance en el área de la comunicación visual, y para promocionar su trabajo? 384 respuestas

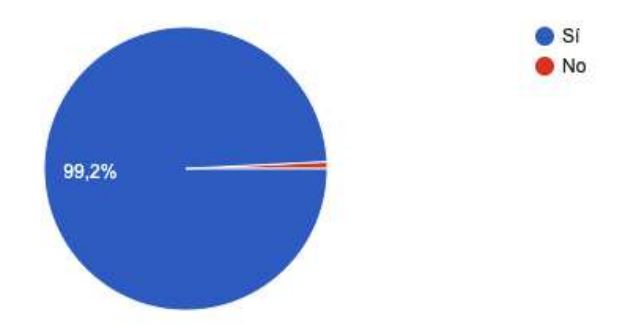

## **Análisis cuantitativo**

Como se puede observar en la gráfica, del 100% de la población encuestada, que significan 384 habitantes, el 99,2% de la población, que representa 381 encuestados, si les interesa que existiera una plataforma web para contratar profesionales freelance en el área de la comunicación visual y para promocionar su trabajo, mientras que, el porcentaje restante 0,8%, es decir 3 encuestados, indican que no les interesaría.

## **Análisis cualitativo**

Considerando los resultados obtenidos, la mayoría de encuestados indican que si les interesaría que existiera una plataforma web para contratar profesionales freelance en el área de la comunicación visual y para promocionar su trabajo, demostrando así la factibilidad de este proyecto.

# **7. ¿De crearse esta plataforma web cómo consideraría usted que sería el aporte para su organización, empresa o cómo** *freelance***?**

| <b>OPCIONES</b> | <b>RESPUESTA</b> | <b>PORCENTAJE</b> |
|-----------------|------------------|-------------------|
| Excelente       | 372              | 96,9%             |
| Bueno           | 8                | 2,1%%             |
| Regular         | 4                | 1%                |
| Malo            | $\Omega$         | 0%                |
| <b>TOTAL</b>    | 384              | 100%              |

**Tabla 7.** *Pregunta 7.*

*Nota: Resultados de la encuesta elaborado por el autor*

#### **Figura 9.** *Gráfico de los resultados pregunta 7*

¿De crearse esta plataforma web cómo consideraría usted que sería el aporte para su organización, empresa o cómo Freelance?

384 respuestas

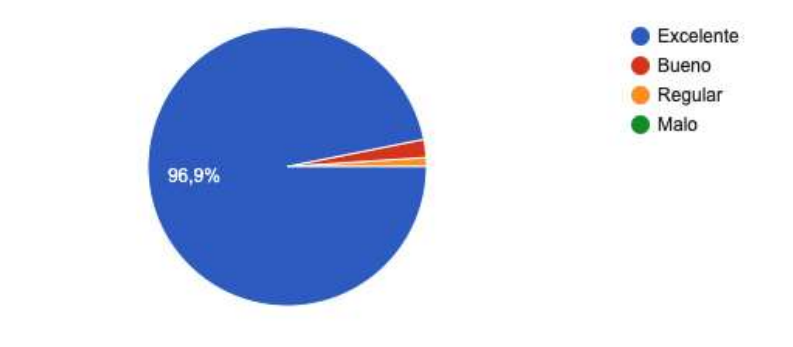

# **Análisis cuantitativo**

Como se puede observar en la gráfica, del 100% de la población encuestada, que significan 384 habitantes, el 96,9% de la población, que corresponden a 372 encuestados, consideran excelente la aportación de crearse esta plataforma web para su organización, empresa o *freelance*, mientras que el 2,1% de la población, que corresponden a 8 encuestados, indican que sería Bueno, y el 1% de la población, que corresponden a 4 encuestados, consideran Regular, y el 0% de la población lo consideran Malo.

#### **Análisis cualitativo**

Considerando los resultados obtenidos, la mayoría de encuestados consideran excelente y bueno la creación de esta plataforma web para la contratación de profesionales *freelance* y que es un excelente aporte para su organización, empresa y cómo *freelane,* evidenciando en un menor porcentaje que consideran regular y malo. Basándonos en estos resultados podemos considerar poner en marcha la elaboración de la plataforma web para la contratación de profesionales *freelance* en el área de la comunicación visual.

## **12. Propuesta de Acción**

### **12.1. Introducción**

El presente proyecto está enfocado en el diseño, desarrollo e implementación de una plataforma web para la contratación y promoción de profesionales *freelance* en el área de la comunicación visual en la ciudad de Loja, el presente proyecto se alinea con los objetivos planteados al inicio de la propuesta.

Los recursos gráficos propuestos para el presente proyecto son los siguientes: manual de marca, elaboración de *wireframes* para guía de diseño de la plataforma web, campaña de difusión en redes sociales, creación de manuales de uso de plataforma en formato PDF.

Para la creación de la plataforma web se utilizará el *CMS Wordpress* y una plantilla la cuál servirá como base para cumplir los lineamientos de diseño de la plataforma web antes propuesta.

Se ha realizado un cronograma en el que se distribuye las actividades a realizar con el fin de diseñar, desarrollar e implementar la plataforma web.

| Actividades               | Fecha      | Responsable         |
|---------------------------|------------|---------------------|
| Diseño y Creación de      | 11/07/2022 | Frans Godoy Alvarez |
| manual de marca           |            |                     |
| Creación de wireframes    | 20/07/2022 | Frans Godoy Alvarez |
| y liníamientos de diseño  |            |                     |
| para plataforma web       |            |                     |
| Desarrollo<br>de          | 22/07/2022 | Frans Godoy Alvarez |
| plataforma web            |            |                     |
| Pruebas<br>de             | 10/08/2022 | Frans Godoy Alvarez |
| funcionalidad<br>la<br>de |            |                     |
| plataforma web            |            |                     |
|                           |            |                     |
| Creación de manual de     | 12/08/2022 | Frans Godoy Alvarez |
| uso de la plataforma      |            |                     |
| web en formato video y    |            |                     |
| pdf.                      |            |                     |

**Tabla 8.** *Cronograma de actividades*

| Adquisición<br>profesionales freelance<br>para la plataforma web.                   | de          | 15/08/2022 | Frans Godoy Alvarez |  |
|-------------------------------------------------------------------------------------|-------------|------------|---------------------|--|
| Creación y diseño de<br>artes para la difusión de<br>la plataforma web.             |             | 17/08/2022 | Frans Godoy Alvarez |  |
| Creación<br>de<br>sociales<br>de<br>plataforma web.                                 | redes<br>la | 18/08/2022 | Frans Godoy Alvarez |  |
| Implementación<br>campañas en<br>sociales para la difusión<br>de la plataforma web. | de<br>redes | 24/09/2022 | Frans Godoy Alvarez |  |
| Nota: Cronogyama elghorado por el gutor, del provesto                               |             |            |                     |  |

*Nota: Cronograma elaborado por el autor del proyecto*

## **12.2 Desarrollo de la propuesta**

Para llevar a cabo las actividades antes mencionadas se consideró preciso diseñar y desarrollar el manual de marca que evoque y represente el proyecto en cuestión, además servirá de base de la línea gráfica del proyecto.

## **12.2.1 Desarrollo de la marca**

# **12.2.1.1 Logotipo del proyecto**

**Figura 9.** *Logotipo del proyecto*

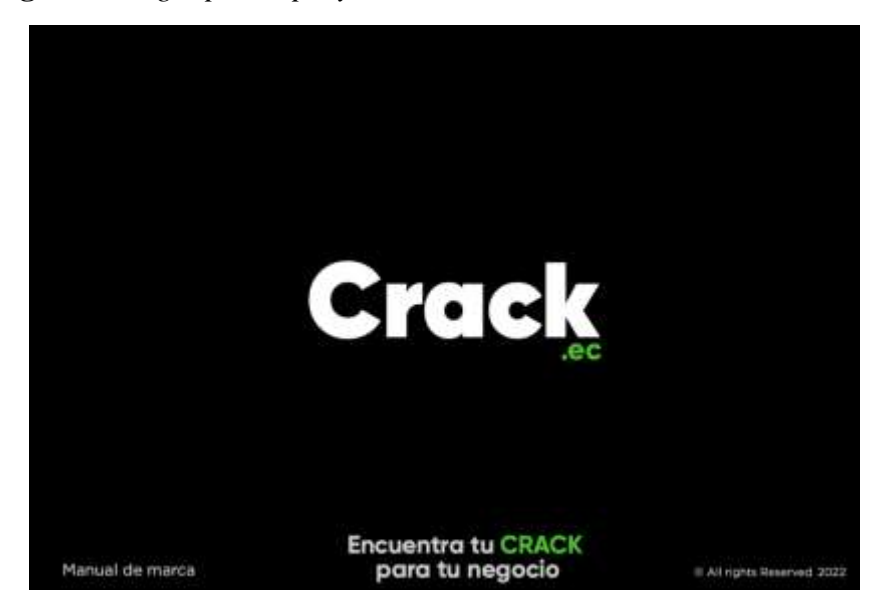

*Nota: Imagen tomada del manual de marca elaborado por el autor.*

## **12.2.1.2 Introducción de la marca**

#### **Figura 10.** *Intoducción de la marca*

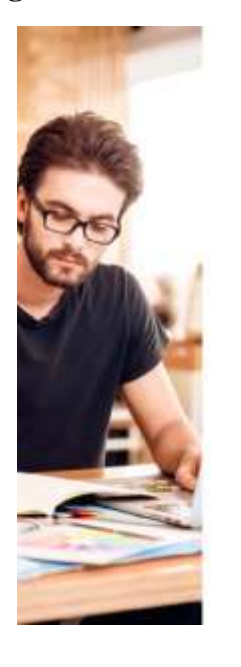

#### Introducción

Este manual ha sido desarrollado pora que los elementos gráficos de "CRACKec" sean utilizados de monera congruente y correcta en las distintas aplicaciones que la morca puede tener.

Es de vital importancia entender y reconocer los valores y personalidades con los que "CRACKec" constituye; de esa manera cualquier persona puede familiarizarse con el concepto.

Este monuol es una herramenta esencial que pretende crear sastenbilidad de la marca en el tiempo.

*Nota: Imagen tomada del manual de marca elaborado por el autor.*

## **12.2.1.3 Concepto de la marca**

**Figura 11.** *Concepto de la marca*

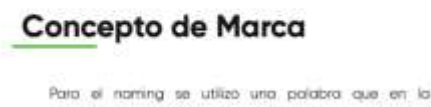

actualidad se utiliza para identificar a una persona que es bueno en lo que hace, "Que crack que eres", utilizamos uno polobro yo común y fácil de entender para el namina. principal de la plataforma web acompañando con el ".ec" para que identifiquen que corresponde a una página web en Foundor

**Crack** 

Orackec es una plataforma web para la contratación de profesionales del área de la comunicación visual.

*Nota: Imagen tomada del manual de marca elaborado por el autor.*

## **12.2.1.4 Construcción del logotipo**

#### **Figura 12.** *Construcción del logotipo*

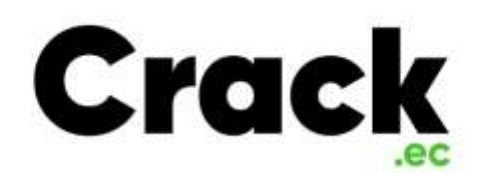

#### Construcción del logotipo

Para la construcción del logotipo se utilizó el dominio de la plataforma web para que se pueda identificar táclimente, realizando el nombre de la plataforma acompañado de forma secundario el "ec" que representa que el logotipo y la marca es una platafarma web. Para la creación del logotipo se uso la familia de la tipografia Gliroy

*Nota: Imagen tomada del manual de marca elaborado por el autor*

#### **12.2.2 Desarrollo de** *wireframes* **de la plataforma web**

Diseñamos y desarrollamos el wireframe del inicio de la plataforma web para que este alineado a la identidad gráfica de la marca.

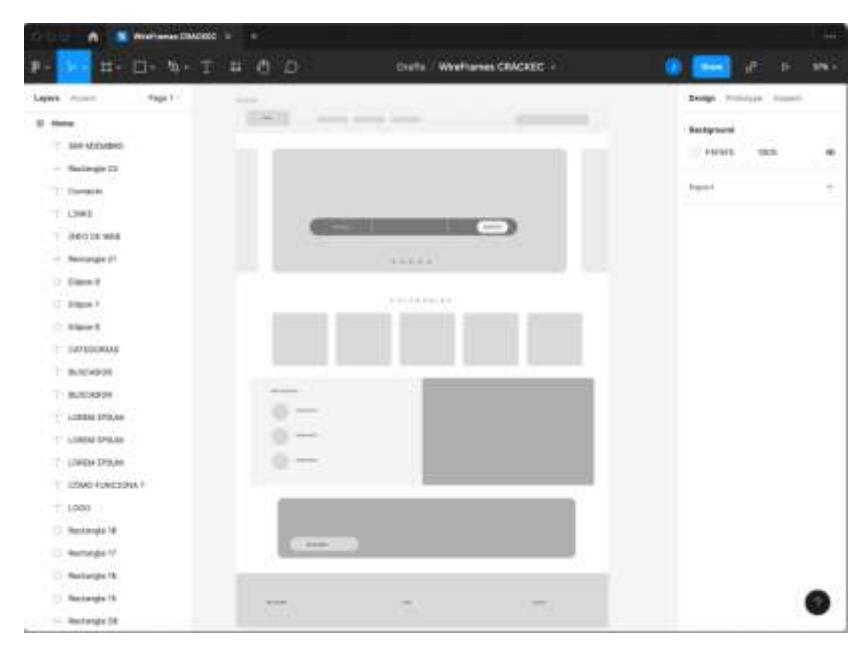

**Figura 13.** *Desarrollo de wireframes de la plataforma web*

*Nota: Imagen tomada del programa Figma creado por el autor*

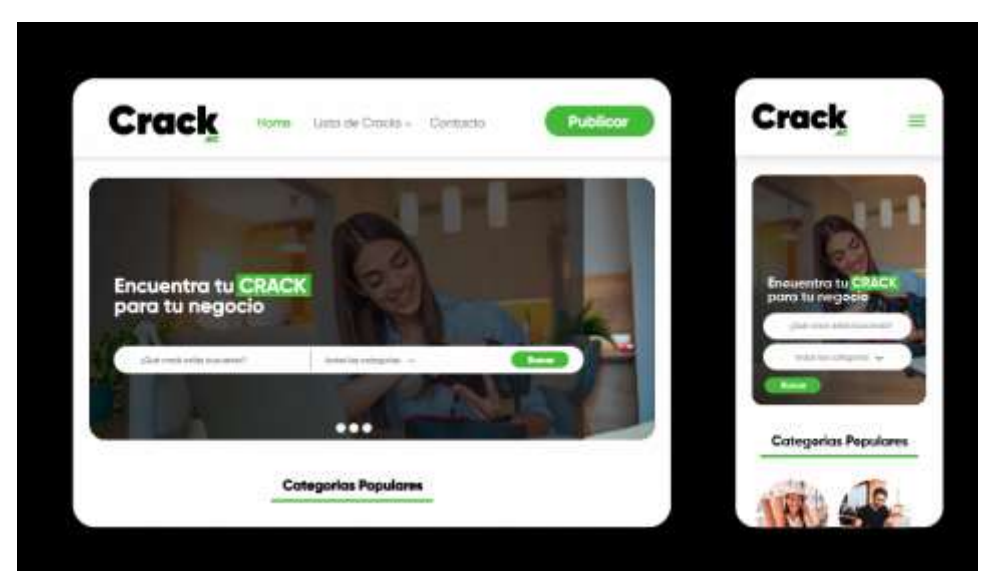

**Figura 14.** *Diseño propuesto para la plataforma web*

*Nota: Imagen tomada del manual de marca elaborado por el autor*

## **12.2.3 Desarrollo de la plataforma web**

Para el diseño y desarrollo de la plataforma web se utilizó el *CMS Wordpress*, se utilizó como base la plantilla "*Listeo – Directory & Listings with booking – Wordpress Theme*" con número de licencia: 72b005c8-3953-405e-a415-54780573.

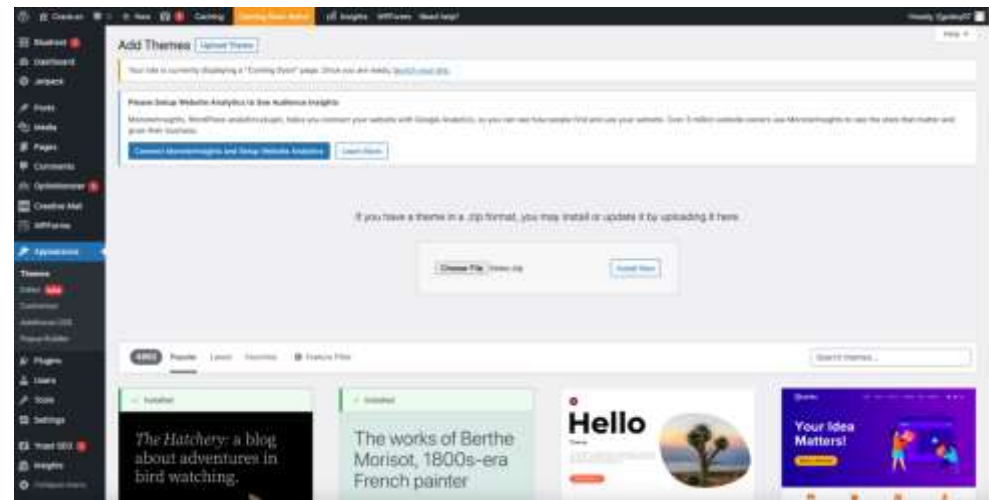

**Figura 15.** *Configuración inicial de wordpress*

*Nota: Captura de pantalla tomada del dashboard de wordpress en https://crack.ec*

**Figura 16.** *Instalación de tema Listeo*

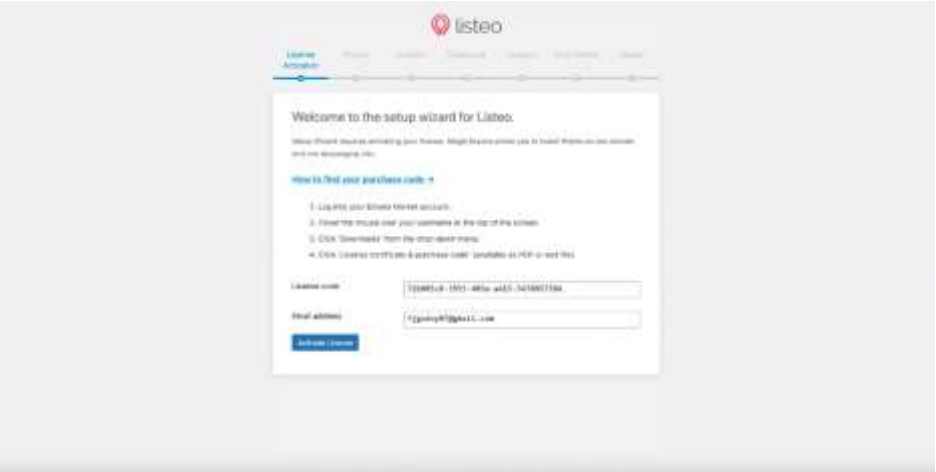

*Nota: Captura de pantalla tomada del dashboard de wordpress en [https://crack.ec](https://crack.ec/)*

**Figura 17.** *Configuración de plugin de la plataforma.*

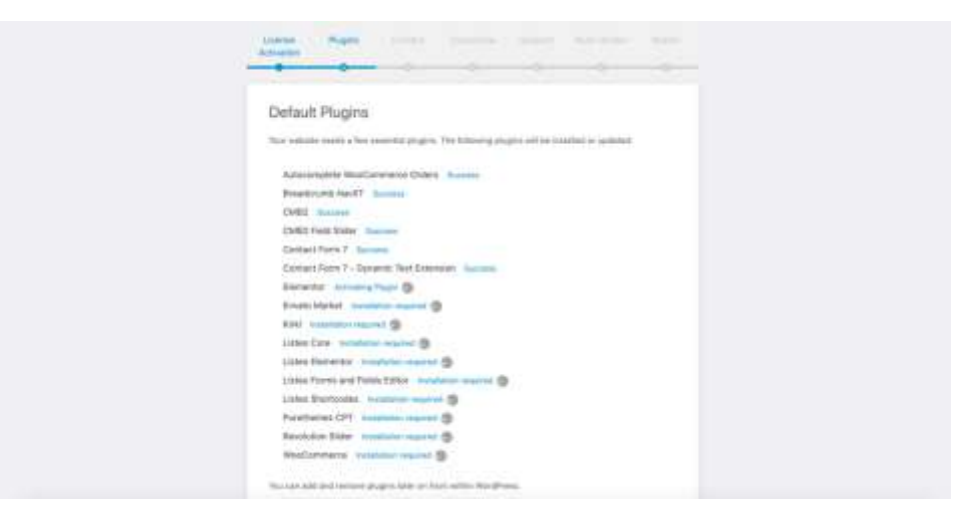

*Nota: Captura de pantalla tomada del dashboard de wordpress en [https://crack.ec](https://crack.ec/)*

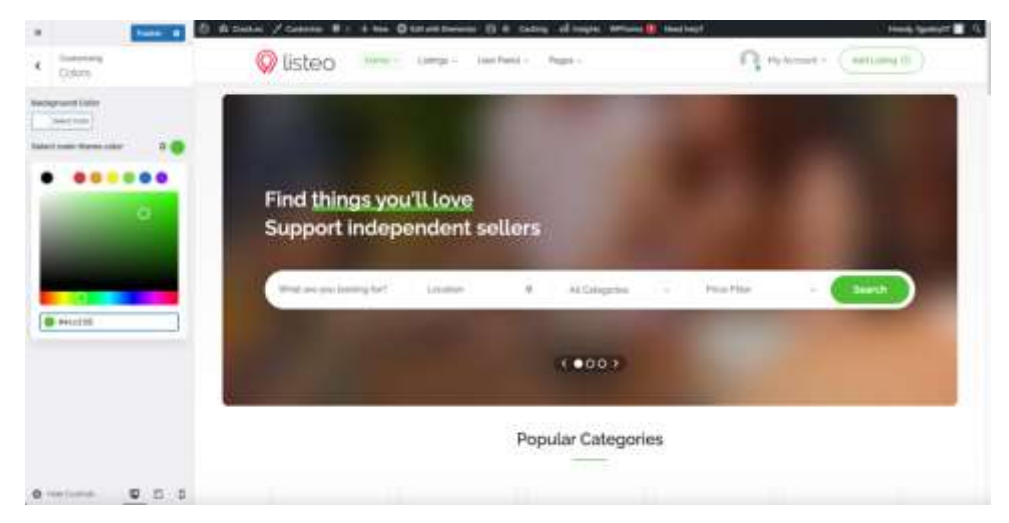

**Figura 18.** *Configuración de tema de acuerdo a identidad visual de la marca*

*Nota: Captura de pantalla tomada del dashboard de wordpress en [https://crack.ec](https://crack.ec/)*

**Figura 19.** *Configuración de tema de acuerdo a identidad visual de la marca*

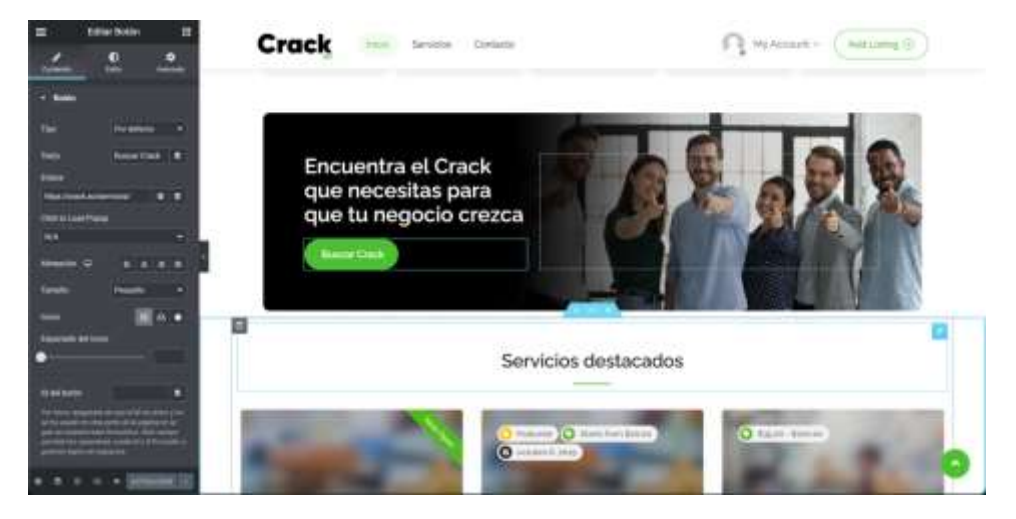

*Nota: Captura de pantalla tomada del dashboard de wordpress en [https://crack.ec](https://crack.ec/)*

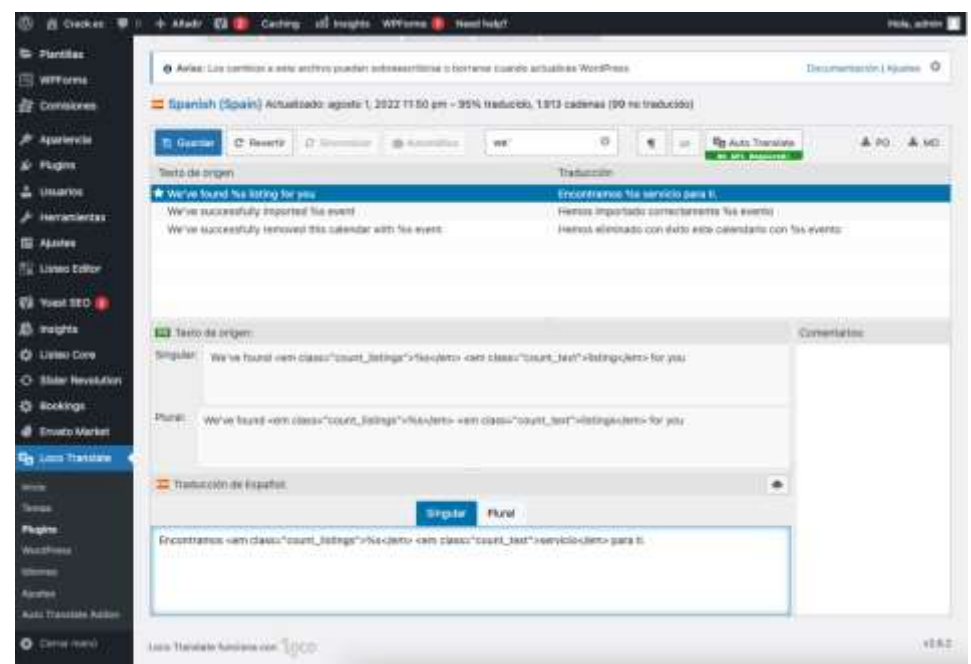

**Figura 20.** *Traducción a español manual de la plataforma web.*

*Nota: Captura de pantalla tomada del dashboard de wordpress en [https://crack.ec](https://crack.ec/)*

**Figura 21.** *Creación de categorias en la plataforma web.*

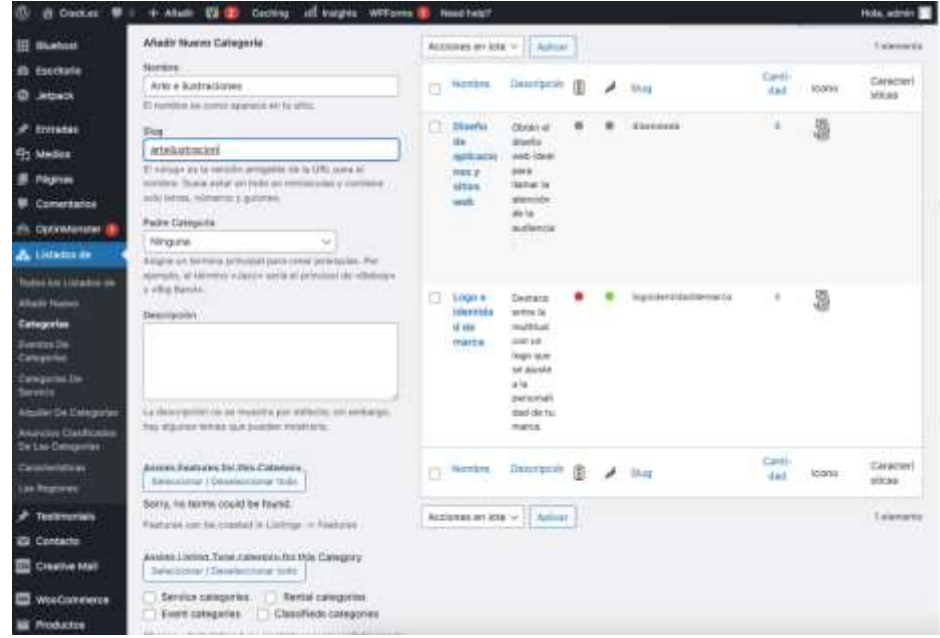

*Nota: Captura de pantalla tomada del dashboard de wordpress en [https://crack.ec](https://crack.ec/)*

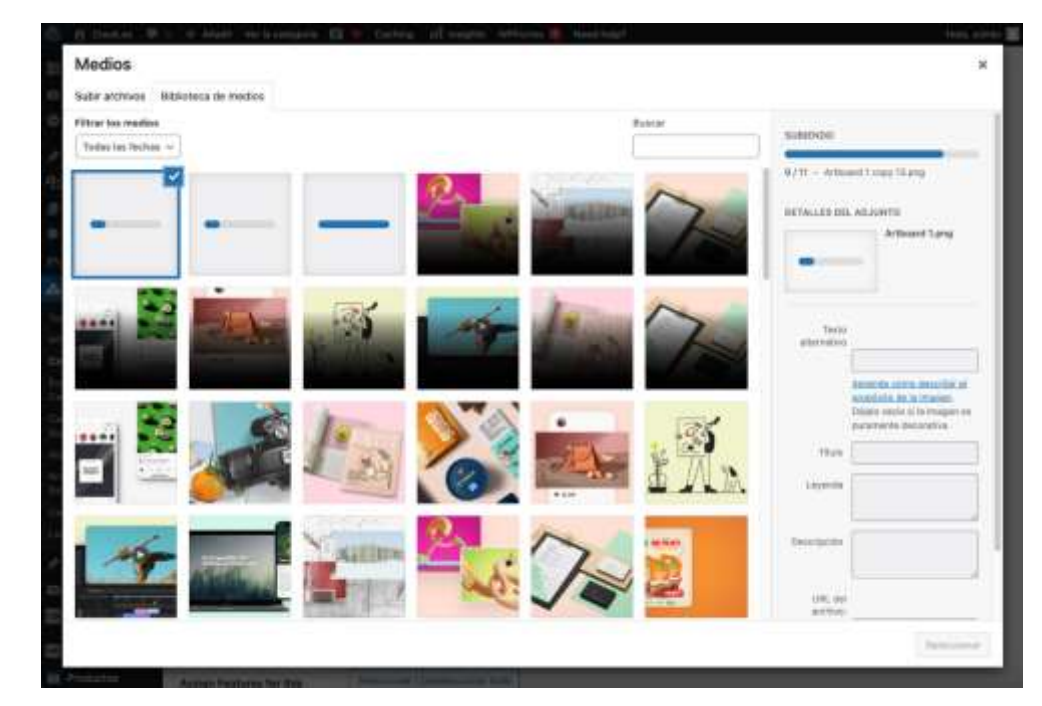

**Figura 22.** *Subida de imágenes para la plataforma web..*

*Nota: Captura de pantalla tomada del dashboard de wordpress en [https://crack.ec](https://crack.ec/)*

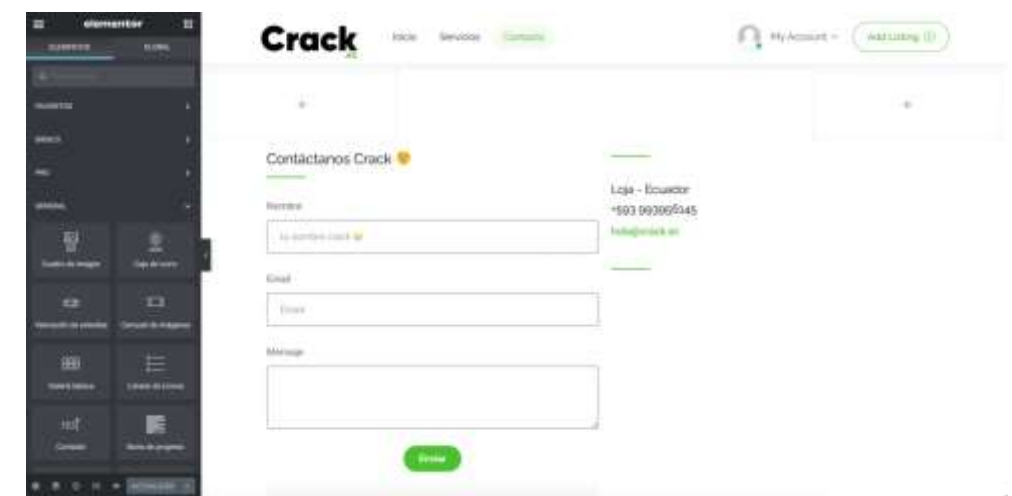

**Figura 23.** *Configuración de página de contacto.*

*Nota: Captura de pantalla tomada del dashboard de wordpress en [https://crack.ec](https://crack.ec/)*

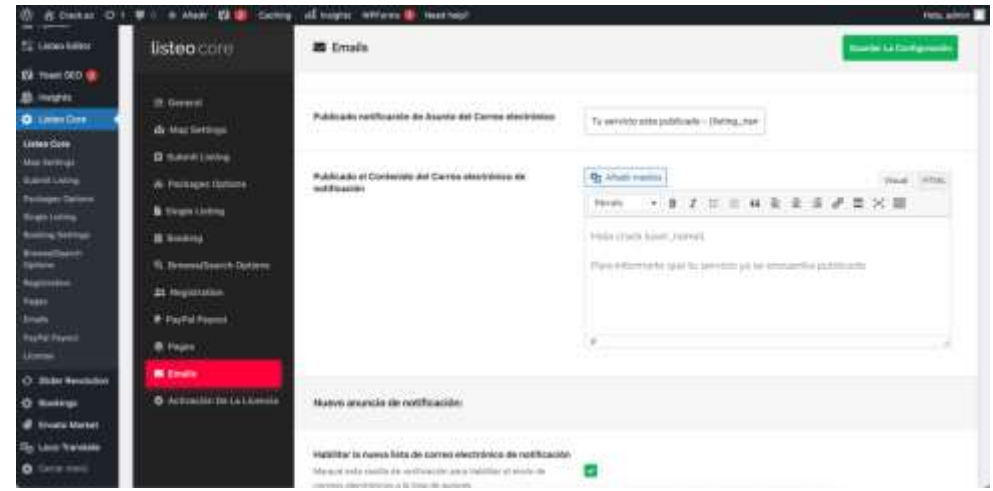

**Figura 23.** *Configuración de página correos de la plataforma web.*

*Nota: Captura de pantalla tomada del dashboard de wordpress en [https://crack.ec](https://crack.ec/)*

**Figura 24.** *Página de inicio en crack.ec.*

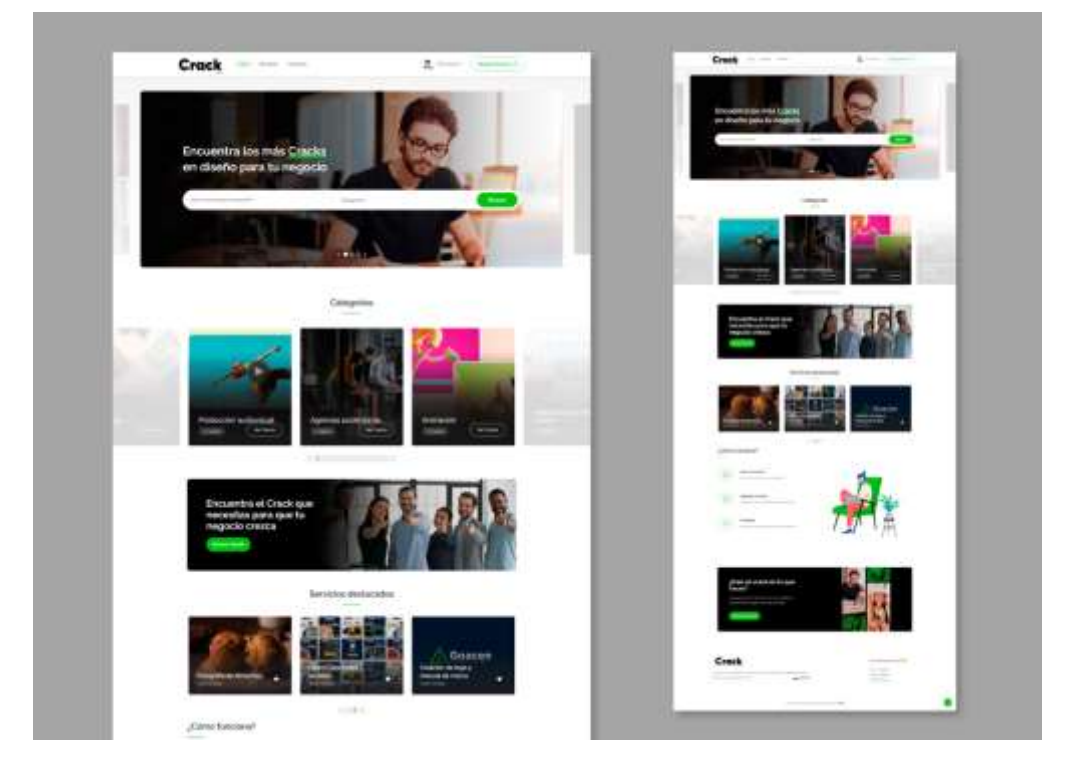

*Nota: Captura de pantalla tomada de la página [https://crack.ec](https://crack.ec/)*

Crack Ā, Service **JORM** Cracl

*Nota: Captura de pantalla tomada de la página<https://crack.ec/servicios/>*

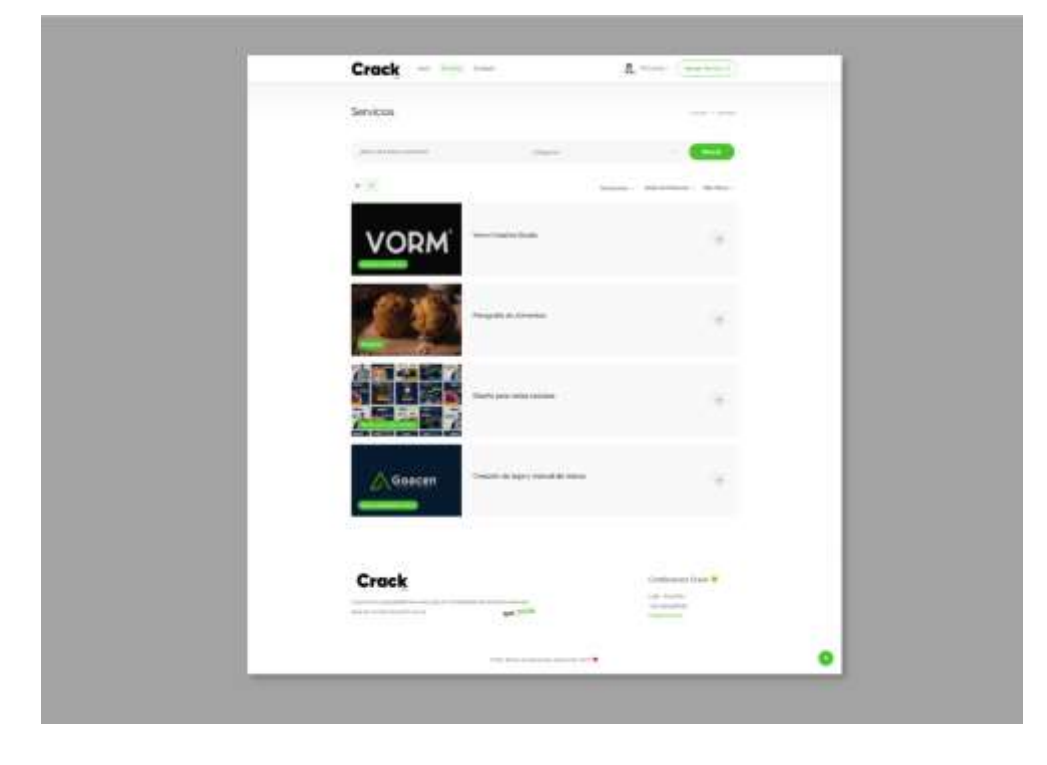

**Figura 26.** *Página de contacto en crack.ec.*

**Figura 25.** *Página de servicios en crack.ec.*

*Nota: Captura de pantalla tomada de la página<https://crack.ec/contact/>*

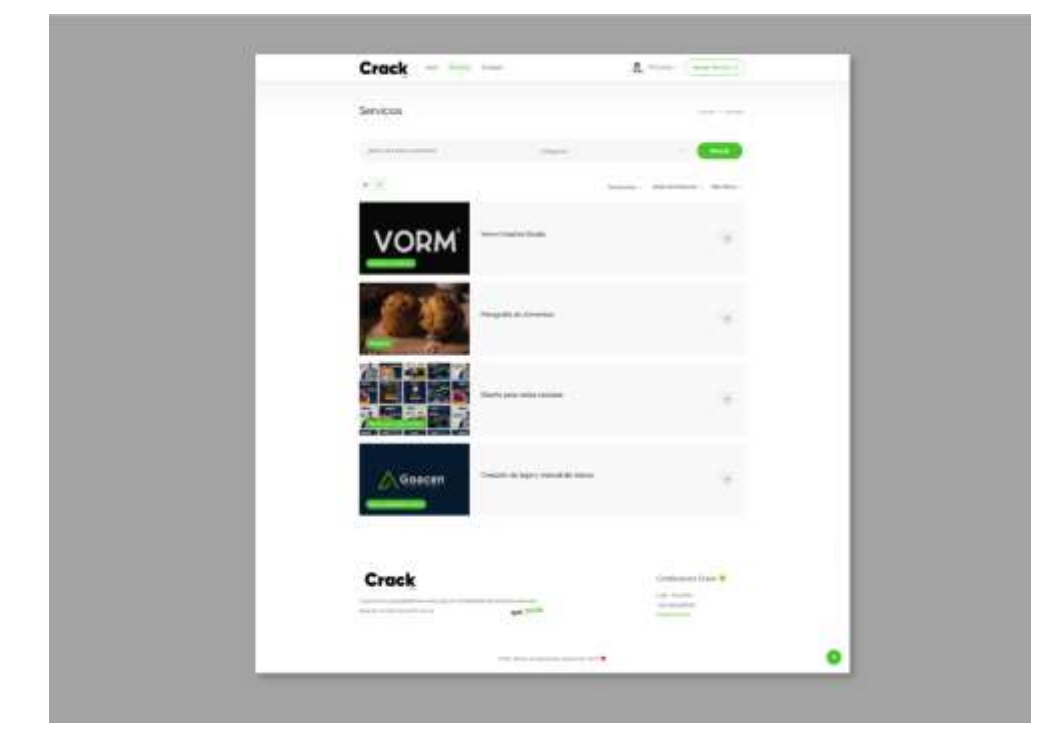

**Figura 27.** *Página de servicios en crack.ec.*

*Nota: Captura de pantalla tomada de la página<https://crack.ec/servicios/>*

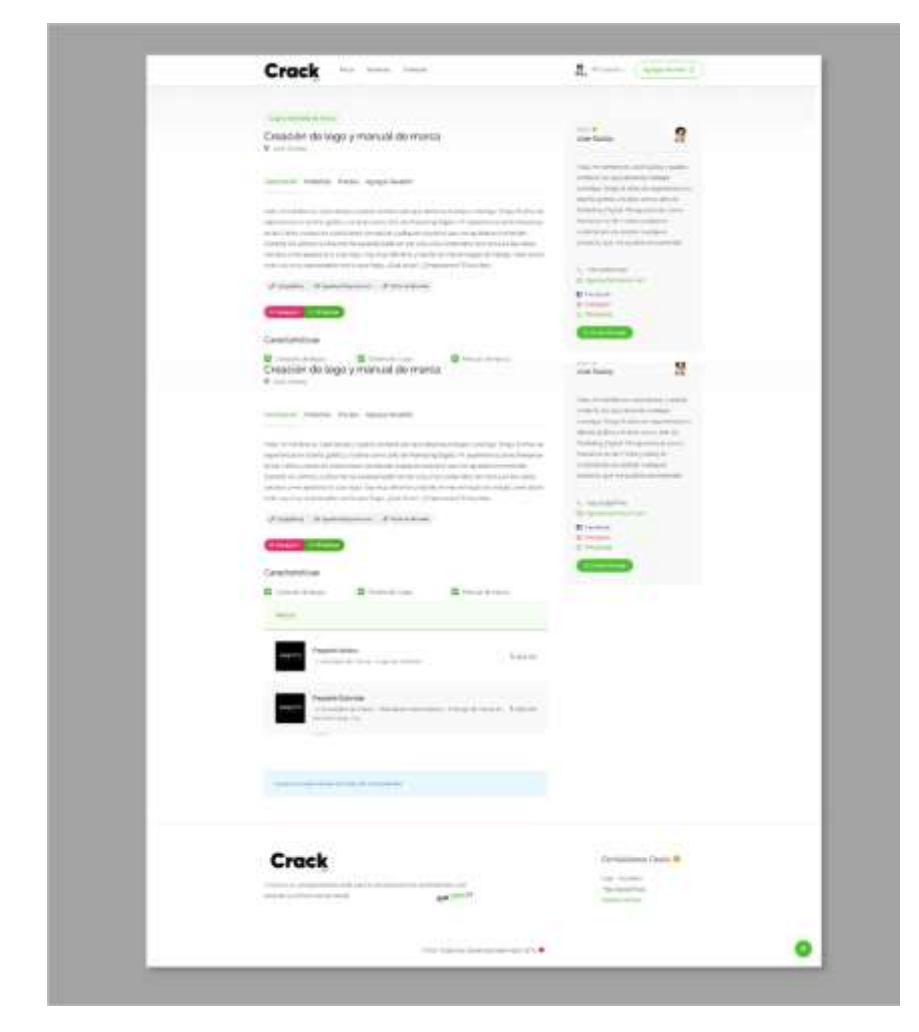

**Figura 28.** *Página de un servicio en crack.ec.*

*Nota: Captura de pantalla tomada de la página <https://crack.ec/Servicio/creacion-de-logo-y-manual-de-marca/>*

- 59 -

**Figura 29.** *Dashboard en crack.ec.*

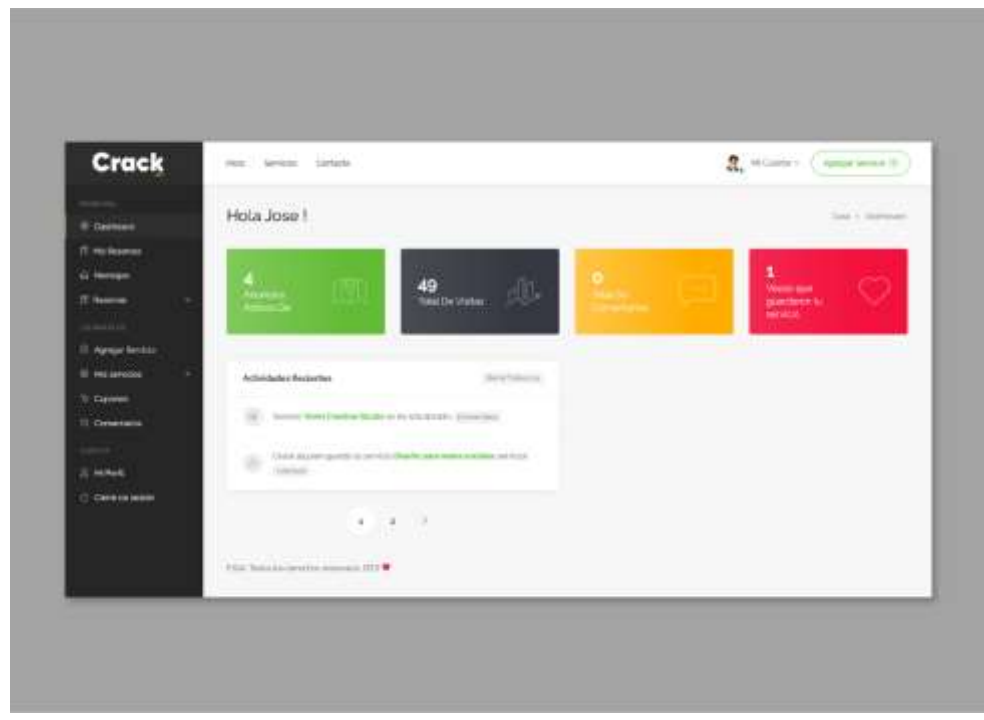

*Nota: Captura de pantalla tomada de la página<https://crack.ec/dashboard/>*

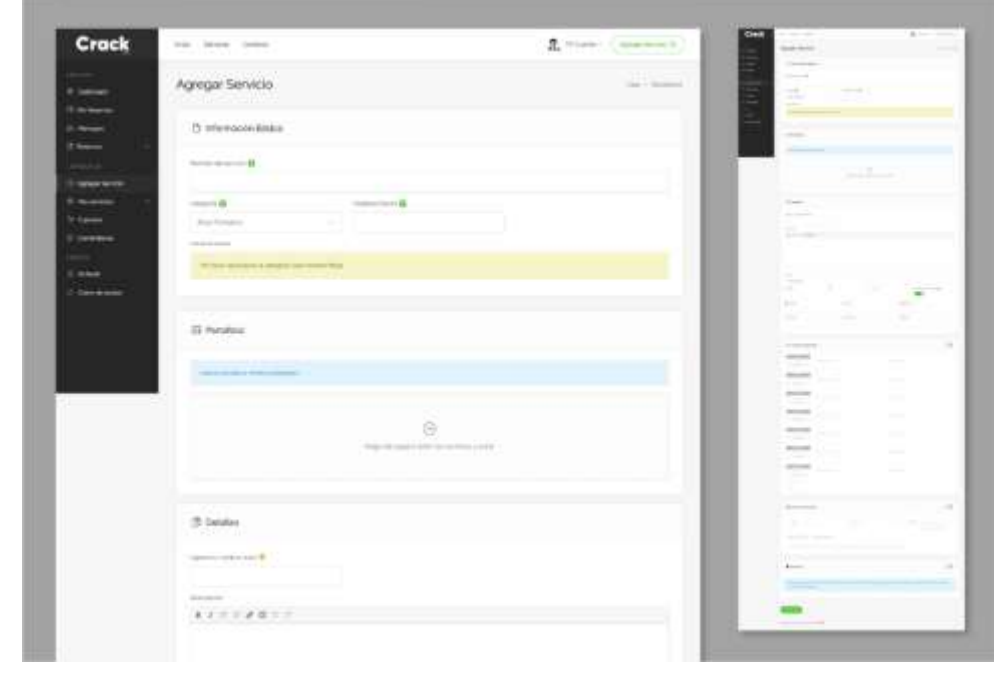

**Figura 30.** *Pagina para agregar un servicio en crack.ec.*

*Nota: Captura de pantalla tomada de la página <https://crack.ec/agregarservicio/>*

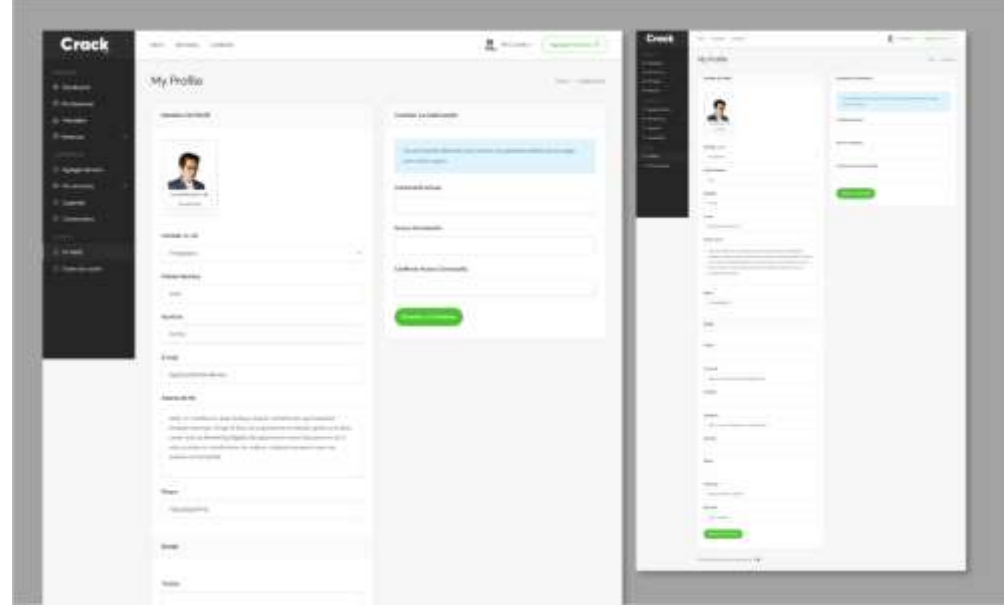

**Figura 31.** *Pagina para editar información del perfil de usuario en crack.ec.*

*Nota: Captura de pantalla tomada de la página<https://crack.ec/my-profile/>*

# **12.2.4 Desarrollo de manual de uso de la plataforma web para propietarios de servicios**

Para el buen uso de la plataforma web se creó un manual de uso para las personas que deseen agregar sus servicios en crack.ec y puedan utilizar de una manera optima la plataforma web.

El manual de uso estará de manera digital en la página web para la difusión en redes sociales y en otras plataformas de comunicación.

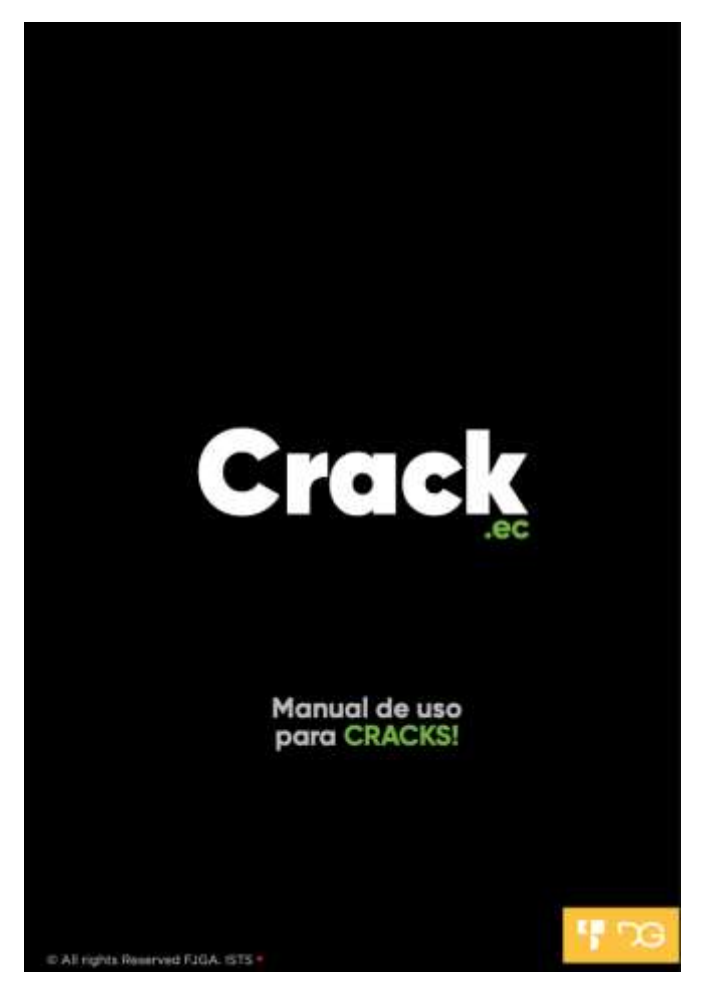

**Figura 32.** *Página 1 de manual de uso para crack.ec.*

*Nota: Captura de pantalla tomada del PDF de manual de uso para propietarios en crack.ec*

**Figura 33.** *Página 2 de manual de uso para crack.ec.*

#### · ¿Qué es CRACK.EC?

Crack.ec es una plataforma web para la contratación de profesionales freelance del área de la comunicación visual.

Agrega tu servicio y espera que te encuentren crack :).

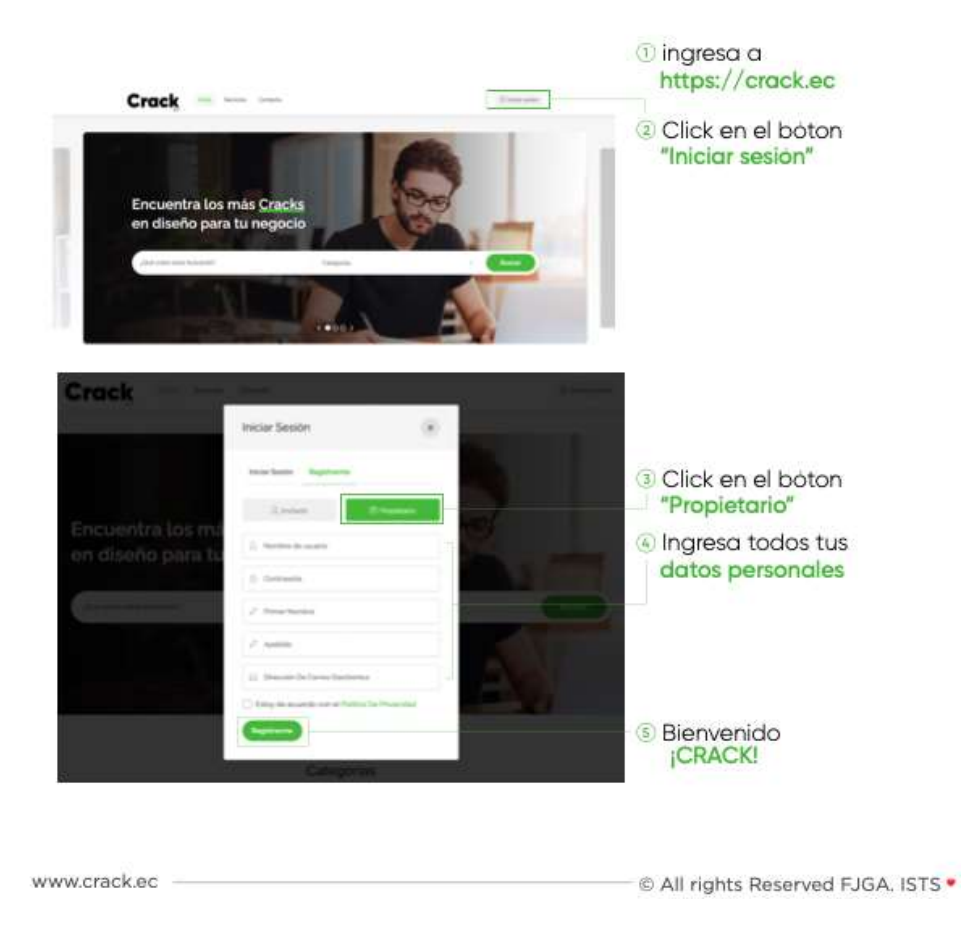

## • ¿Cómo crear una cuenta en CRACK.EC?

*Nota: Captura de pantalla tomada del PDF de manual de uso para propietarios en crack.ec*

**Crack** Manual de uso para cracks. ÷. • ¿Cómo editar mi perfil? 1 ingresa a **Iniciar Sesión** https://crack.ec e Sesión Registra a t []. Nombre De Usuario/Co 2 ingresa tu email y contraseña **Contracto** cuentila fu contraseñal  $Crack \quad 2 \left( 4n\right)$ *<u>* ingresa a</u> "Dashboard" g, 4 ingresa a "Mi Perfil"

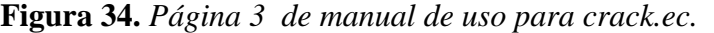

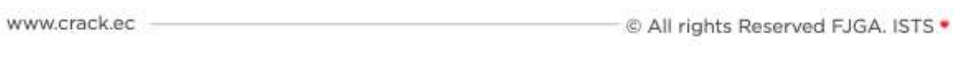

*Nota: Captura de pantalla tomada del PDF de manual de uso para propietarios en crack.ec*

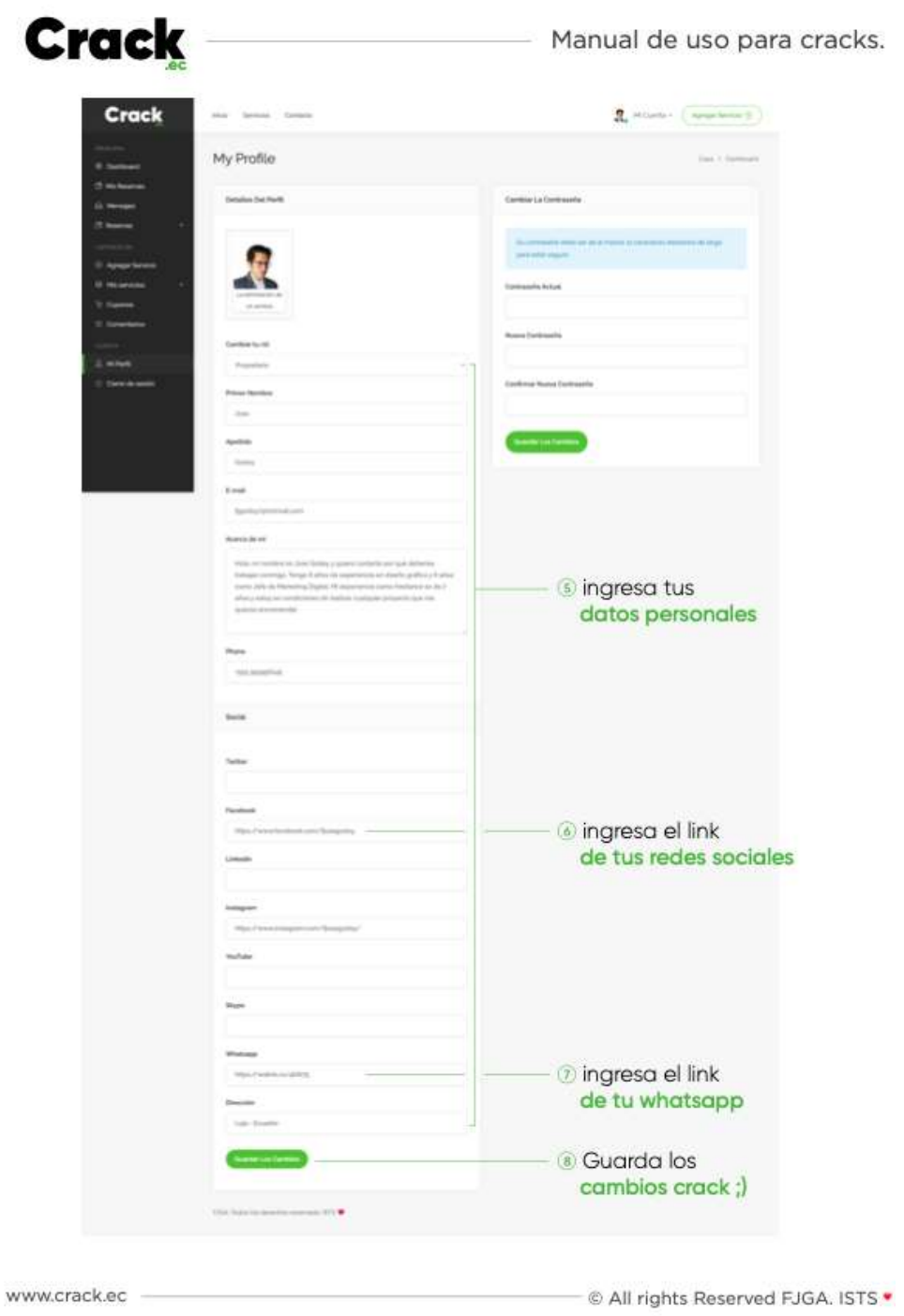

**Figura 35.** *Página 4 de manual de uso para crack.ec.*

*Nota: Captura de pantalla tomada del PDF de manual de uso para propietarios en crack.ec*
**Crack** Manual de uso para cracks. • ¿Cómo subir un servicio? Click en el botón "Agregar Servicio" Otra opción -*<u>D</u>* ingresa a tu dashboard 2 Click en Agregar Servicio  $\bar{z}$ Agrega la información Básica de tu servicio -Escoge una categoria que represente tu servicio<br>-Escoge max 15 palabras claves para tu servicio<br>-ejemplo (Branding, lago, marco, imagen) Agrega tu Portafolio Agrega tu  $1111281$ información personal -<br>Recuerda utilizar el trik de tus redes sociales. -En "Video" puedes subir un video de tus servicios  $\bullet$ www.crack.ec O All rights Reserved FJGA. ISTS .

**Figura 36.** *Página 5 de manual de uso para crack.ec.*

*Nota: Captura de pantalla tomada del PDF de manual de uso para propietarios en crack.ec*

**Figura 37.** *Página 6 de manual de uso para crack.ec.*

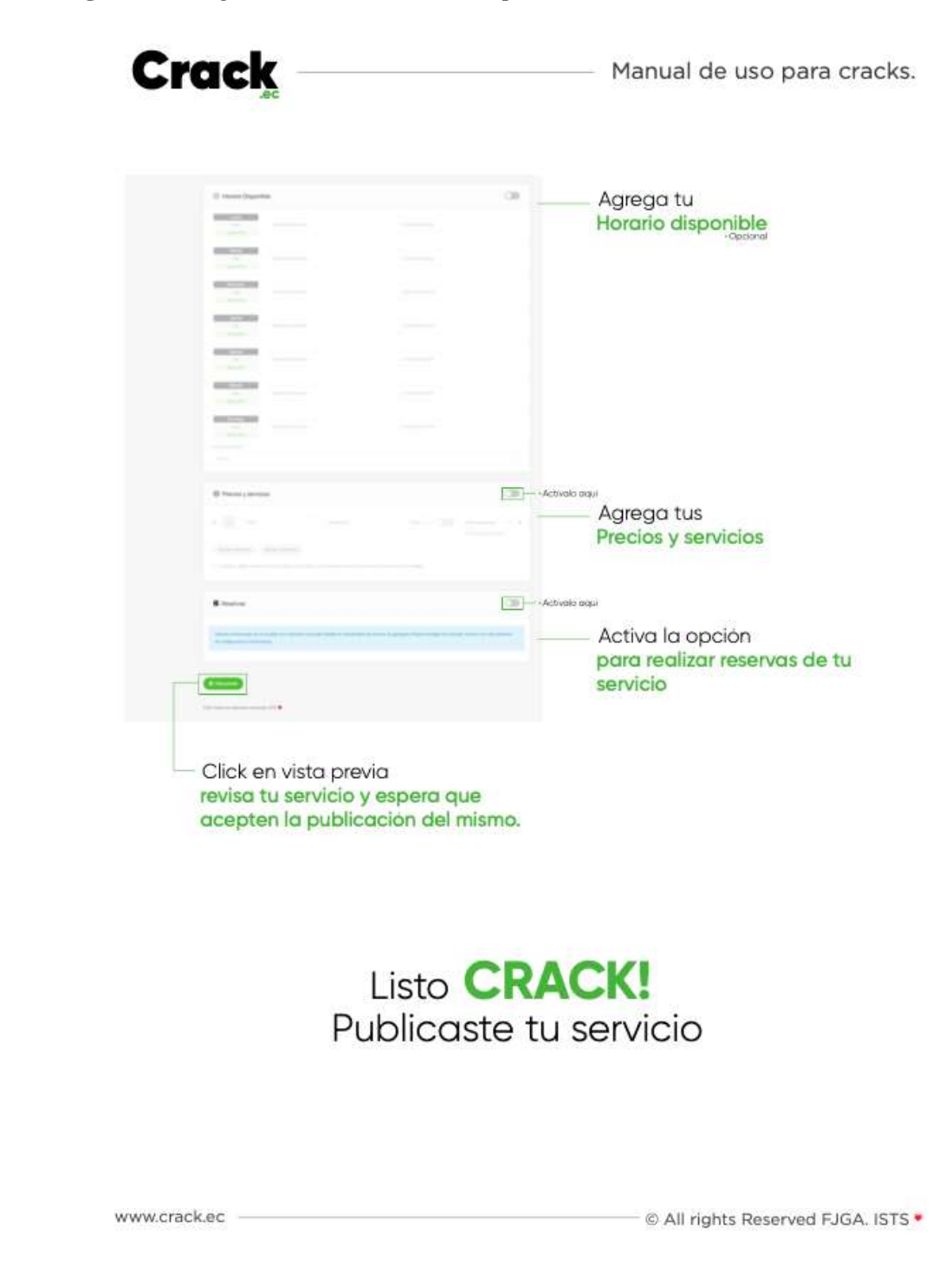

*Nota: Captura de pantalla tomada del PDF de manual de uso para propietarios en crack.ec*

**Crack** Manual de uso para cracks. ¿Cómo ver mis mensajes? *O* Click en "Mensajes" • ¿Cómo ver mis servicios activos? **O** Click en "Mis servicios" Crack  $2.$  where  $\cdot$ My Listings (At) (2384) (33866) VORM na (Class Chines (m) (dies) (time) Visualiza, elimina y edita todos tus servicios www.crack.ec © All rights Reserved FJGA. ISTS .

**Figura 38.** *Página 7 de manual de uso para crack.ec.*

*Nota: Captura de pantalla tomada del PDF de manual de uso para propietarios en crack.ec*

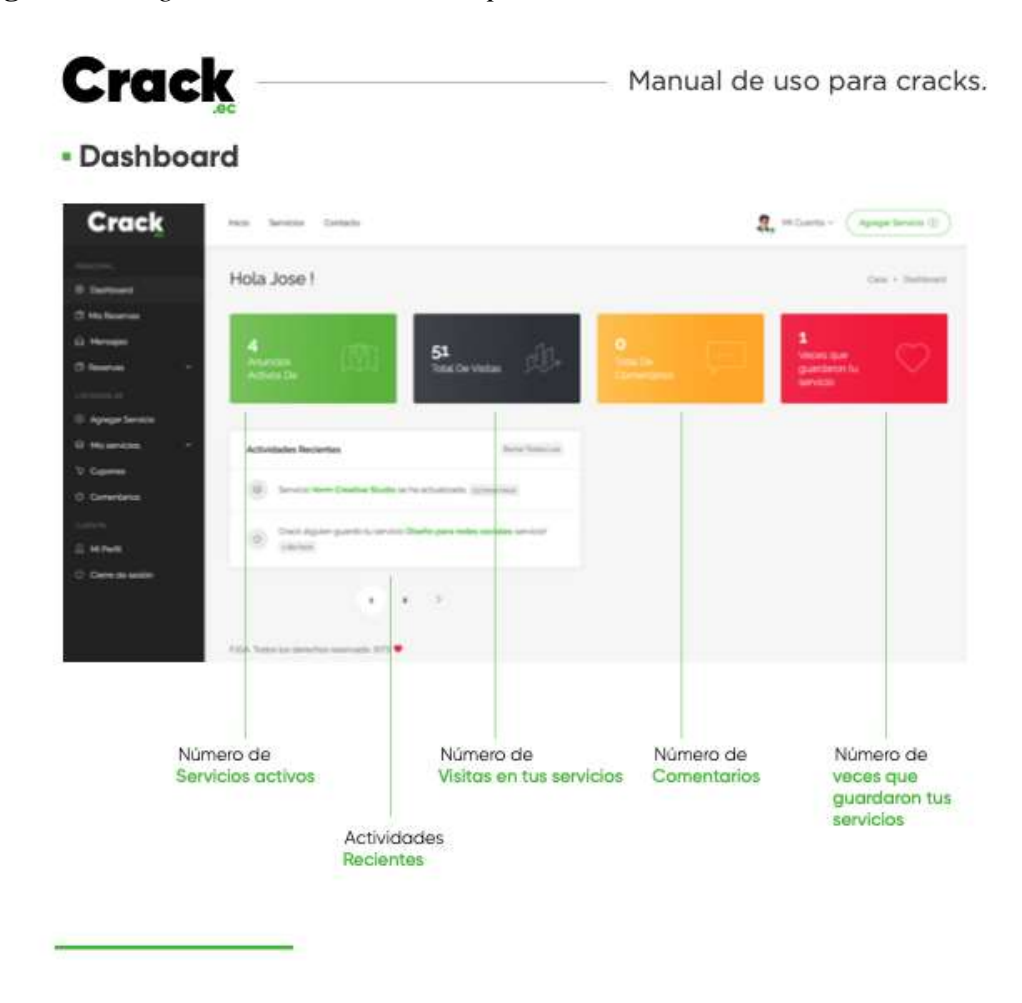

**Figura 39.** *Página 8 de manual de uso para crack.ec.*

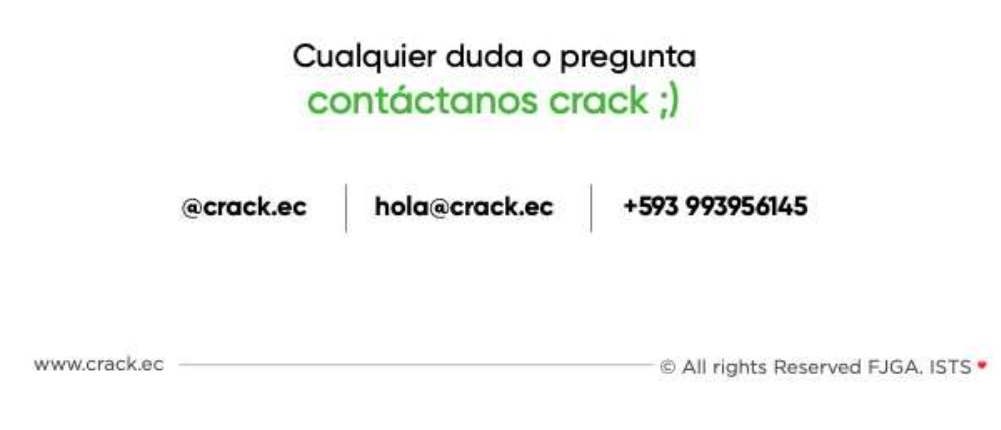

*Nota: Captura de pantalla tomada del PDF de manual de uso para propietarios en crack.ec*

#### **12.2.5 Link de acceso a manual de uso de la plataforma crack.ec**

https://crack.ec/wp-content/uploads/2022/08/ManualdeusoCrack.ec\_.pdf

# **12.2.6 Campaña Publicitaria**

# **Tabla 9.** *Cronograma de actividades*

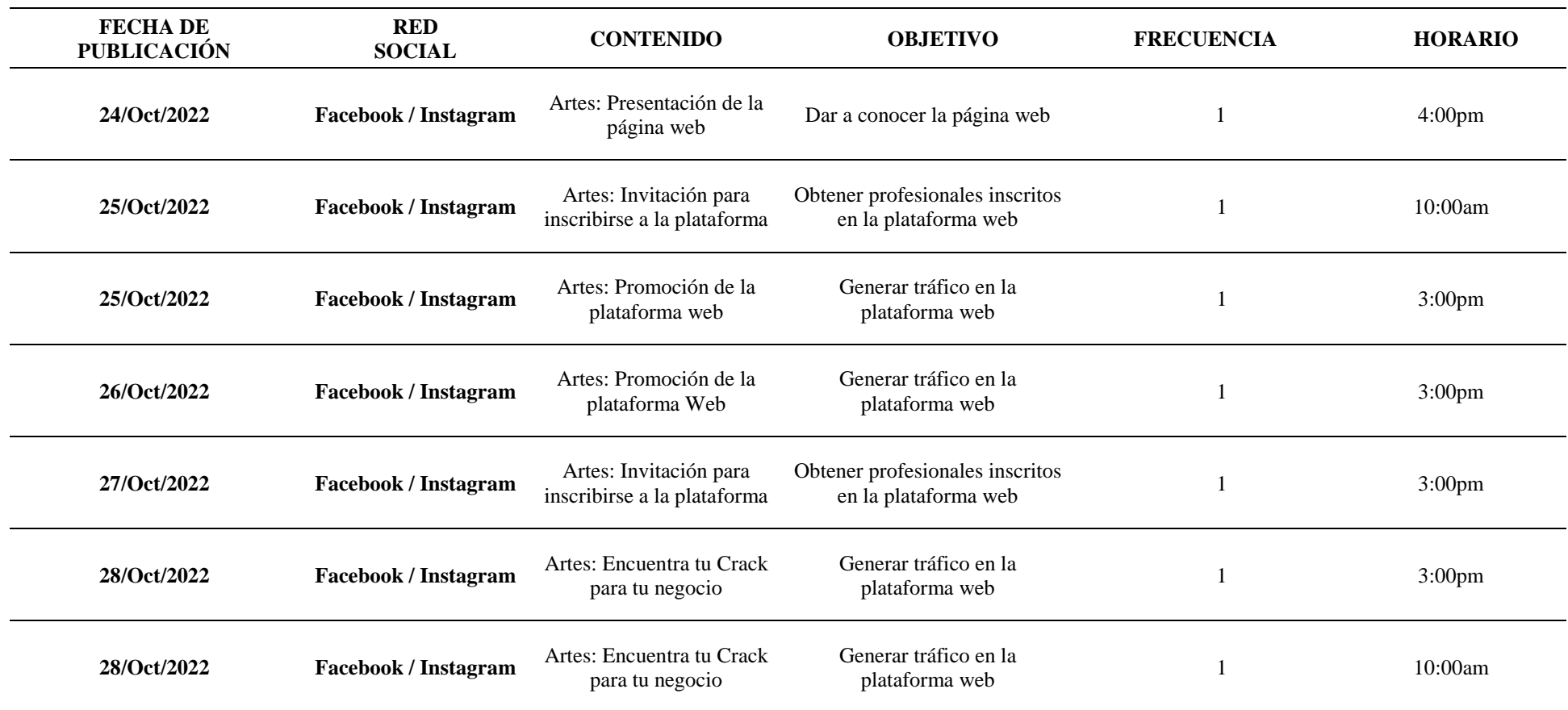

*Nota: Cronograma elaborado por el autor*

#### **12.2.6.1 Definición del material publicitario**

Para la creación del material publicitario del proyecto se ha implementado la misma línea gráfica propuesta en el manual de marca, creando dos tipos de campañas enfocadas una a la inscripción de profesionales dentro de la plataforma y otra al tráfico web de la plataforma para que puedan visualizar y contratar profesionales *freelance.* 

#### **12.2.6.2 Producción de material publicitario**

**Figura 40.** *Contenido para redes sociales*

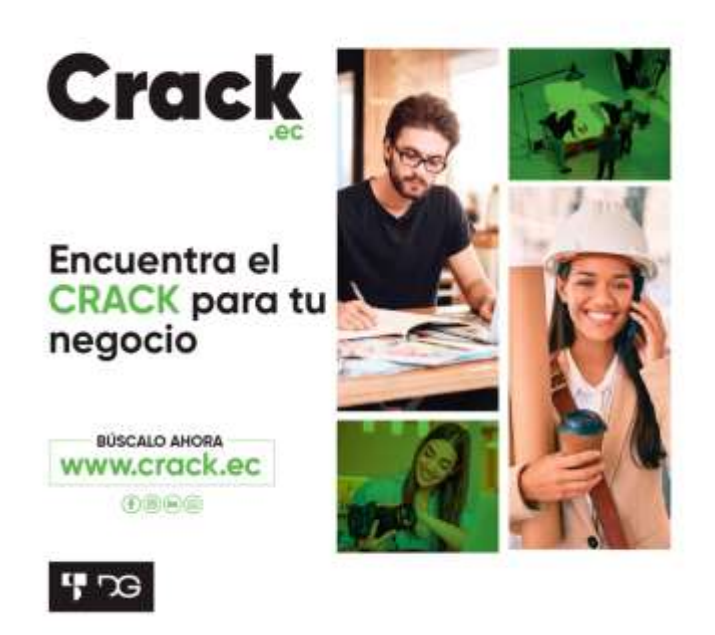

*Nota: Artes elaborador por el autor*

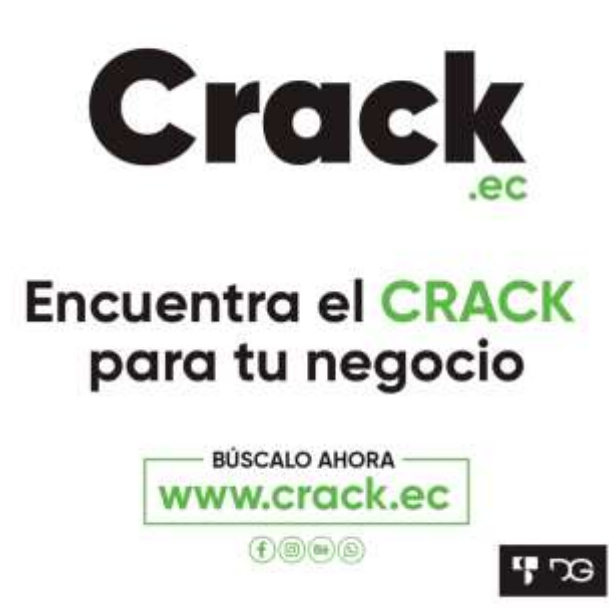

*Nota: Artes elaborador por el autor*

**Figura 42.** *Contenido para redes sociales*

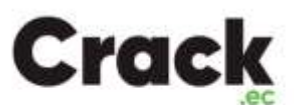

# **Encuentra el CRACK** para tu negocio

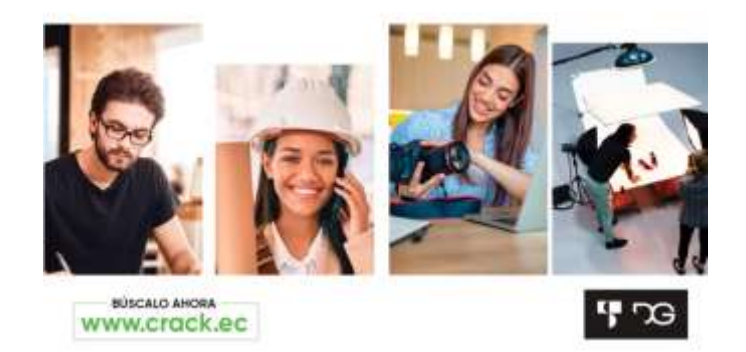

*Nota: Artes elaborador por el autor*

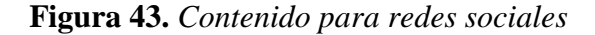

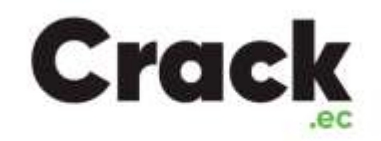

# ¿Eres un CRACK<br>en lo que haces?

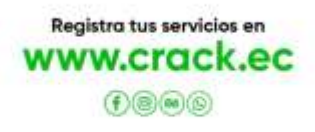

 $979$ 

*Nota: Artes elaborador por el autor*

**Figura 44.** *Contenido para redes sociales*

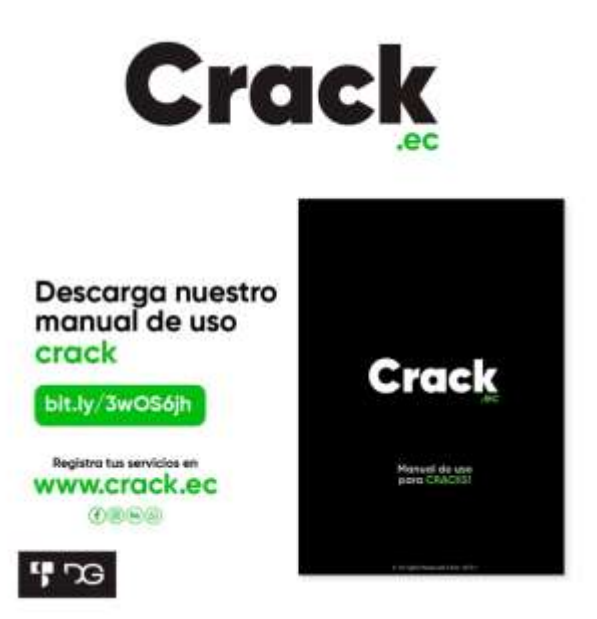

*Nota: Artes elaborador por el autor*

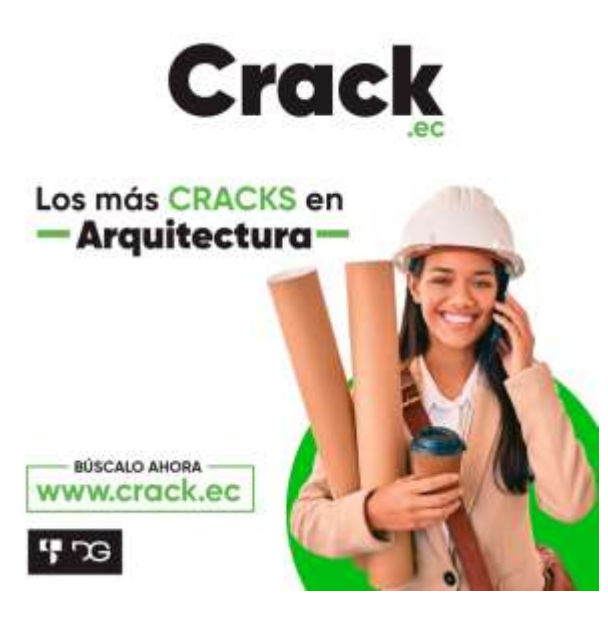

*Nota: Artes elaborador por el autor*

**Figura 46.** *Contenido para redes sociales*

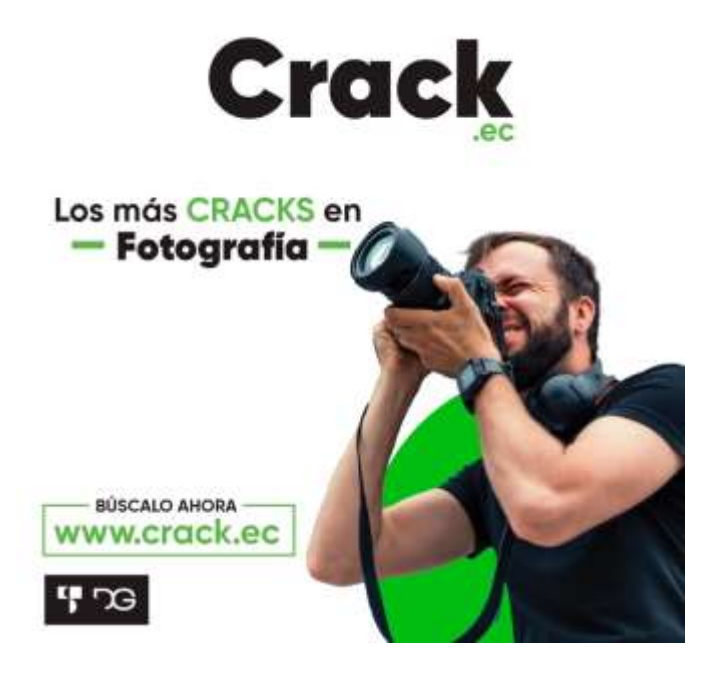

*Nota: Artes elaborador por el autor*

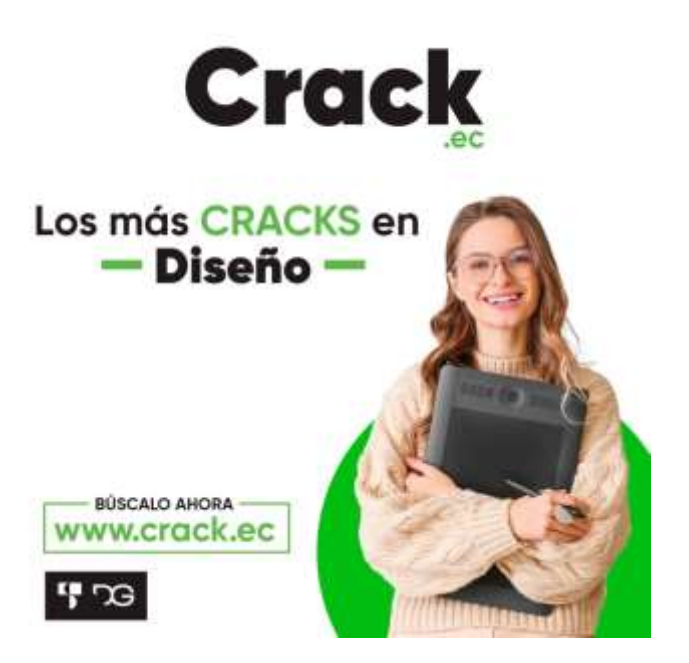

*Nota: Artes elaborador por el autor*

#### **12.2.6.3 Publicación en redes sociales**

En los siguientes enlaces encontrarán las páginas de Facebook e Instagram de crack.ec

Facebook:<https://www.facebook.com/Crackec-110271115148339>

Instagram:

<https://instagram.com/crackecuador?igshid=YmMyMTA2M2Y=>

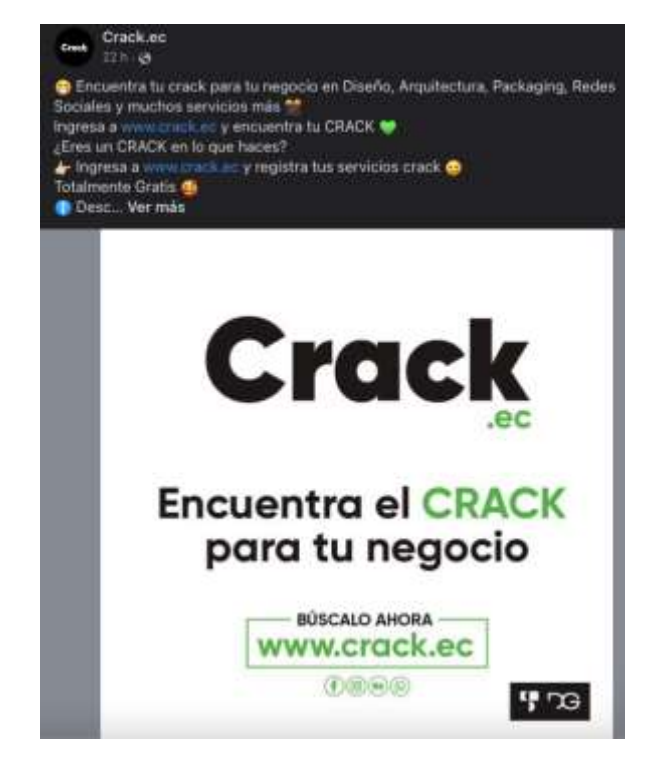

**Figura 48.** *Publicación en redes sociales Facebook*

**Figura 49.** *Publicación en redes sociales Facebook*

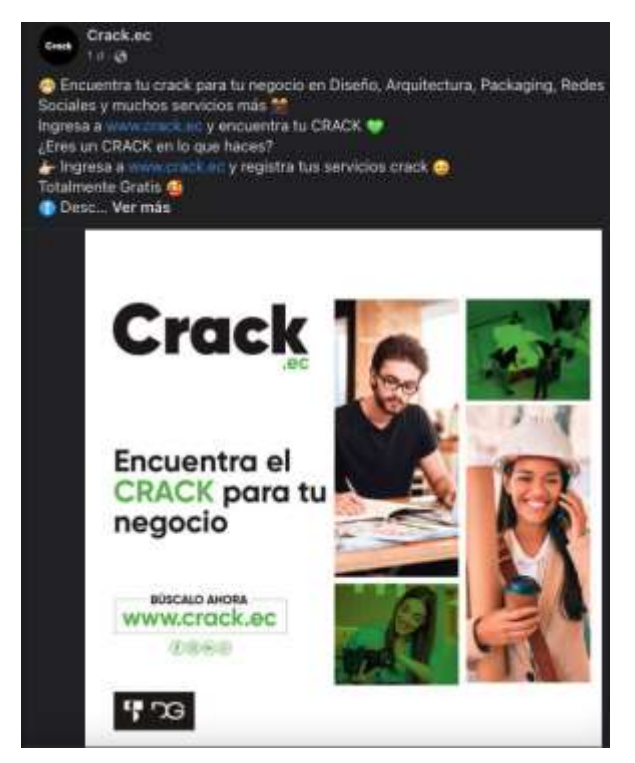

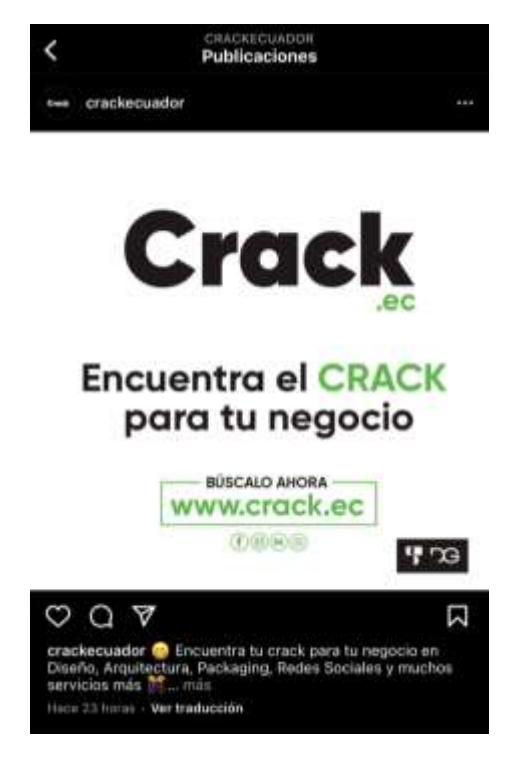

**Figura 50.** *Publicación en redes sociales Instagram*

**Figura 51.** *Publicación en redes sociales Instagram*

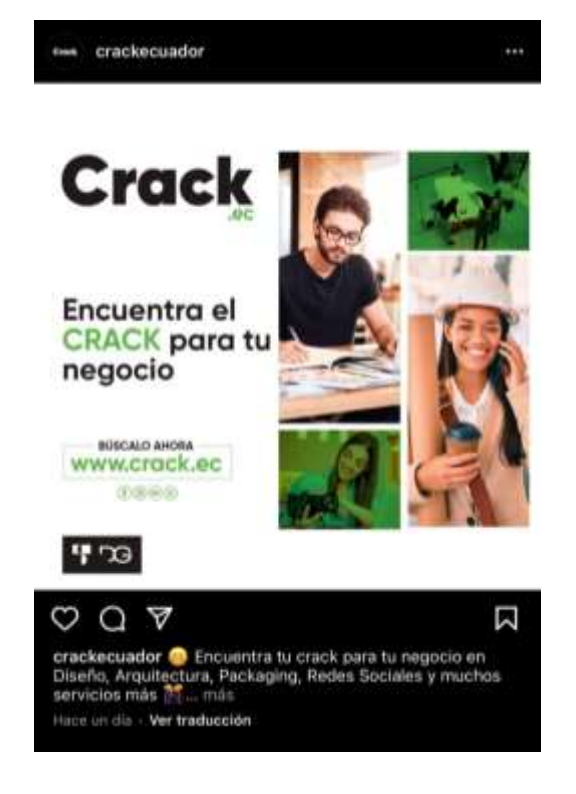

#### **13. Conclusiones**

Una vez desarrollada y concluida esta investigación podemos establecer las siguientes conclusiones.

- La mayoría de los profesionales *freelance* de la ciudad de Loja, no conocen plataformas web para promocionar sus servicios.
- Al proponer y realizar la plataforma web para la contratación de profesionales *freelance* en la ciudad de loja, pudimos brindarles una plataforma para promocionar sus servicios y puedan generar mayores ingresos.
- Con la plataforma web logramos generar visibilidad a los trabajos generados por los distintos *freelances* de la ciudad de Loja.
- Gracias a las campañas de difusión en medios digitales logramos difundir y hacer conocer la plataforma web para que pueda la ciudadanía de Loja conocer los profesionales en distintas áreas de la comunicación visual.

#### **14. Recomendaciones**

Con las conclusiones obtenidas en el presente proyecto, podemos establecer las siguientes recomendaciones:

- Se recomienda la socialización de plataformas web en la ciudad de loja para la contratación de profesionales freelance.
- Se recomienda la implementación de nuevas categorías de servicios para poder apoyar a distintos profesionales en otras áreas.
- Se recomienda crear una socialización de la plataforma web en distintas empresas para que puedan conocer esta herramienta para contratar profesionales *freelance* en sus distintos proyectos.
- Implementar métodos y estrategias de difusión digitales, esquemas y cronogramas para los miembros del proyecto con el fin de cumplir todos y cada uno de los objetivos planteados.

#### **15. Bibliografía**

Aliaga Bohórquez, E. D. (2018). *Campaña de publicidad digital para el posicionamiento de la compañía Alfrema sa en la ciudad de Guayaquil año 2018* (Bachelor's tesis) Guayaquil: ULVR, 2018

Anguita, J. C., Labrador, J. R., Campos, J. D., Casas Anguita, J., Repullo Labrador, J., & Donado Campos, J. (2003). La encuesta como técnica de investigación. Elaboración de cuestionarios y tratamiento estadístico de los datos (I). *Atención primaria*, *31*(8), 527-538.

Aubry, C. (2011). WordPress 3: un CMS para crear su sitio Web. Ediciones. ENI.http://dspace.unl.edu.ec:9001/jspui/bitstream/123456789/16353/1/Tesi s%20Lista%20Cango%20Pinta.pdf.

Cango P. Z. A (2016). El desempleo y sus efectos en el ámbito familiar en la ciudad de loja periodo 2014 – 2015 y la intervención del trabajo social. Loja, Ecuador.

Choquesillo Sanchez, F. A. (2012). Desarrollo e implementación de un portal web como alternativa de solución para mejorar la calidad de servicio del cementerio general en la provincia de Chincha.

Espinoza Vásquez, D., & Barrera Penafiel, R. (2019). Plan de negocio para la gestión en la contratación de freelancers relacionados al marketing digital mediante la implementación de una plataforma web. Guayaquil, Ecuador.

Esumer, I. U., & de Tendencias Futuro, O. (2018). El freelance y el teletrabajo: nuevas tendencias en el ámbito laboral.

Fabbri, M. (1998). Las técnicas de investigación: la observación. *Disponible en: humyar. unr. edu. ar/escuelas/3/materiales% 20de% 20catedras/trabajo% 20de% 20campo/solefabril. htm.*

Fiverr International Ltd. (2020). FIVERR. fiverr.<https://es.fiverr.com/>

García, T. B. H. L. O. (2008). Técnicas conversacionales para la recogida de datos en investigación cualitativa: La entrevista (I). *Nure investigación*, *33*.

Granda, C., & Feijoó, E. (2018). Reporte de economía laboral. INEC : http://www. ecuadorencifras. gob. ec/documentos/webinec/EMPLEO/2018/Marzo-2018/Informe\_Economia\_laboral-mar18. pdf. Group, M. I. (9 de 10 de 2013). Media Interactive Group. Recuperado el 27 de 12 de 2017, de Media Interactive Group: http://www.mediainteractivegroup.com/blog/las-10-grandesventajas-de-lapublicidad-online/

INEC. (s. f.). *INEC*. Ecuador en cifras. Recuperado 18 de diciembre de 2020, de https://www.ecuadorencifras.gob.ec/wp-content/descargas/Manulateral/Resultados-provinciales/loja.pdf

ISO 9241-210:2010. Ergonomics of human-system interaction – Part 210: Humancentred design for interactive systems. 2010. 121 <https://www.iso.org/obp/ui/#iso:std:iso:9241:-210:ed-1:v1:en>

Leal, N. (2000). El método fenomenológico: principios, momentos y reducciones. *Revista Electrónica de Investigación Científica, Humanística y Tecnológica*, *1*(5), 52-60.

Matheu, A. P. (2015). El contrato de freelance y su incidencia para derecho comercial Guatemalteco. Tesis de grado. Guatemala. [http://biblioteca.usac.edu.gt/tesis/04/04\\_12530.pdf](http://biblioteca.usac.edu.gt/tesis/04/04_12530.pdf)

Munari, B. (2018). *Da cosa nasce cosa: appunti per una metodologia progettuale*. Gius. Laterza & Figli Spa.

Nicolalde Vaca, K.A. (2018). ¿Freelance como el futuro de las próximas generaciones?. (Trabajo Fin de Máster Inédito). Universidad de Sevilla, Sevilla.

Quintana, L., & Hermida, J. (2019). El método hermenéutico y la investigación en Ciencias Sociales. *Aportes al Derecho*, *1*(3), 1-16.

Siguencia Siguencia, M. D. R. (2011). *Análisis, diseño e implementación del Portal Web del colegio Cesar Andrade y Cordero* (Tesis de grado).

Taringa. (22 de junio de 2008). *CMS.* Recuperado el 19 de diciembre 2020, de CMS: https://www.taringa.net/posts/info/1320996/Que-es-CMS .html

Tomas, D. (2015). Cyberclick. Recuperado el 23 de 12 de 2017, de Cyberclick: https://www.cyberclick.es/numerical-blog/los-8-formatos-depublicidad-digital-que-nohas-de-perder-de-vista

Van den Born, A., & Van Witteloostuijn, A. (2013). Drivers of freelance career success. *Journal of Organizational Behavior*, *34*(1), 24-46.

Veliz, M. M. A. (2018). Marketing Digital como herramienta para el Freelance del Siglo XXI. *Espirales Revista Multidisciplinaria de investigación*, *2*(15).

Workana LLC. (2012). Qué es workana. WORKANA. <https://www.workana.com/i/glosario/que-es-workana/>

Yuste Torregrosa, R. (2017). Análisis y diseño de interfaces centrado en la UX

#### **16. Anexos**

**16.1. Anexo 1:** Certificación de aprobación del proyecto de investigación de fin de carrera.

Loja, 02 de Noviembre de 2022

# Tlgo. Pablo Andrés Duque Correa **DIRECTOR DE INVESTIGACIÓN**

#### **CERTIFICA:**

Que el Sr. FRANS JOSE GODOY ALVAREZ con CI: 1103868939 estudiante de la Carrera de Diseño Gráfico y Publicidad del Instituto Tecnológico Sudamericano ha venido desarrollando el proyecto de investigación fin titulado "DISEÑO, DESARROLLO E IMPLEMENTACIÓN DE UNA PLATAFORMA WEB PARA LA CONTRATACIÓN DE PROFESIONALES FREELANCERS DEL ÁREA DE LA COMUNICACIÓN VISUAL EN LA CIUDAD DE LOJA EN EL PERÍODO ABRIL - SEPTIEMBRE 2022"; el mismo que ha sido revisado y se encuentra con un 100% en avance de propuesta tomado en consideración que aún no se ha implementado y está sujeta modificaciones; la actual propuesta de acción entregada por el estudiante consta de la siguiente información

- Logotipo
- Manual de Marca
- Plataforma Web
- Artes para redes sociales

Sin otro particular que indicar, autorizo su presentación de la propuesta de acción ante el tribunal respectivo para sus debidas correcciones.

Tlgo. Pablo Duque **DIRECTOR DE INVESTIGACIÓN** **16.1. Anexo 2:** Certificación de aprobación del proyecto de investigación de fin de carrera, emitido por el Vicerrectorado Académico del ITSS.

VICERRECTORADO ACADÉMICO

Loja, 28 de Julio del 2022 Of. Nº 110 -VDIN-ISTS-2022

Sr.(ita). GODOY ALVAREZ FRANS JOSE

**ESTUDIANTE DE LA CARRERA DE DISEÑO GRÁFICO CON NIVEL EQUIVALENTE A<br>TECNOLOGÍA SUPERIOR TECNOLOGÍA SUPERIOR** 

Ciudad

De mi consideración:

Por medio de la presente me dirijo a ustedes para comunicarles que una vez revisado el anteproyecto<br>de investigación de fin de carrera de su autoria titulado "DISEÑO, DESARROLLO E<br>IMPLEMENTACIÓN DE USA DI ATABODIMA NUEL A IMPLEMENTACIÓN DE UNA PLATAFORMA WEB PARA LA CONTRATACIÓN DE **PROFESIONALES FREELANCERS DEL ÁREA DE LA COMUNICACIÓN VISUAL EN LA CIUDAD DE LA CIUDAD DE LA CIUDAD EN LA CIUDAD DE LA COMUNICACIÓN VISUAL EN LA CIUDAD DE LOJA EN LA CIUDAD DE LA COMUNICACIÓN VISUAL EN LA CIUDAD DE LOJA E** con los lineamientos establecidos por la institución; por lo que se autoriza su realización y puesta en marcha, para lo cual se nombra como director de su proyecto de fin de carrera (el/la) Tigo. PABLO ANDRÉS DUQUE CORREA.

Particular que le hago condogr para los fines pertinentes.

Atentamente,

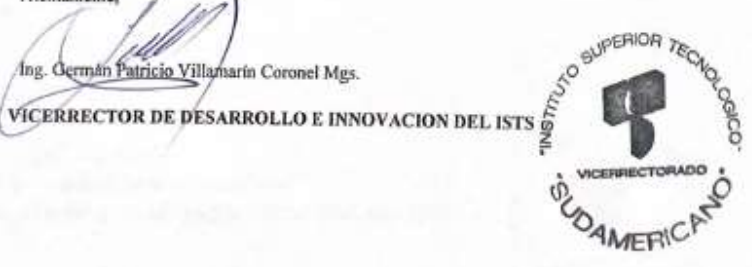

#### 16.2. Anexo 3: Certificado de Abstract

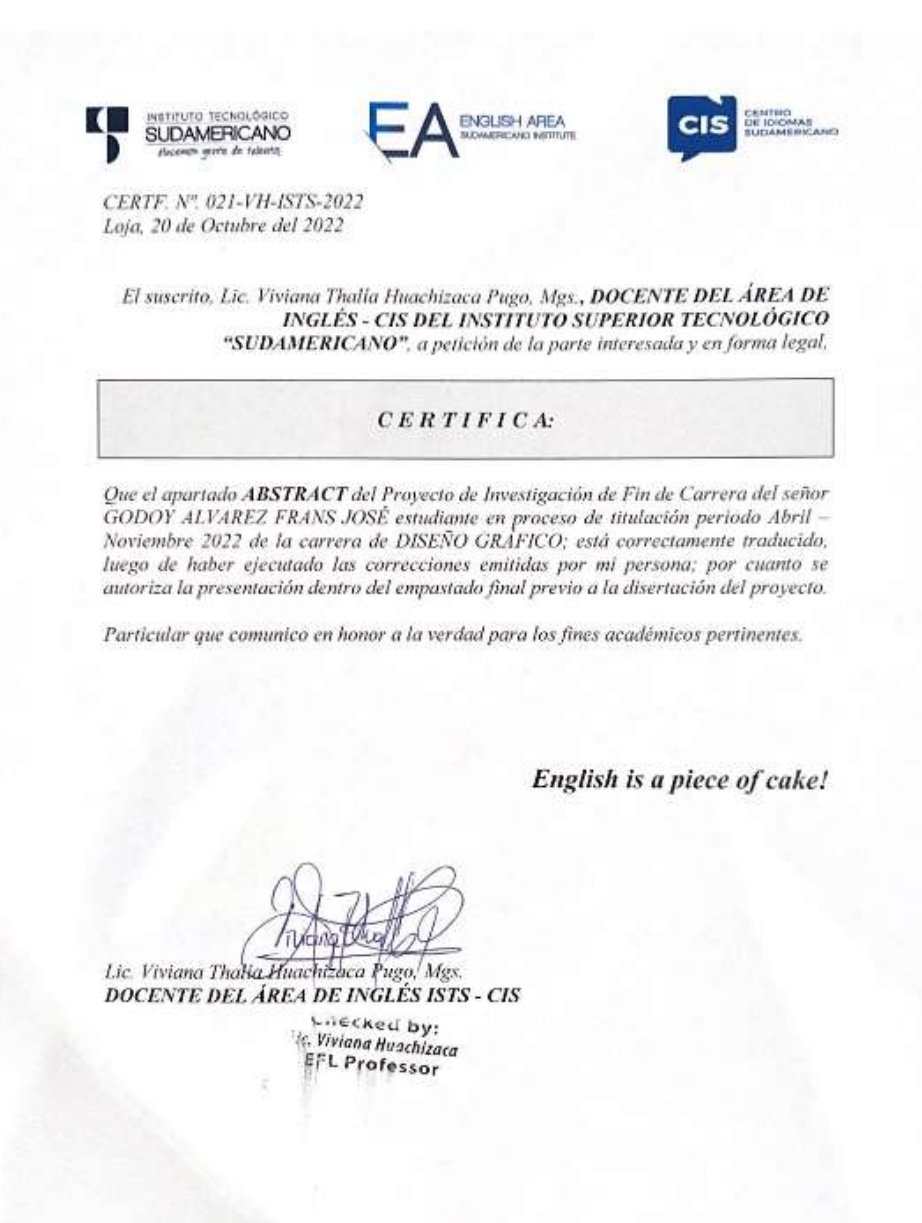

Matriz: Miguel Riofrio 156-26 entre Sucre y Bolívar

# **16.3. Anexo 4:** Cronograma & Presupuesto

# **Tabla 9.** *Metodología: Métodos y técnicas de investigación*

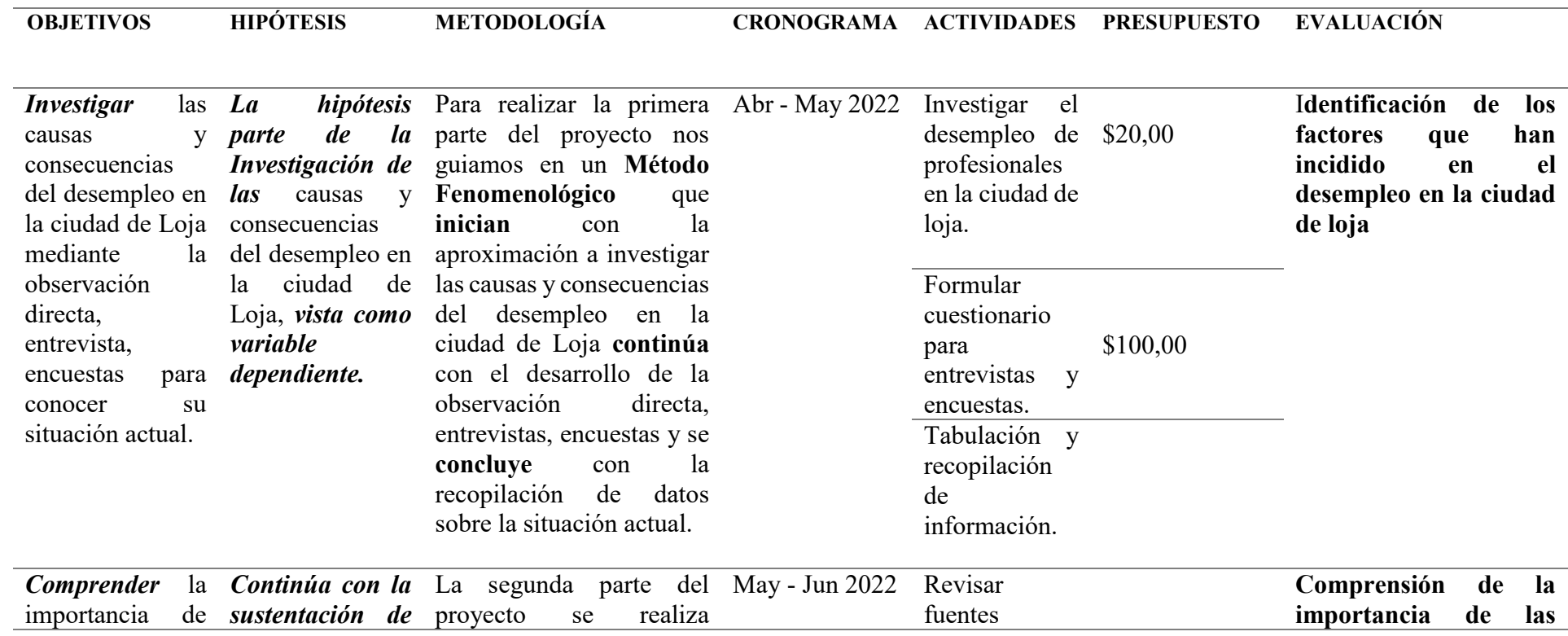

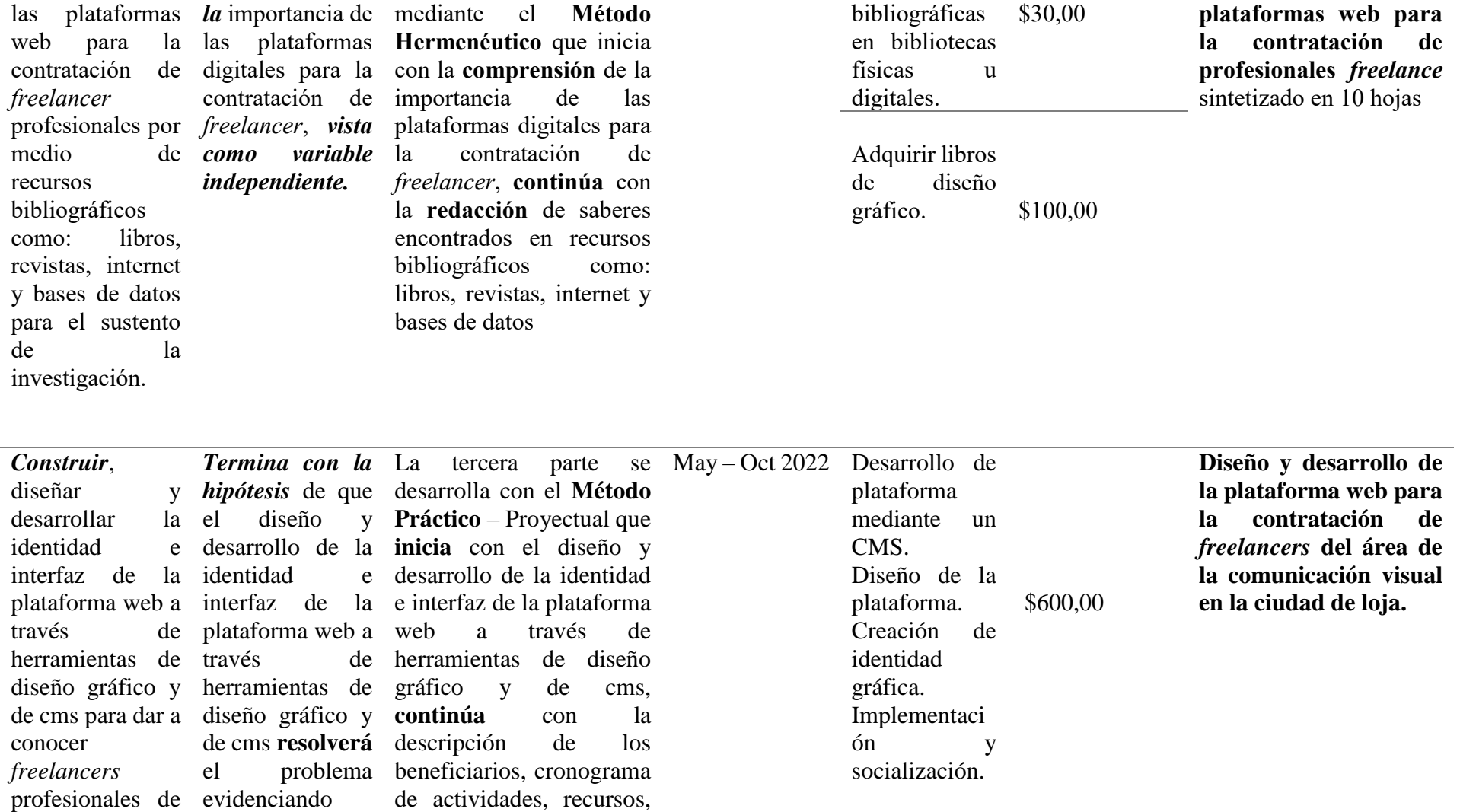

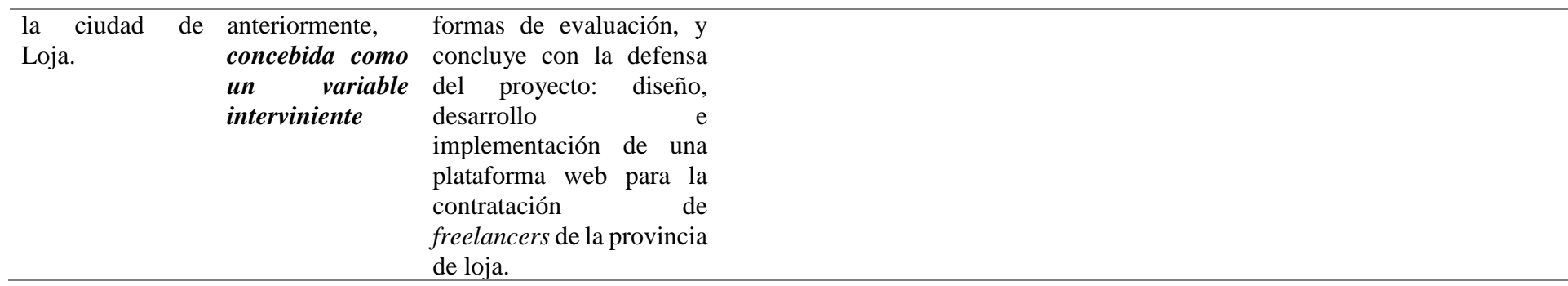

Not a: Fuente: Tabla Excel. Elaborado por: El autor.

# **Presupuesto**

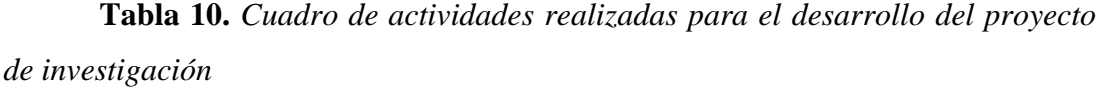

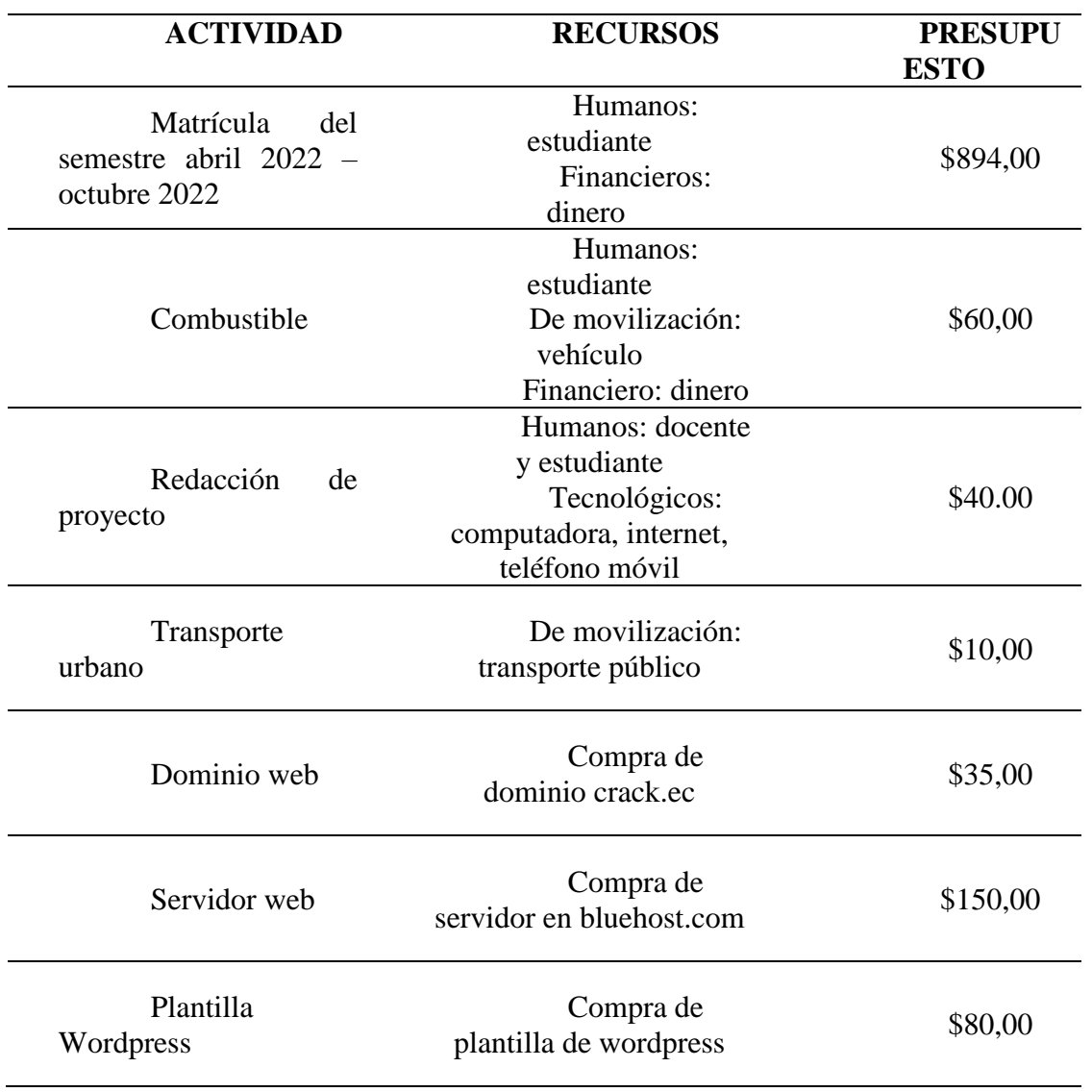

**Fuente:** *Autor del proyecto*

# **Cronograma**

**Tabla 11.** *Cuadro de cronograma de proceso de titulación*

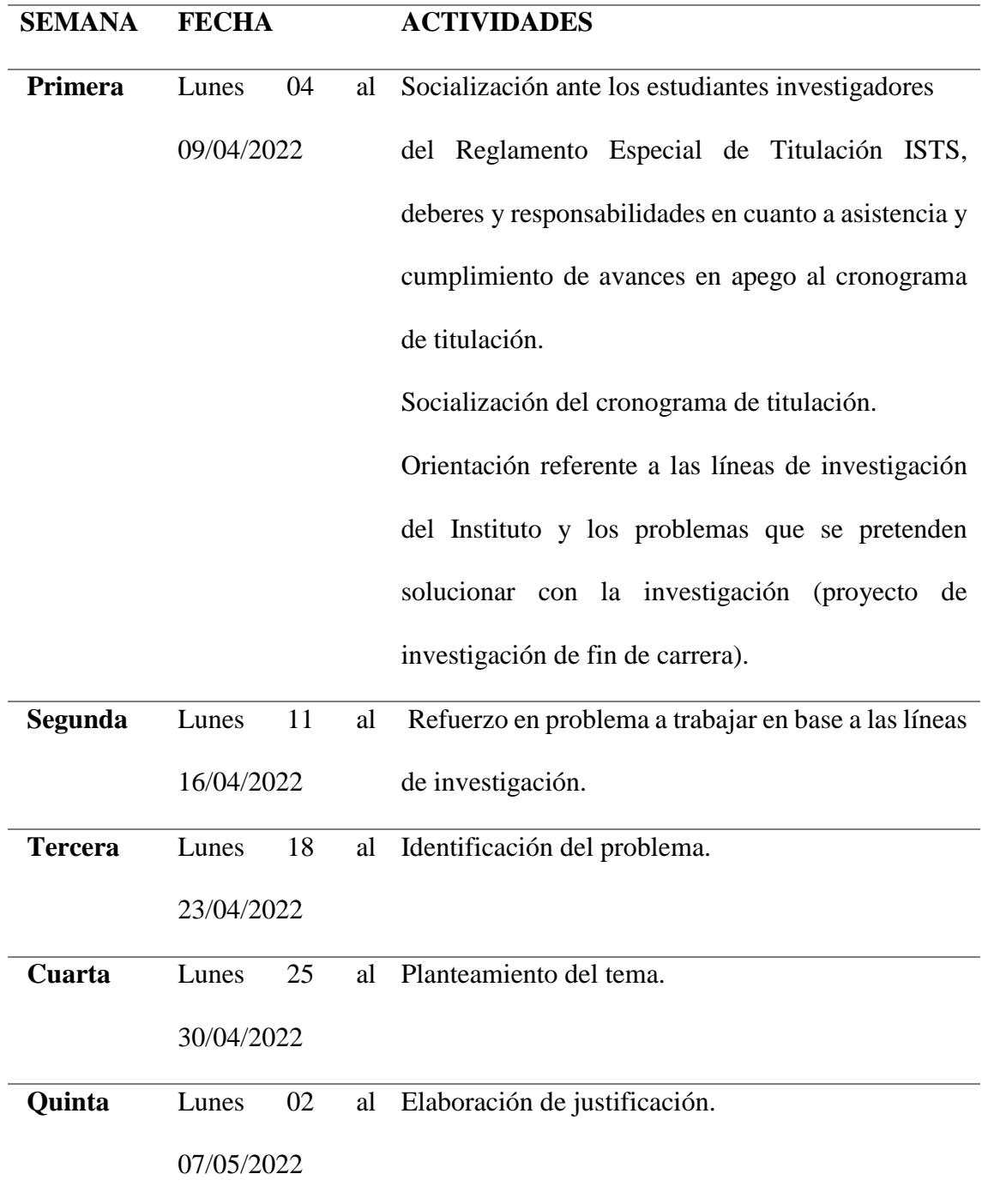

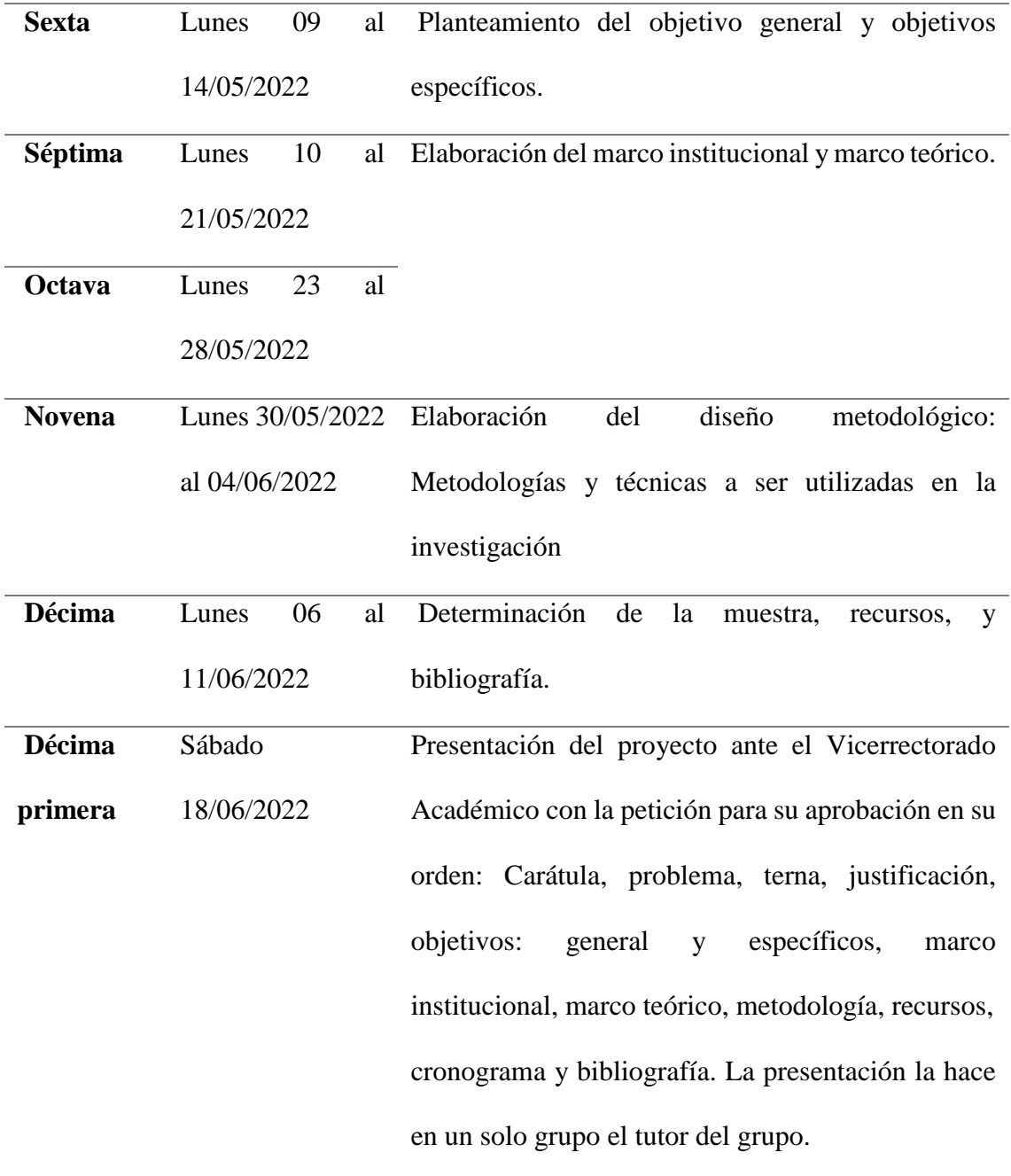

*Fuente: ISTS*

**16.4. Anexo 5:** Encuesta subida a Google Forms.

**Figura 51.** *Encuesta parte 1*

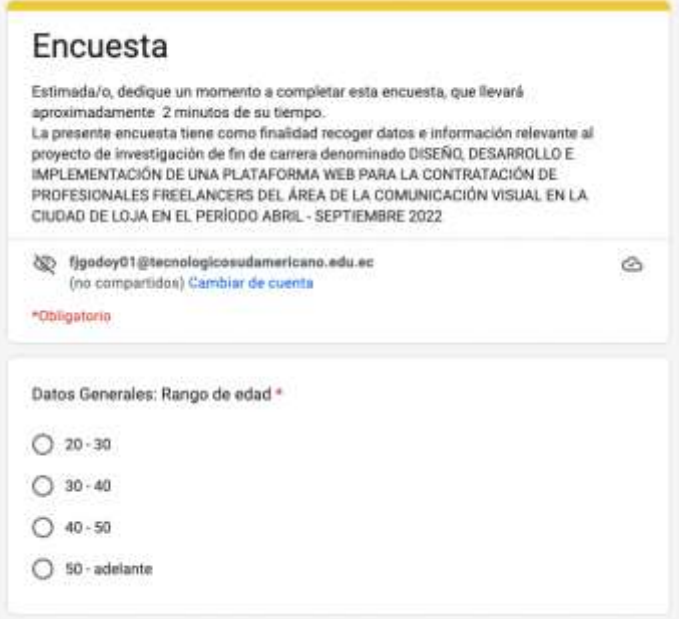

**Figura 52.** *Encuesta parte 2*

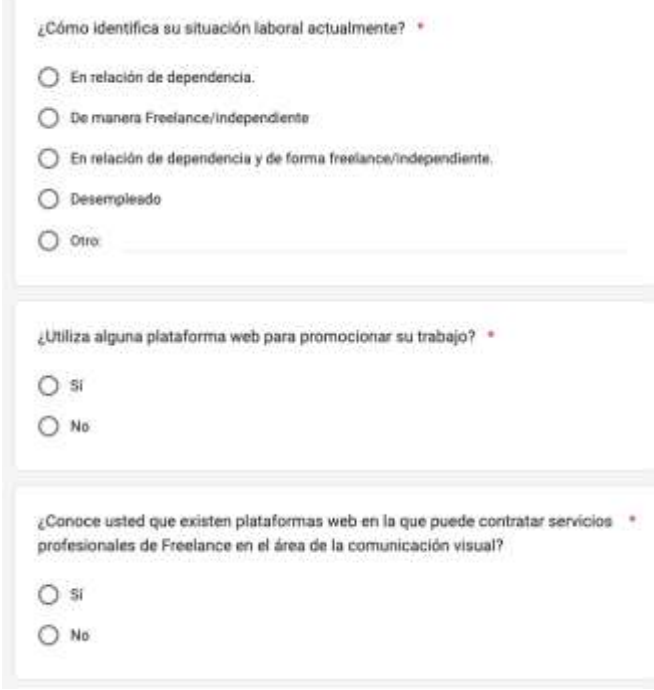

**Figura 53.** *Encuesta parte 3*

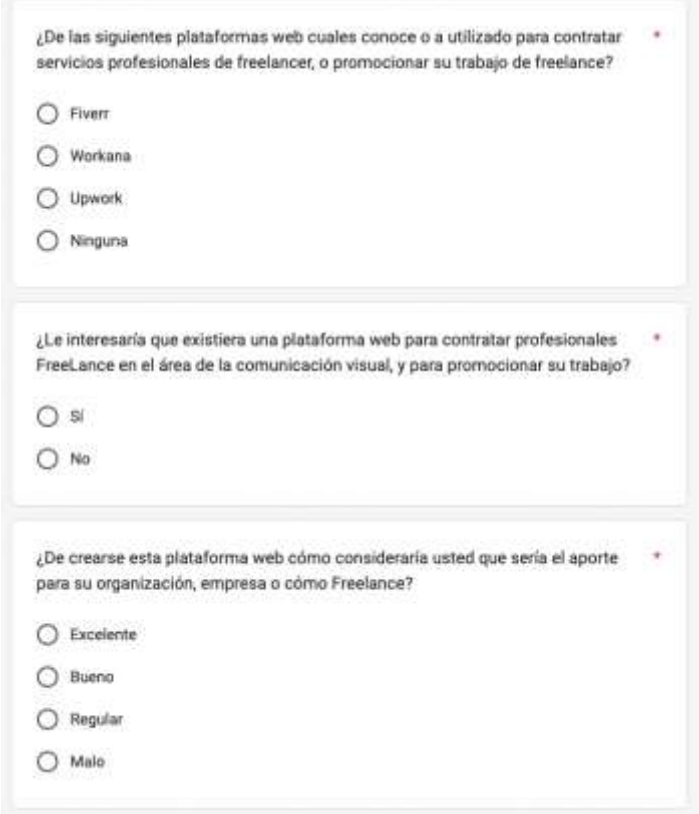

**16.5. Anexo 6:** Panel de visita de Google Analytic crack.ec

**Figura 54.** *Google Analytics crack.ec*

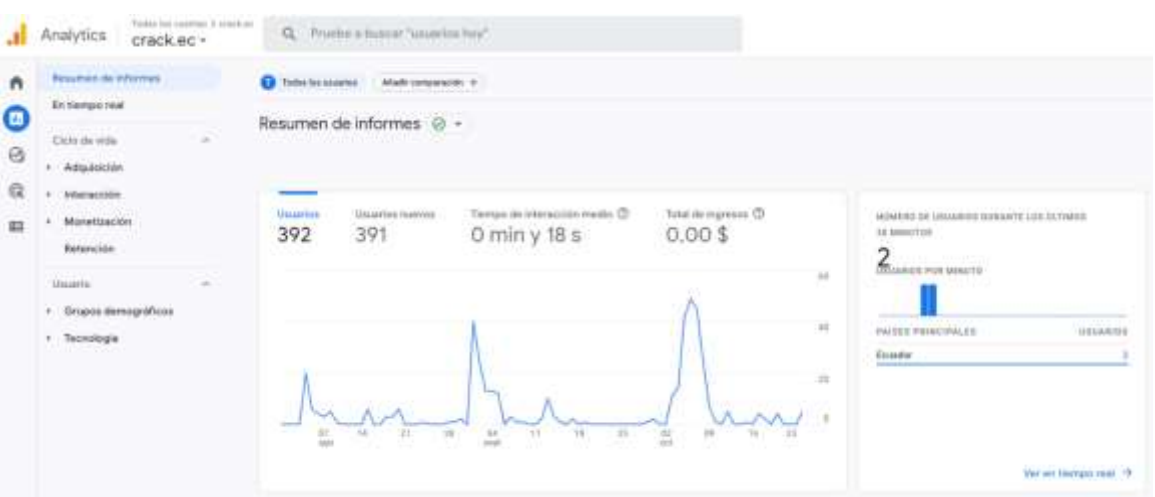